**Parallel Computing Stanford CS149, Fall 2021**

## **Lecture 3: Parallel Programming Abstractions (and their corresponding HW/SW implementations)**

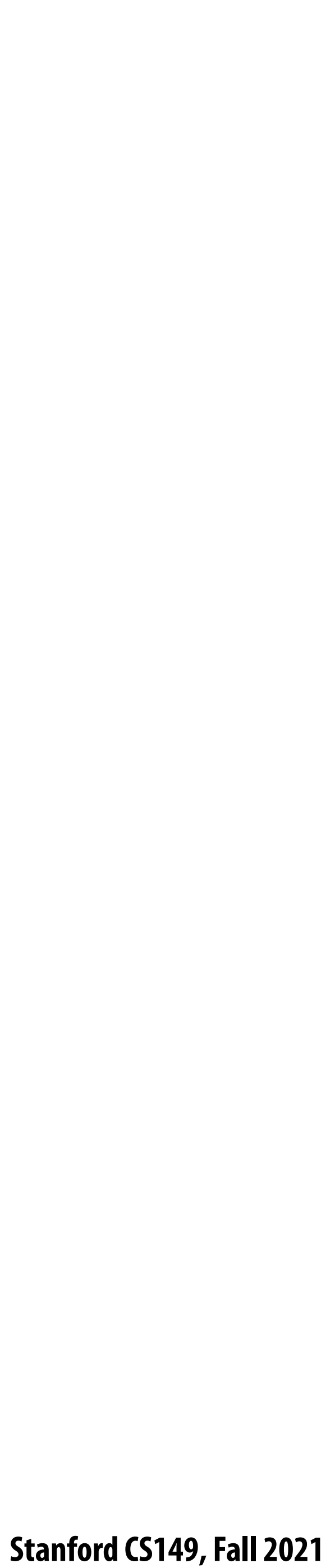

# **Finishing up from last time + Review**

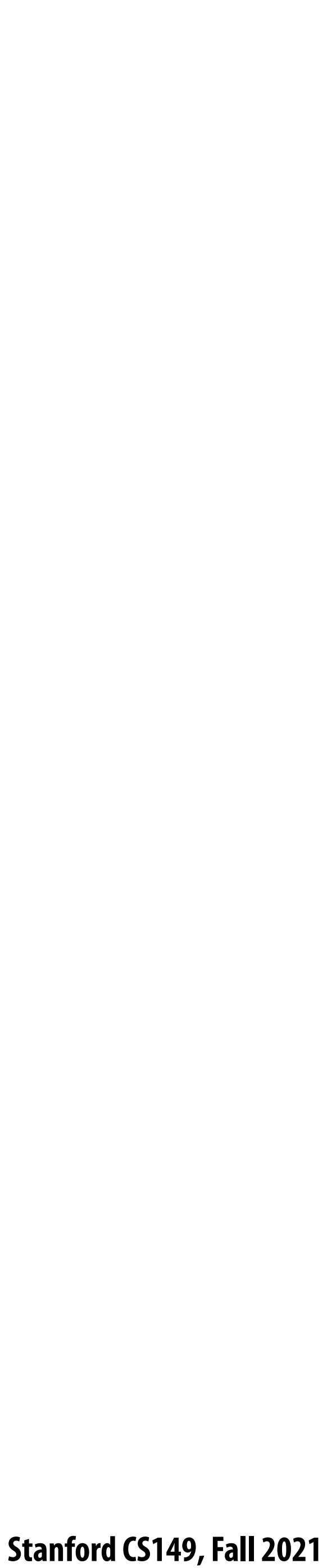

# **REVIEW HOW IT ALL FITS TOGETHER:**

**superscalar execution, SIMD execution, multi-core execution, and hardware multi-threading**

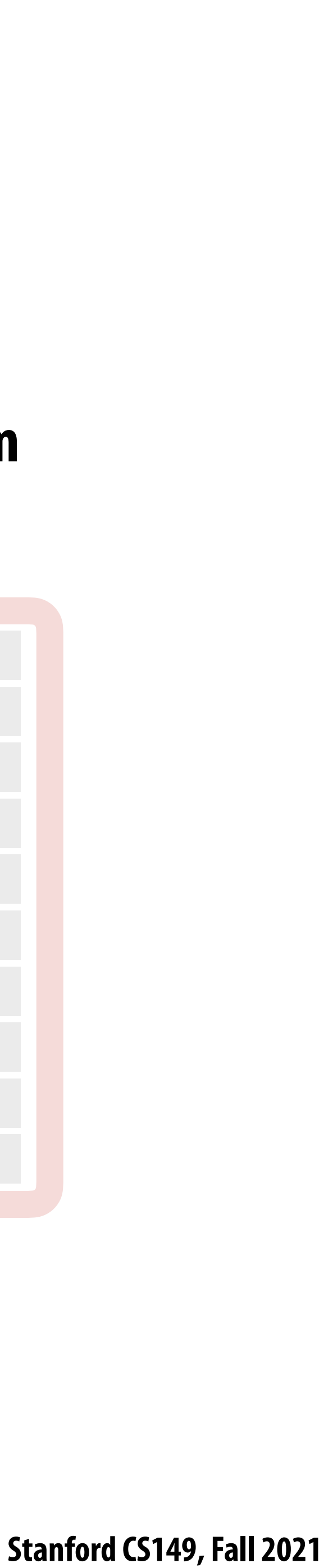

## **Running code on a simple processor**

```
void sinx(int N, int terms, float* x, float* y)
{
    for (int i=0; i<N; i++)
    {
       float value = x[i];
      float numer = x[i] * x[i] * x[i]; int denom = 6; // 3!
       int sign = -1;
       for (int j=1; j<=terms; j++)
       { 
          value += sign * numer / denom;
          numer *= x[i] * x[i];
          denom *= (2*j+2) * (2*j+3);
          sign *= -1;
 }
       y[i] = value;
 }
}
```
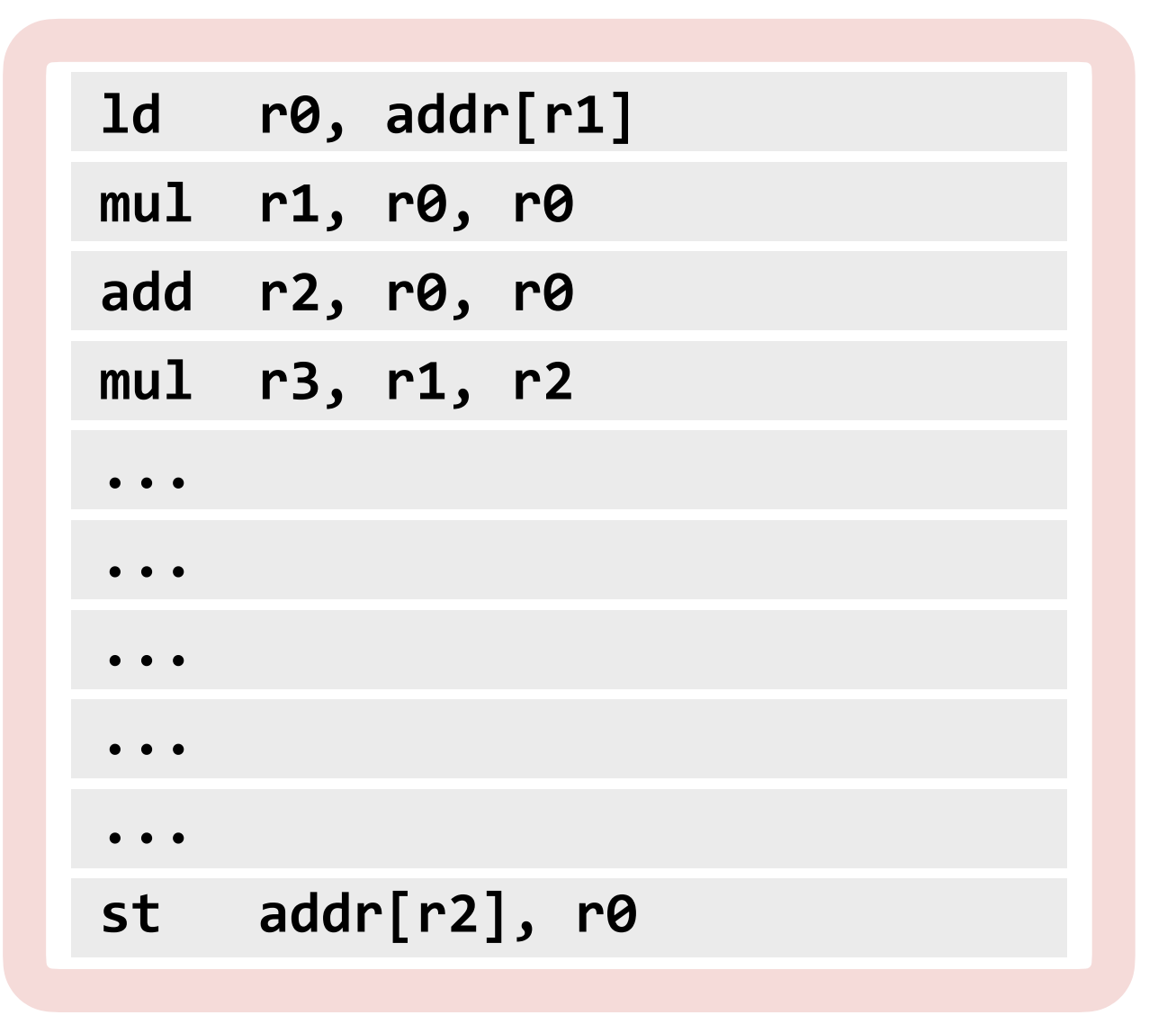

### **Compiled instruction stream (scalar instructions)**

### **C program source**

**compiler**

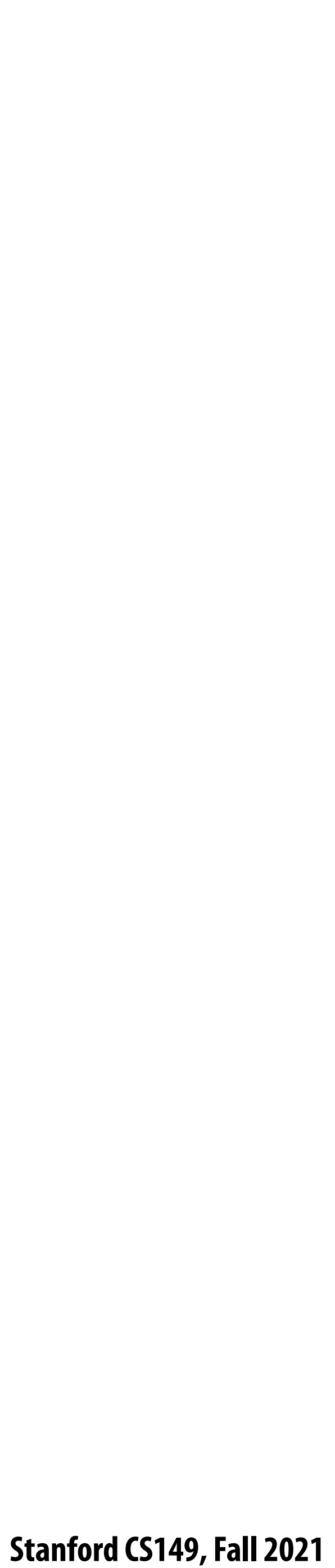

## **Running code on a simple processor**

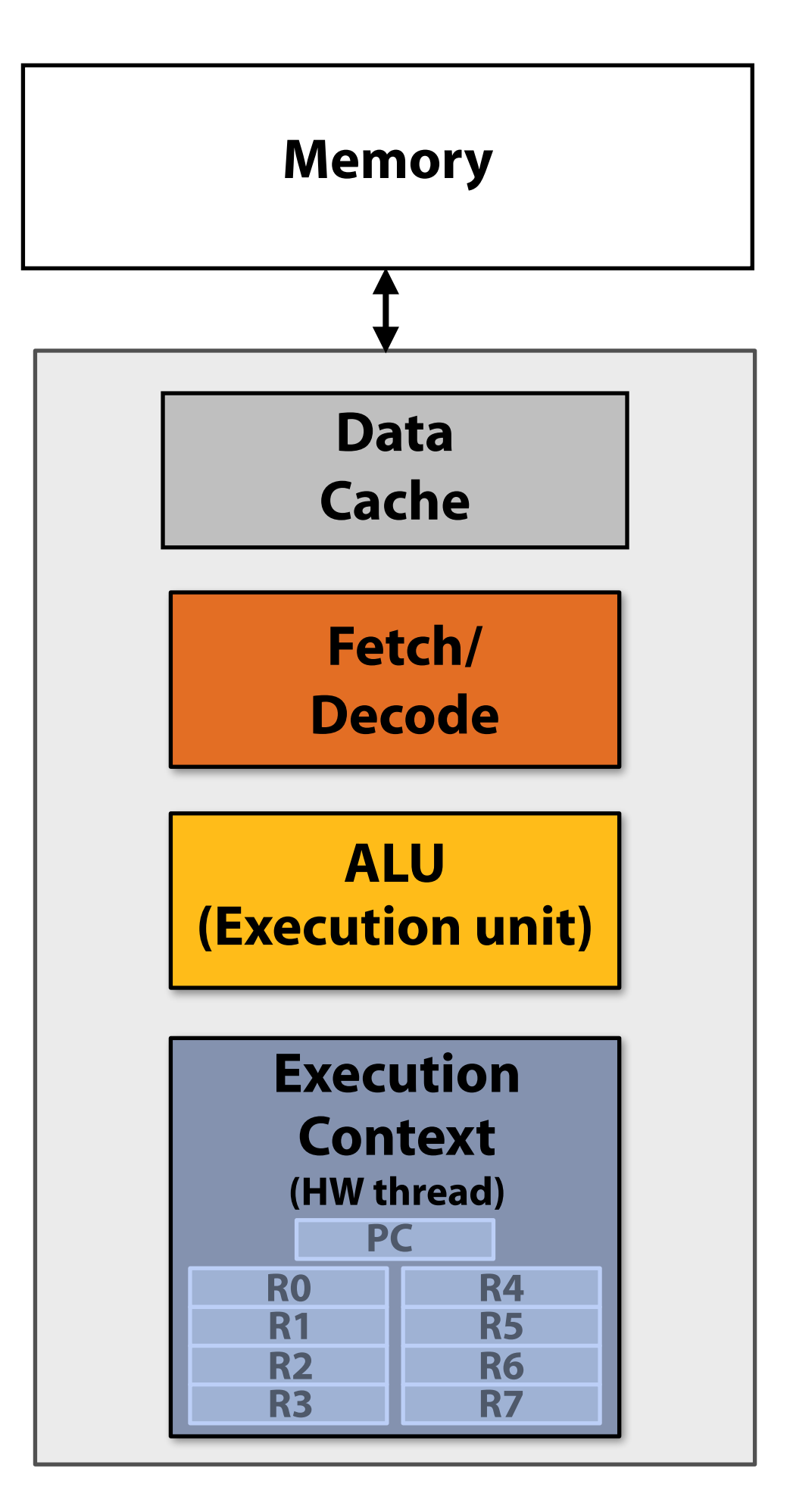

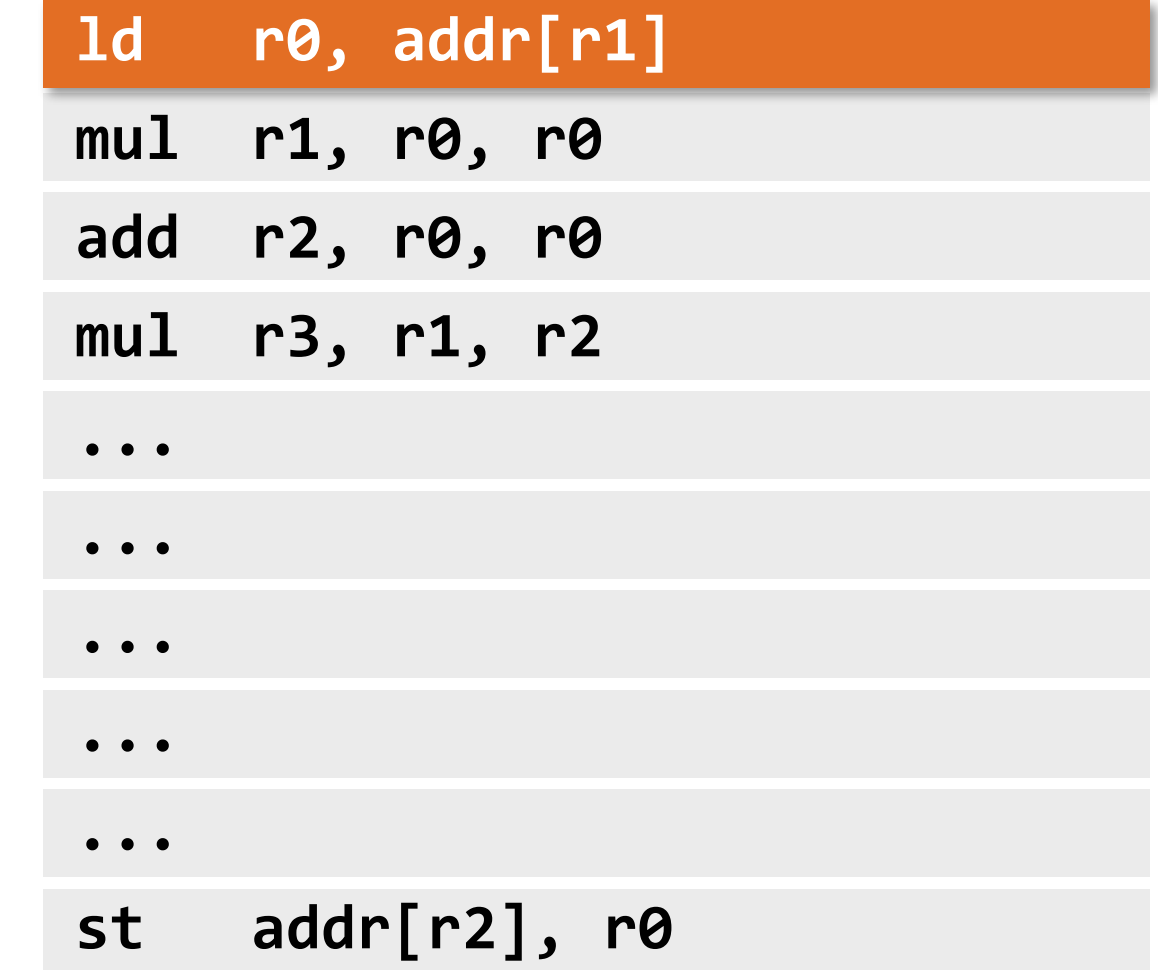

### **Instruction stream**

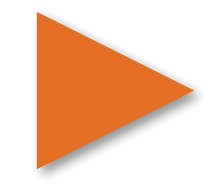

**Single core processor, single-threaded core. Can run one scalar instruction per clock**

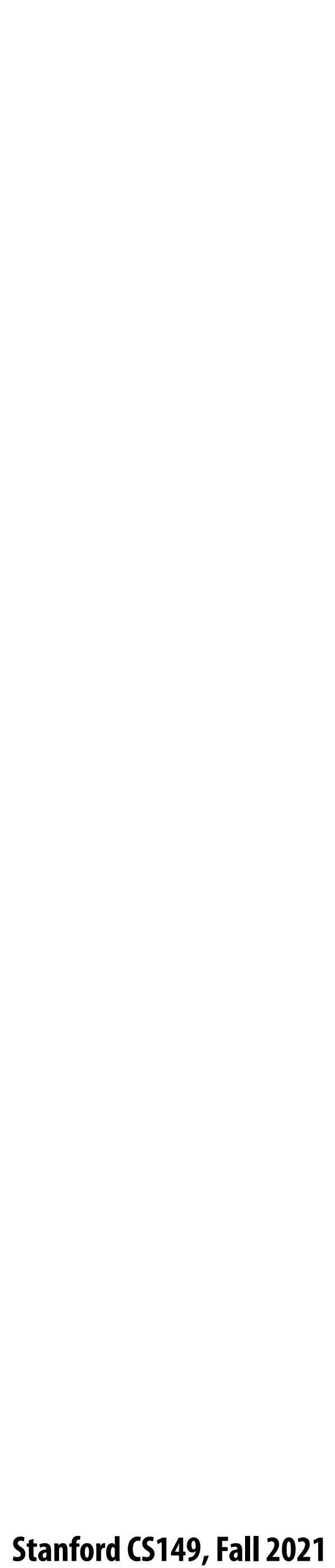

### **Superscalar core**

### **Instruction stream**

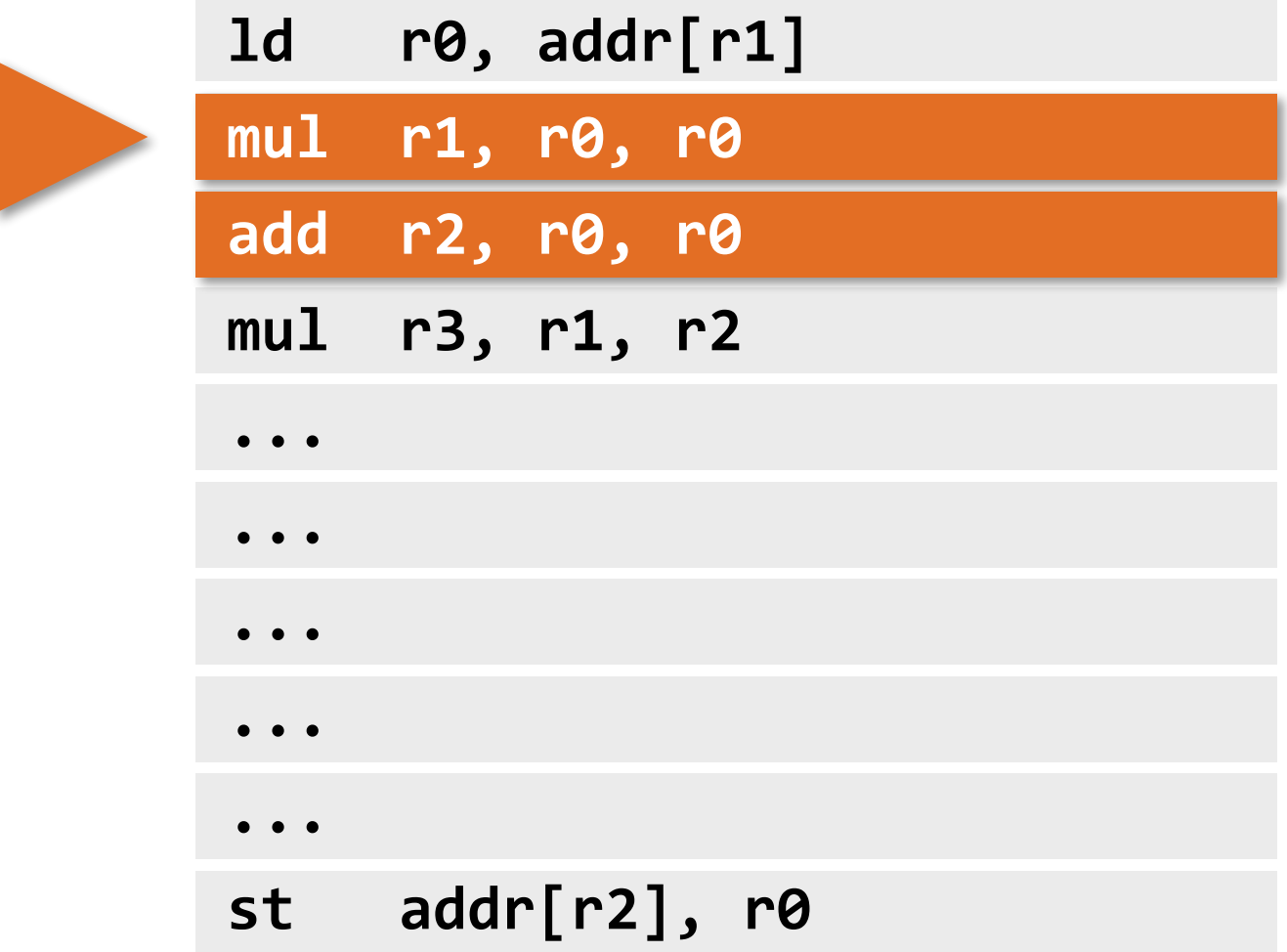

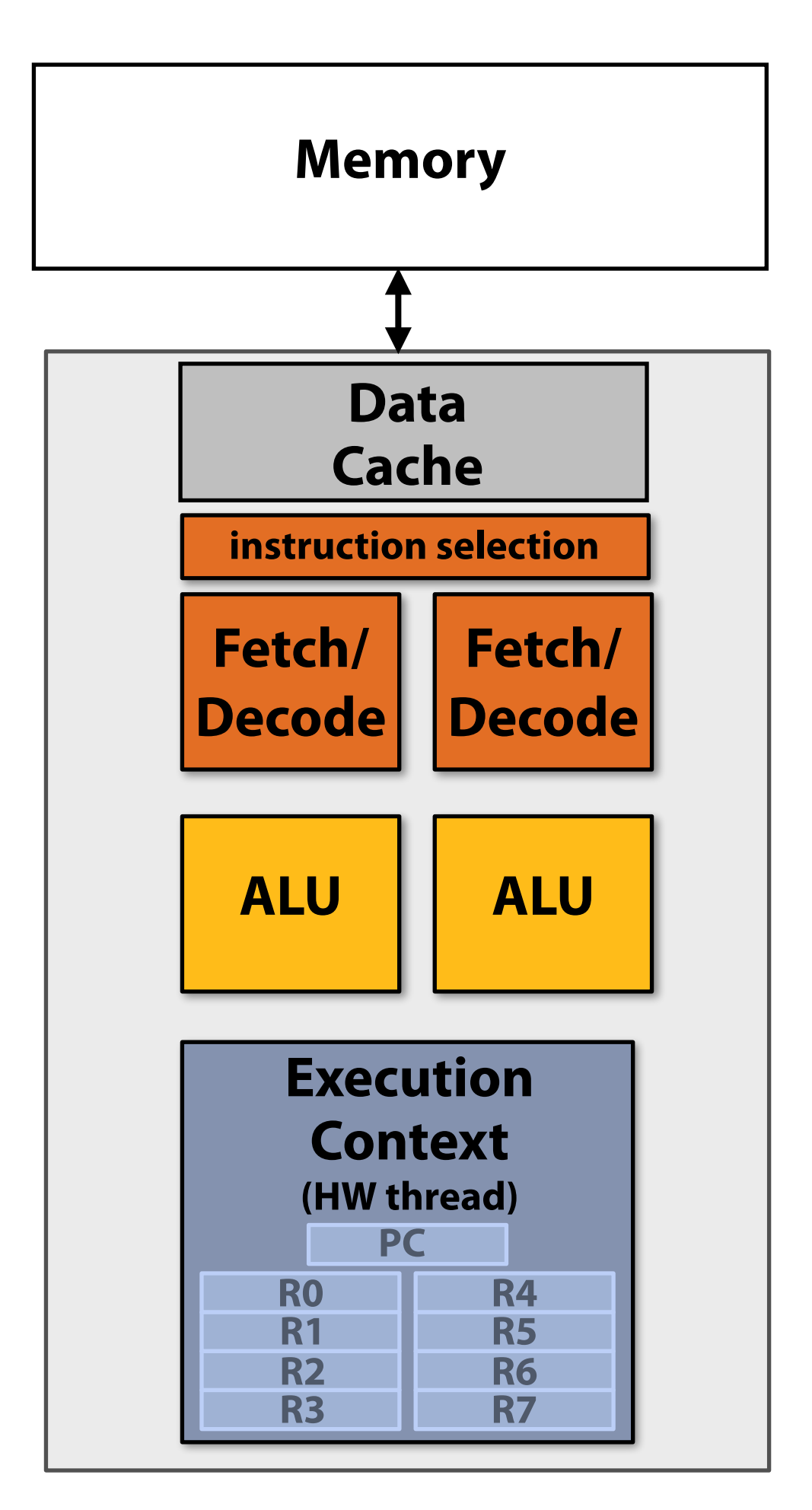

**Single core processor, single-threaded core. Two-way superscalar core: can run up to two independent scalar instructions per clock from one instruction stream (one hardware thread)**

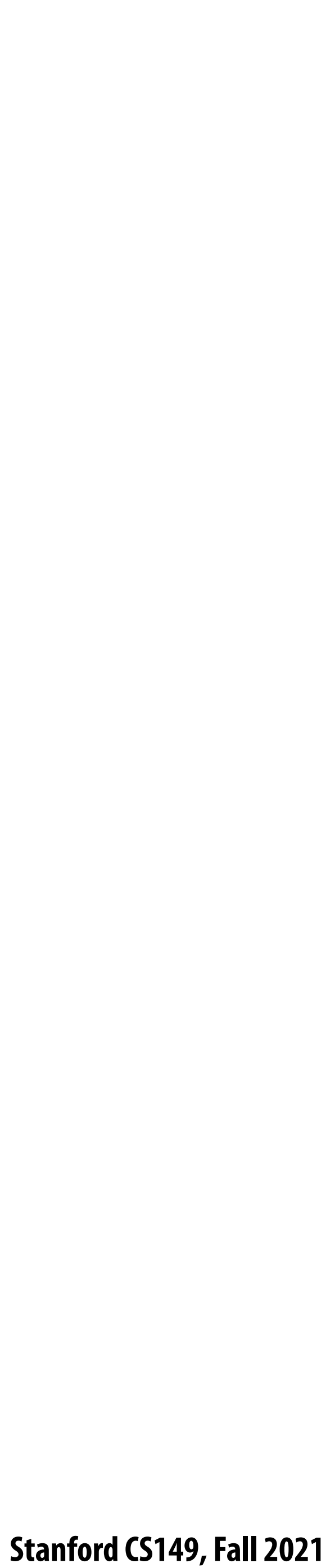

## **SIMD execution capability**

### **Instruction stream (now with vector instructions)**

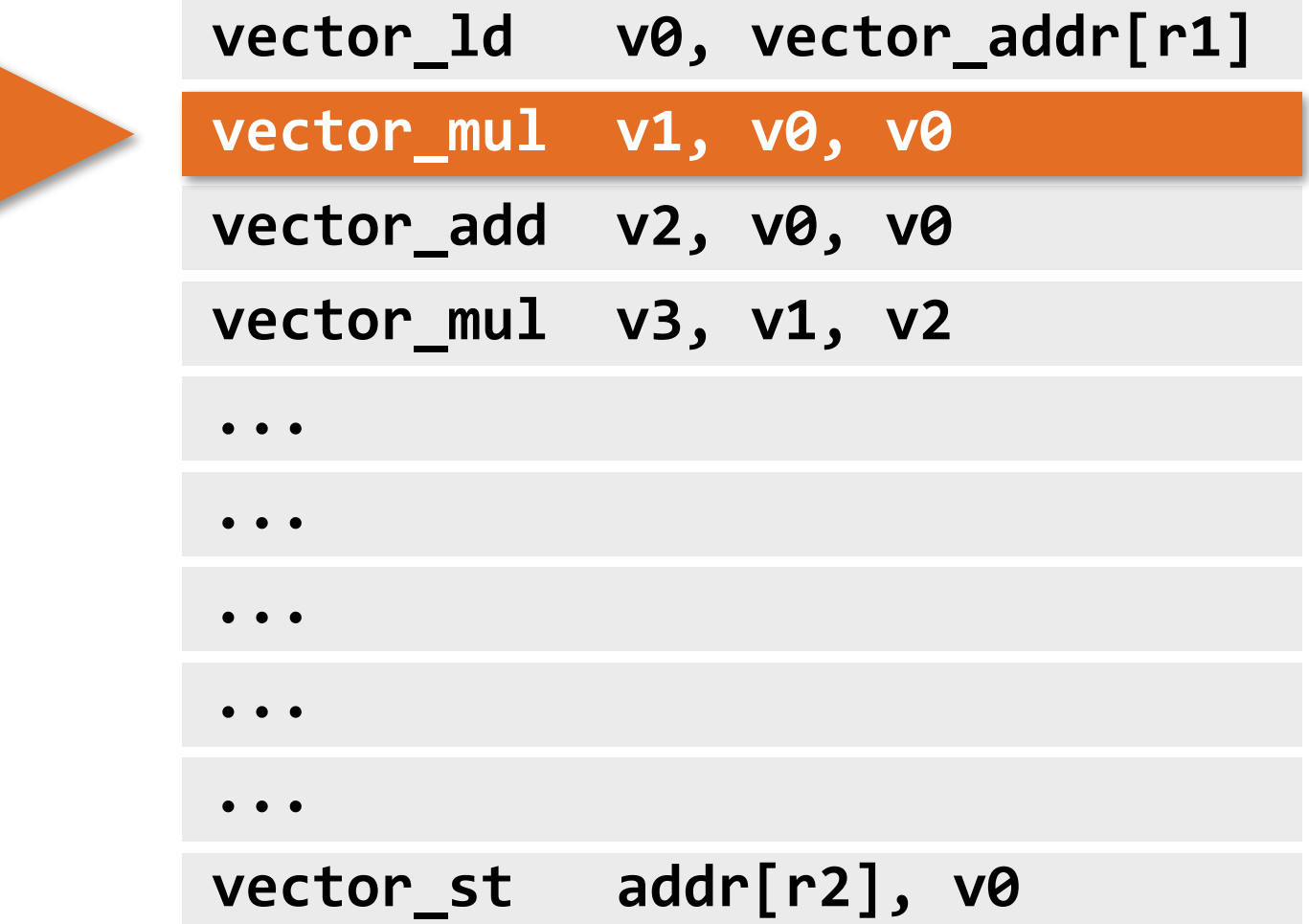

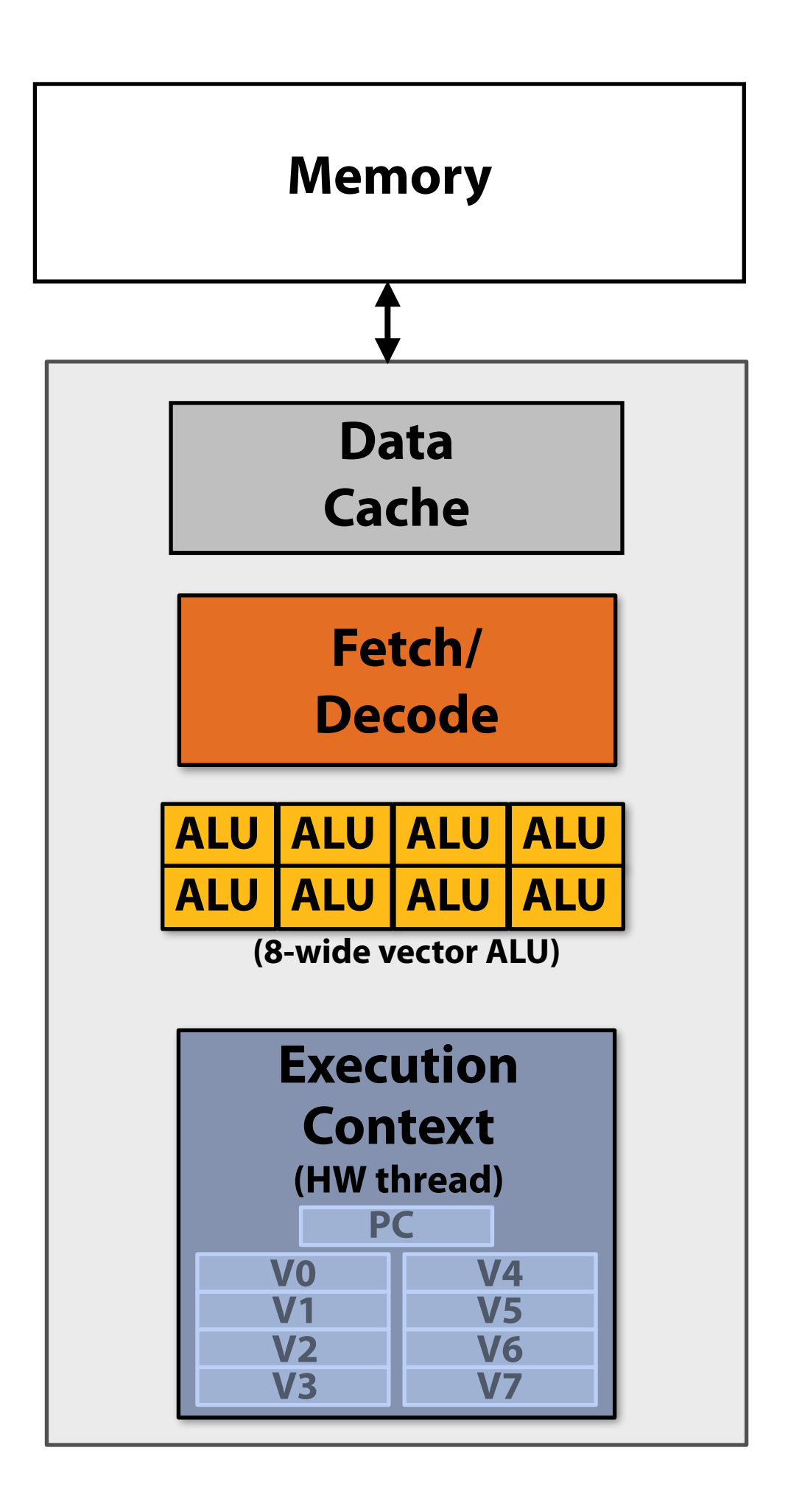

**Single core processor, single-threaded core. can run one 8-wide SIMD vector instruction from one instruction stream**

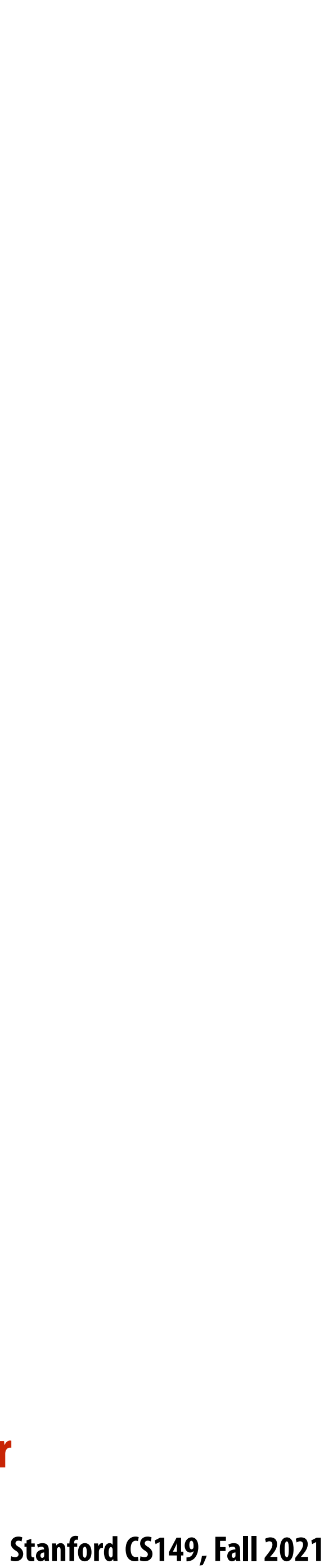

## **Heterogeneous superscalar (scalar + SIMD)**

### **Instruction stream**

**Single core processor, single-threaded core. Two-way superscalar core: can run up to two independent instructions per clock from one instruction stream, provided one is scalar and the other is vector**

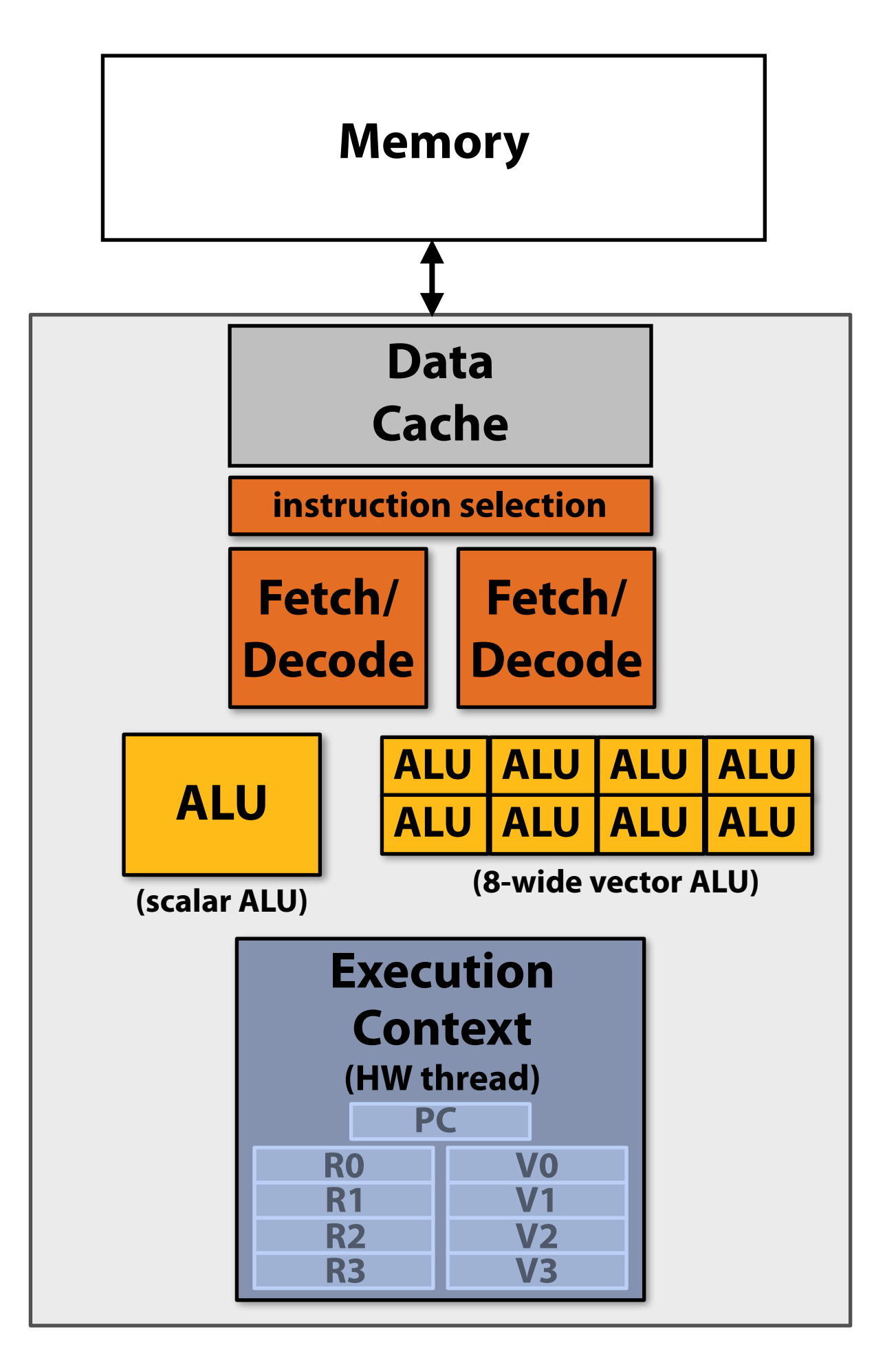

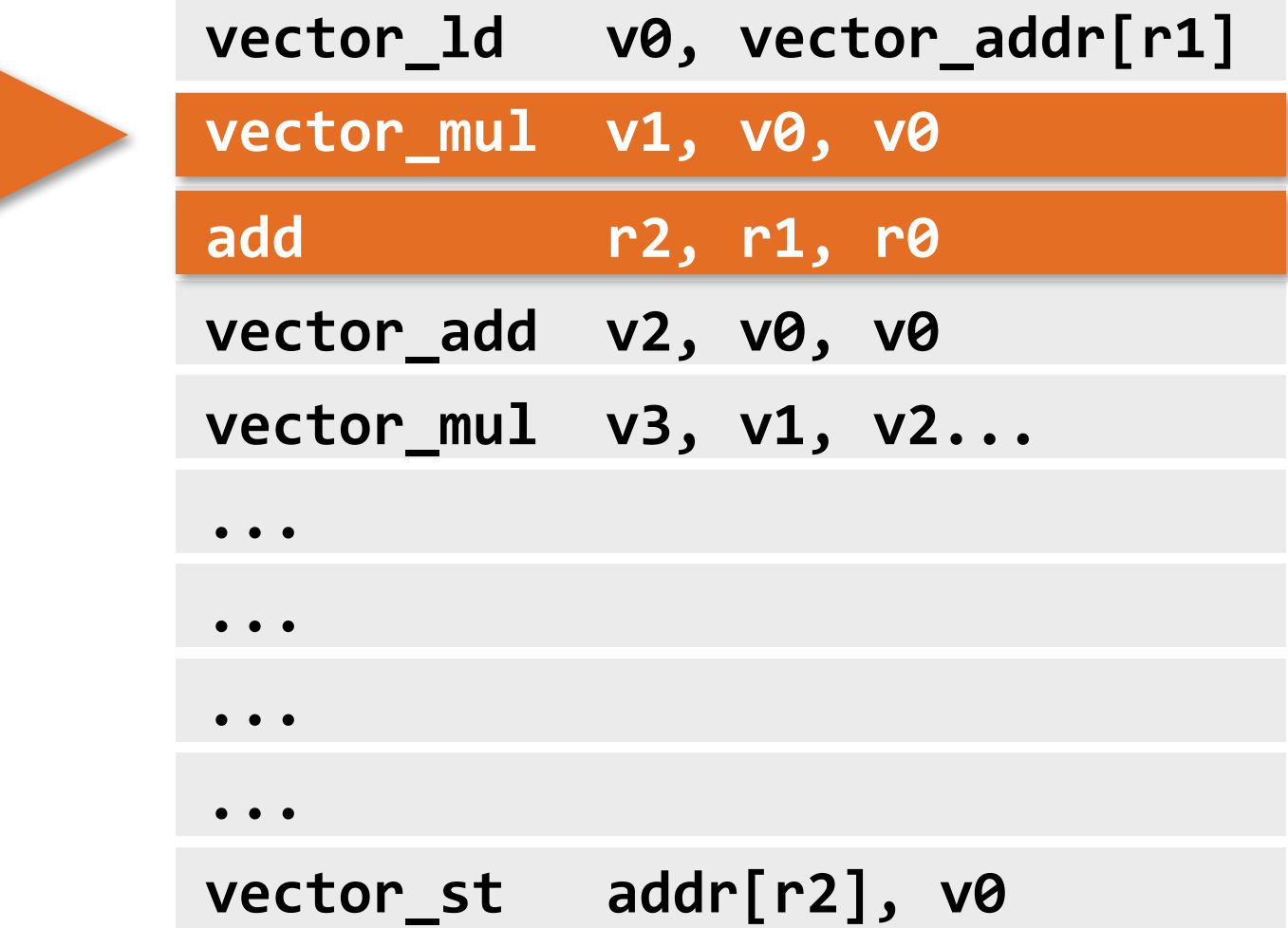

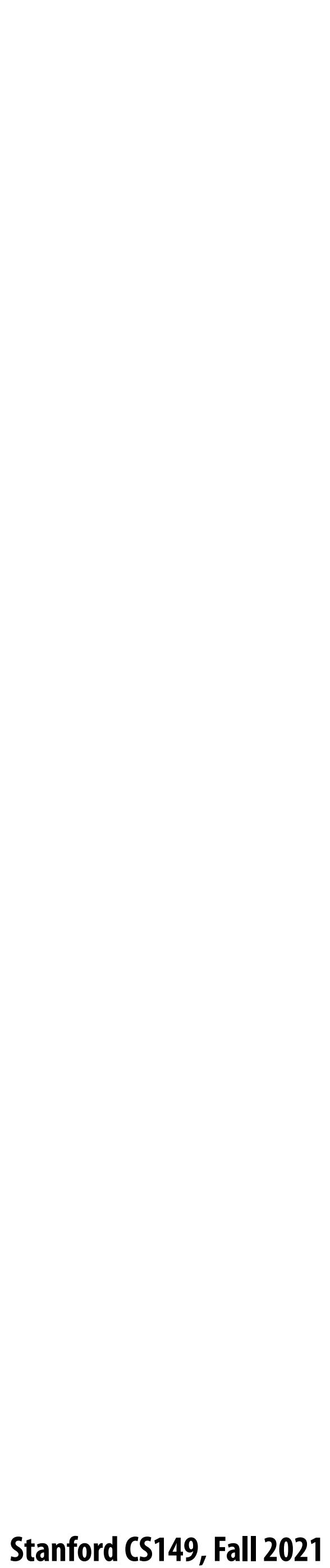

### **Multi-threaded core**

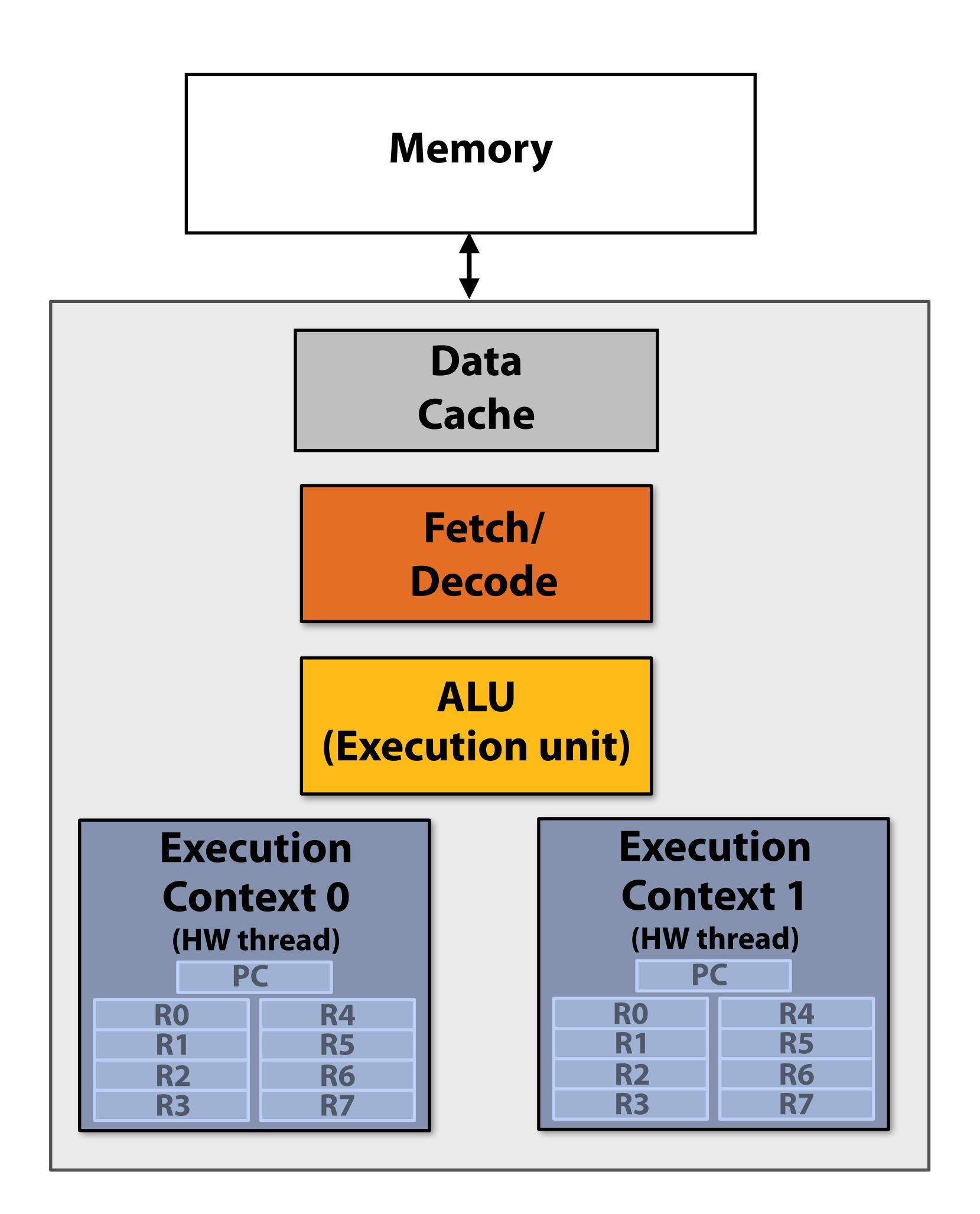

**Single core processor, multi-threaded core (2 threads). Can run one scalar instruction per clock from one of the instruction streams (hardware threads)**

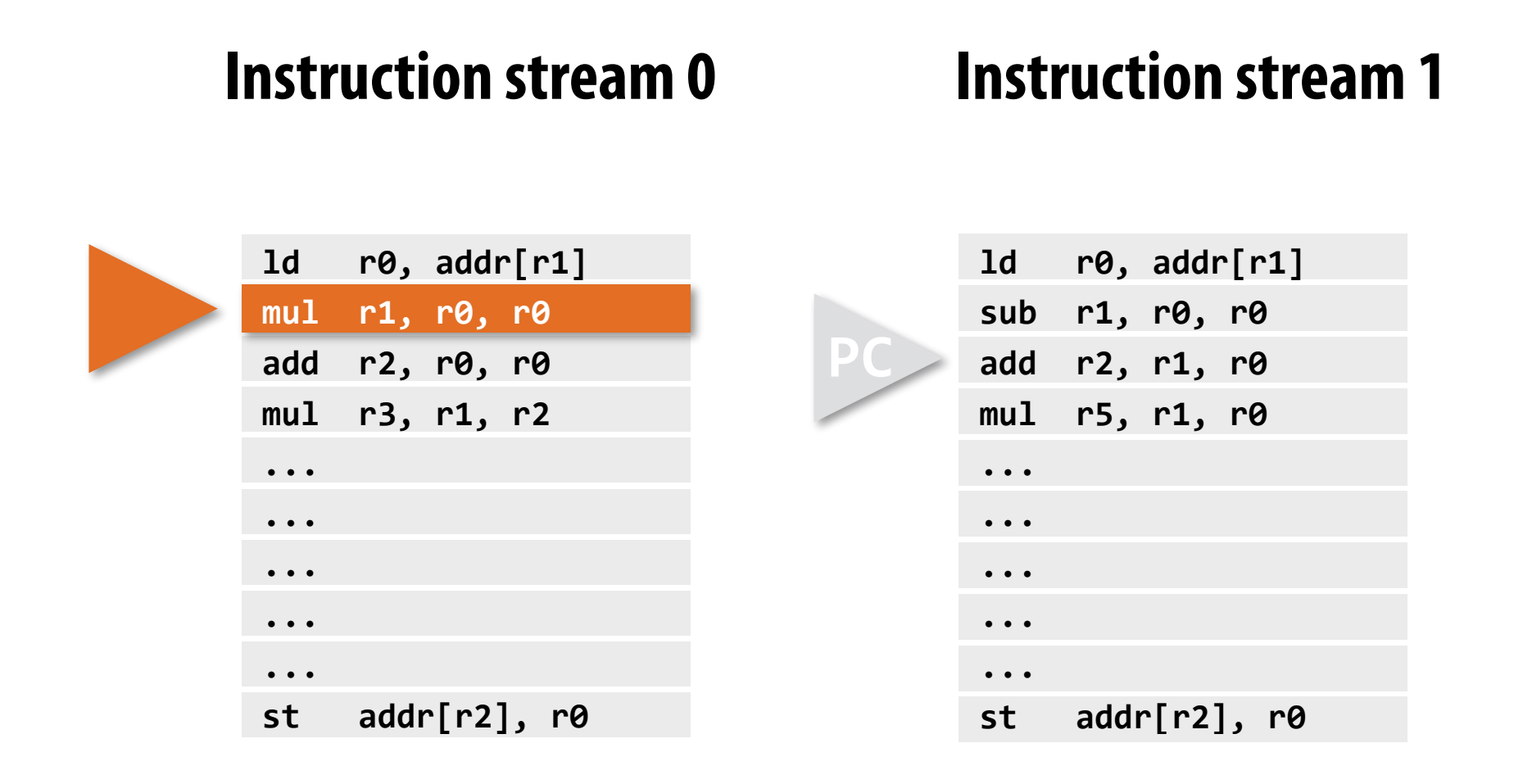

### **Note: threads can be running completely di!erent instruction streams (and be at di!erent points in these streams)**

**Execution of hardware threads is interleaved in time.**

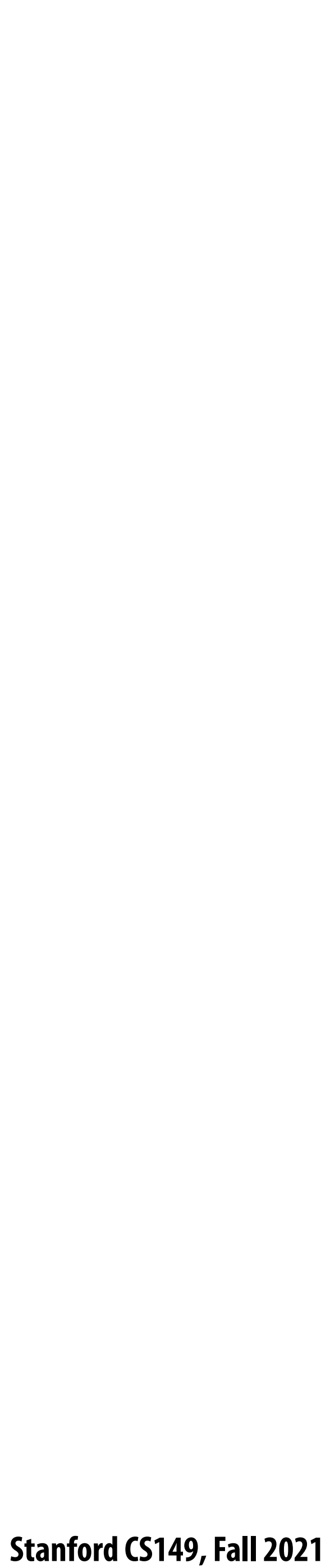

## **Multi-threaded, superscalar core**

**Single core processor, multi-threaded core (2 threads). Two-way superscalar core: in this example, my core is capable of running up to two independent instructions per clock, provided one is scalar and the other is vector**

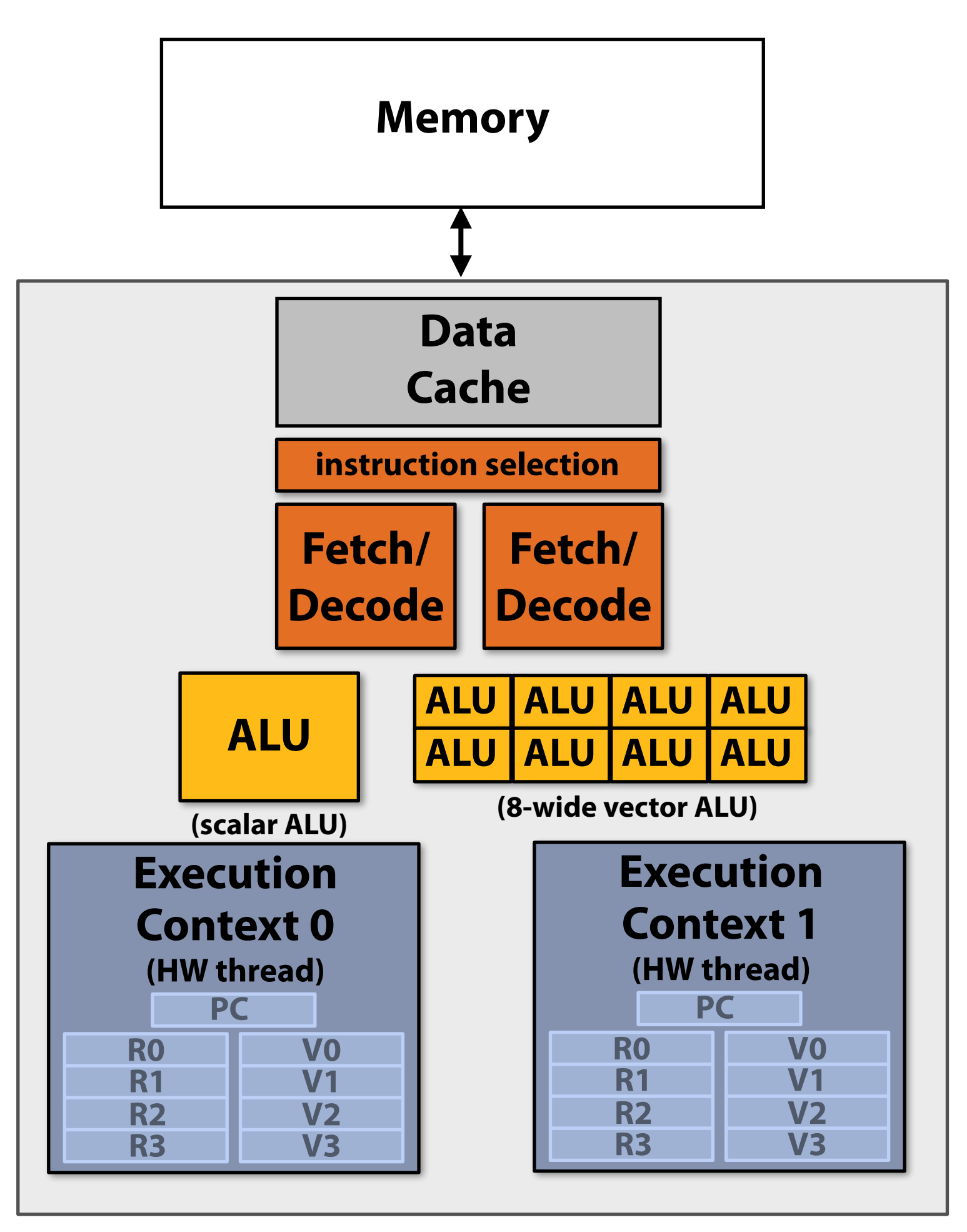

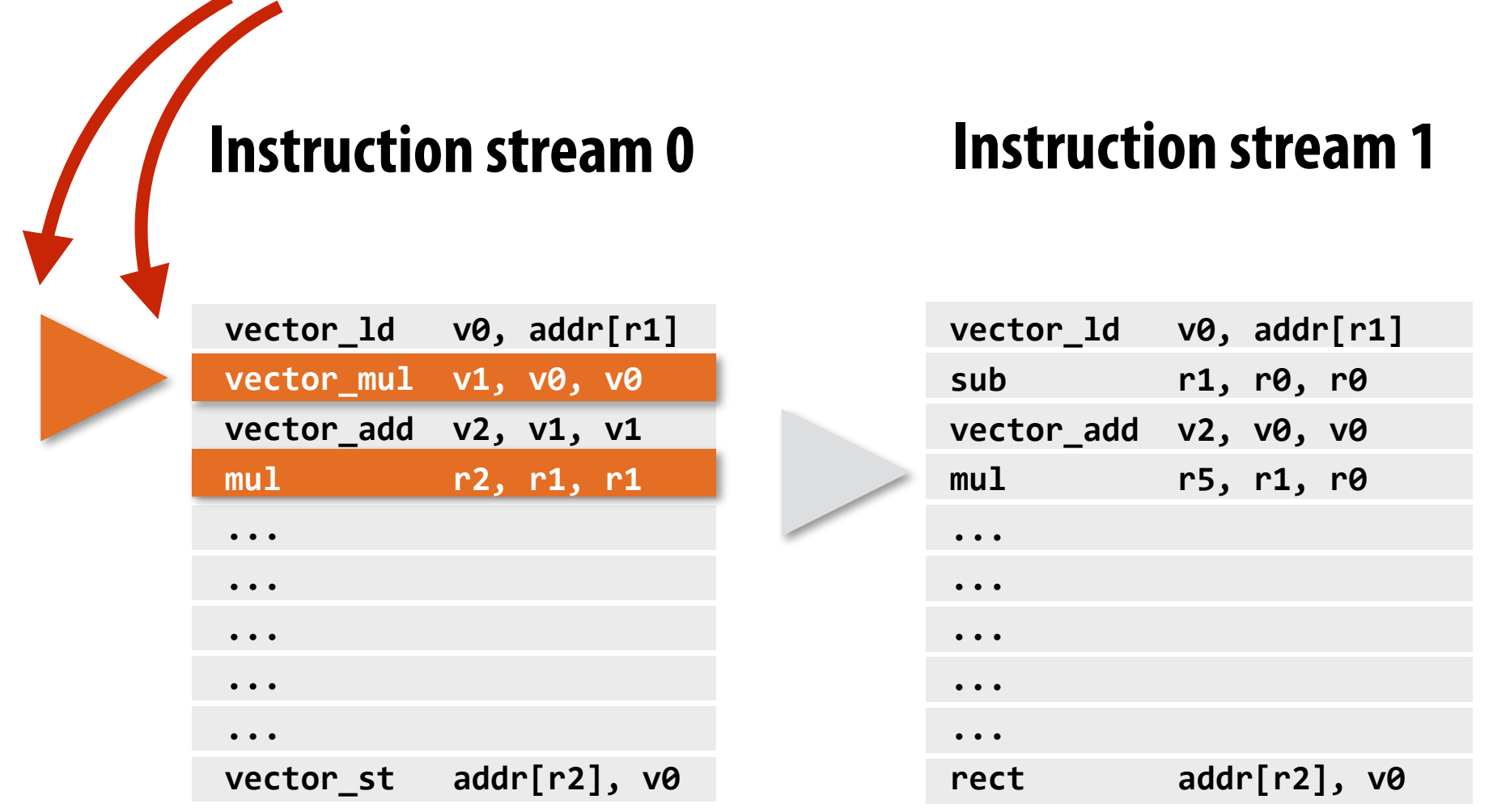

### **Note: threads can be running completely di!erent instruction streams (and be at di!erent points in these streams)**

**Execution of hardware threads is interleaved in time.**

**In this example: two instructions from the same thread. (Superscalar execution, interleaved multi-threading)**

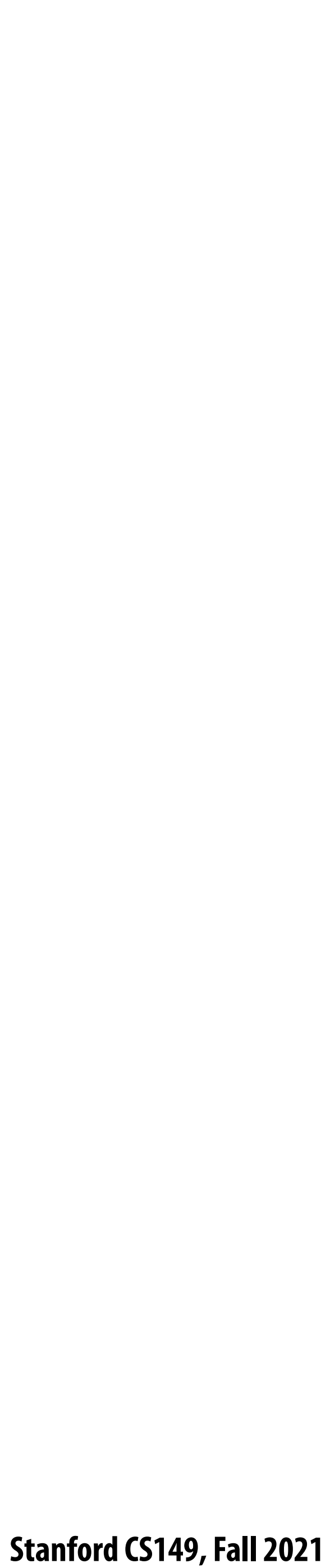

## **Multi-threaded, superscalar core**

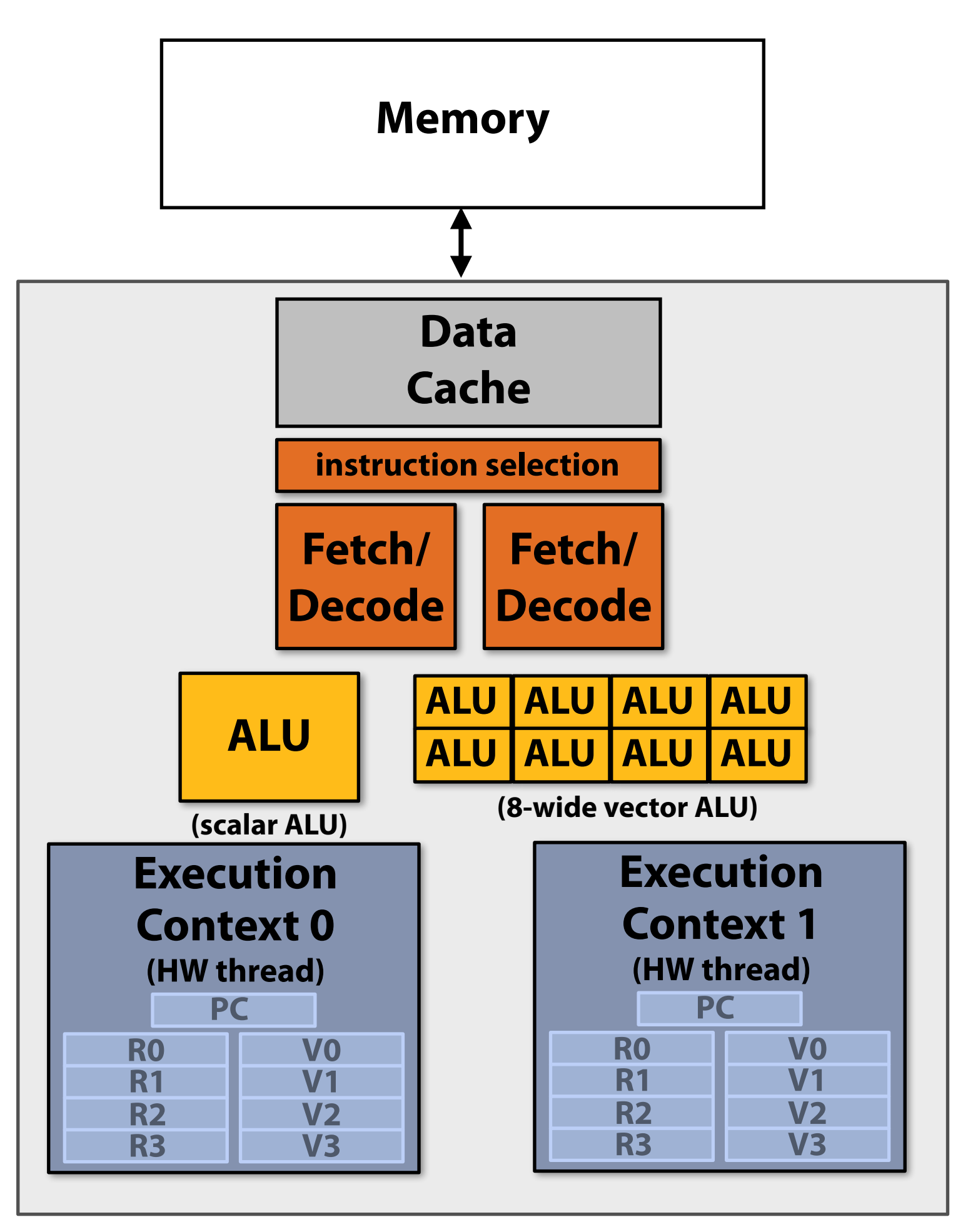

### **Note: threads can be running completely di!erent instruction streams (and be at di!erent points in these streams)**

**Simultaneous execution of two hardware threads.**

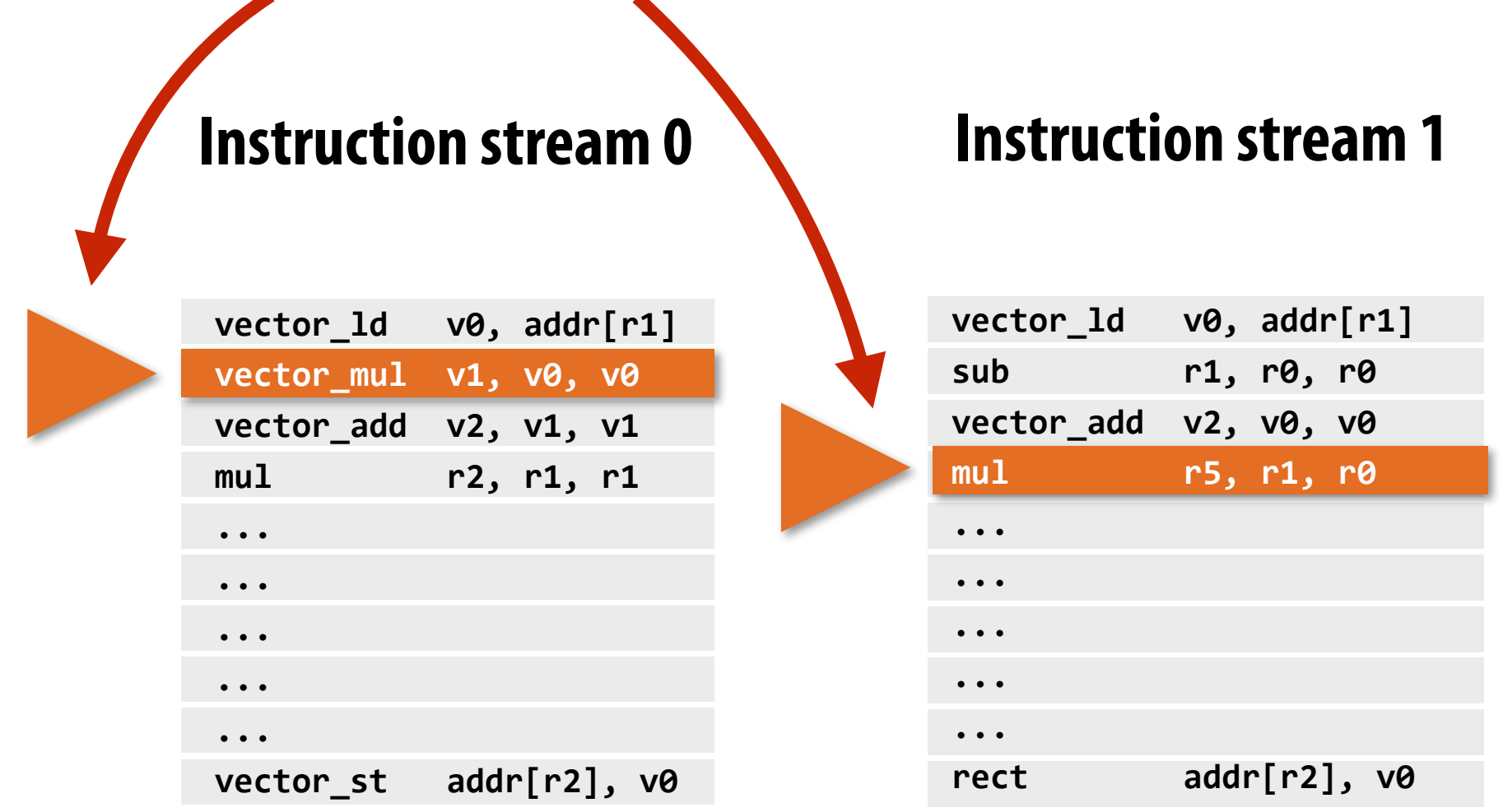

**In this example: two instruction from different threads. (simultaneous multi-threading)**

> **Single core processor, multi-threaded core (2 threads). Two-way superscalar core: in this example, my core is capable of running up to two independent instructions per clock, provided one is scalar and the other is vector**

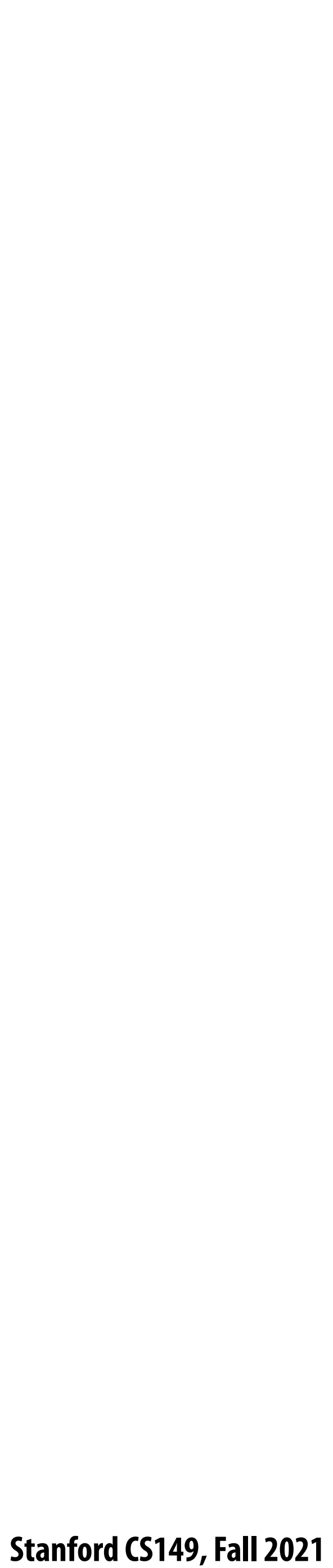

## **Multi-threaded, superscalar core**

### **Instruction stream 0**

**Single core processor, multi-threaded core (4 threads). Two-way superscalar core: can run up to two independent instructions per clock from any of the threads, provided one is scalar and the other is vector**

### **Instruction stream 1**

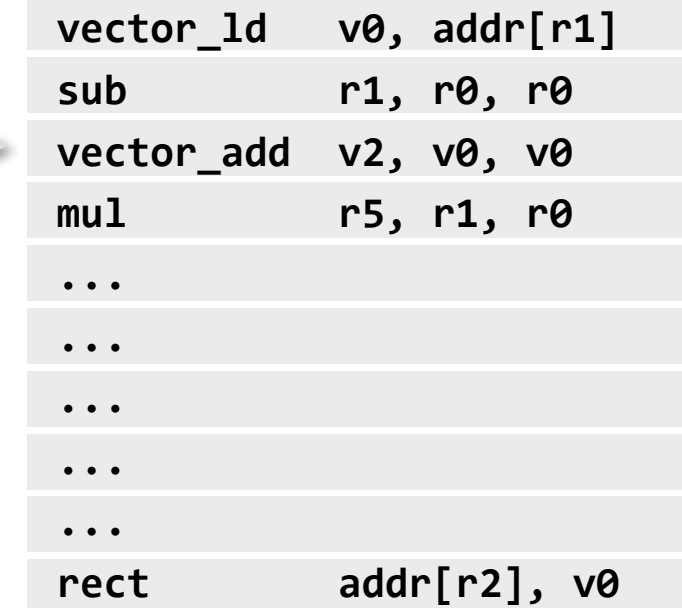

**Execution of hardware threads may or may not be interleaved in time (instructions from di!erent threads may be running simultaneously)**

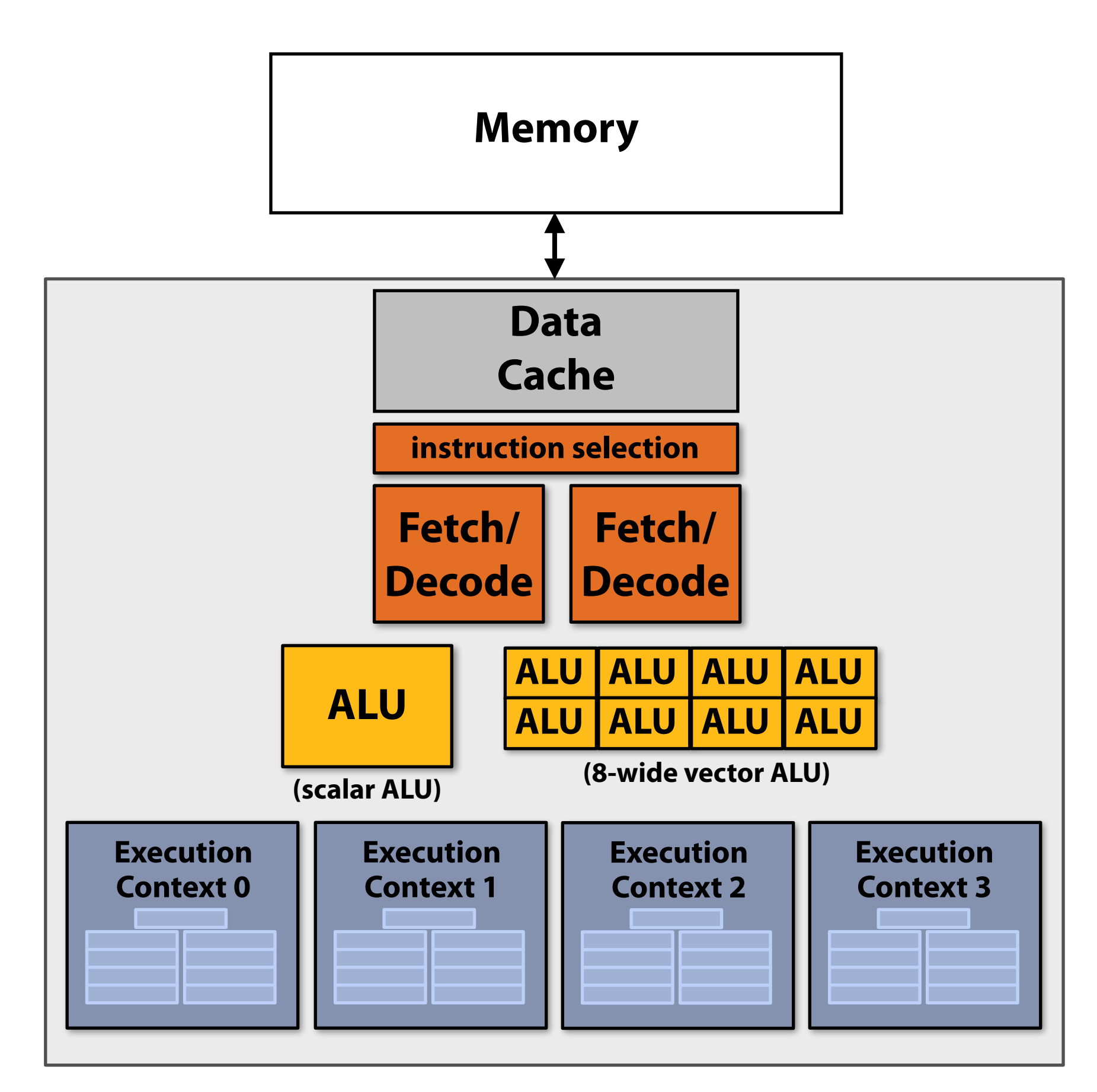

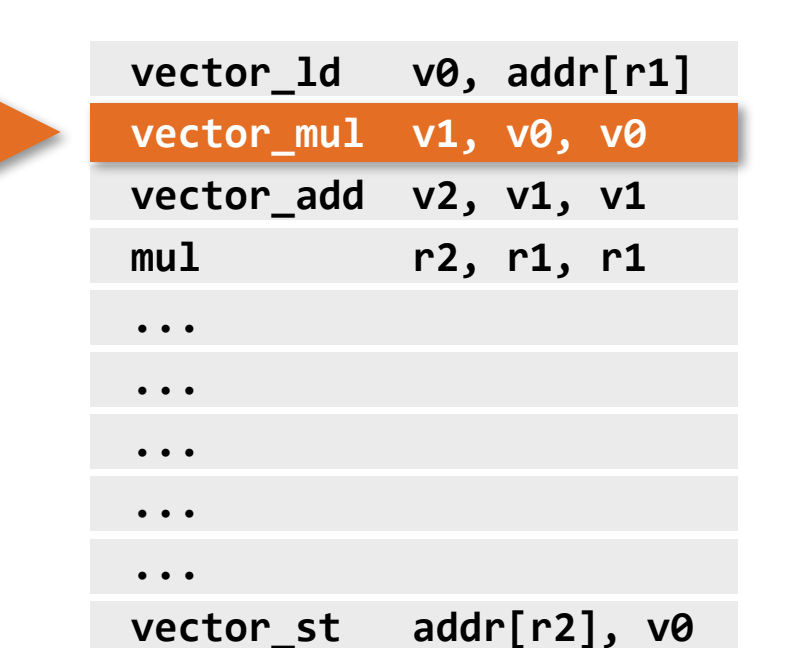

### **Instruction stream 2 Instruction stream 3**

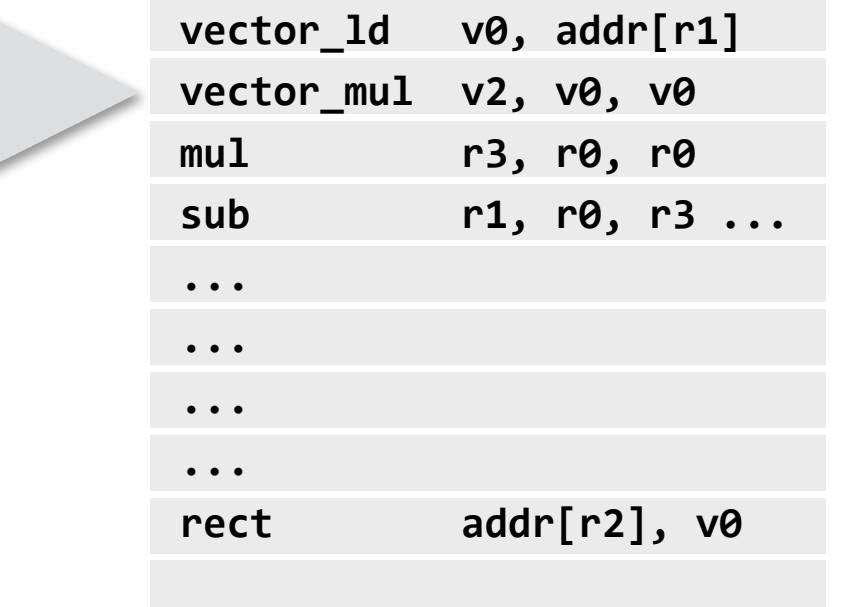

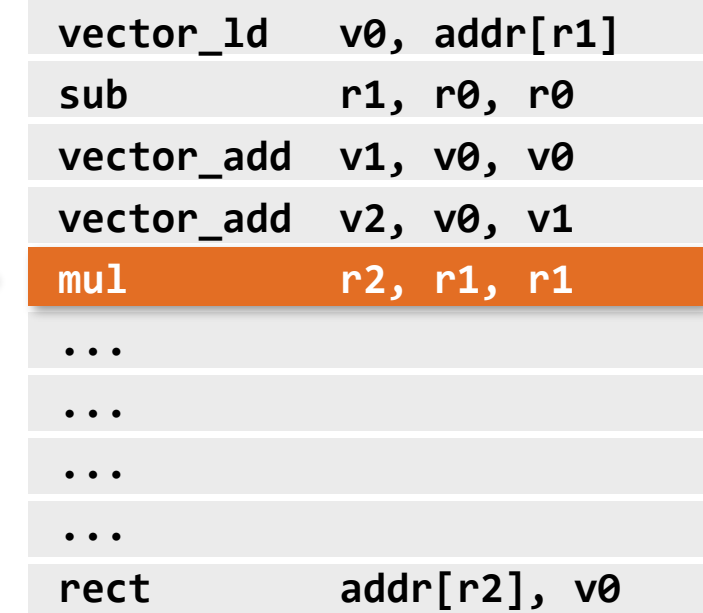

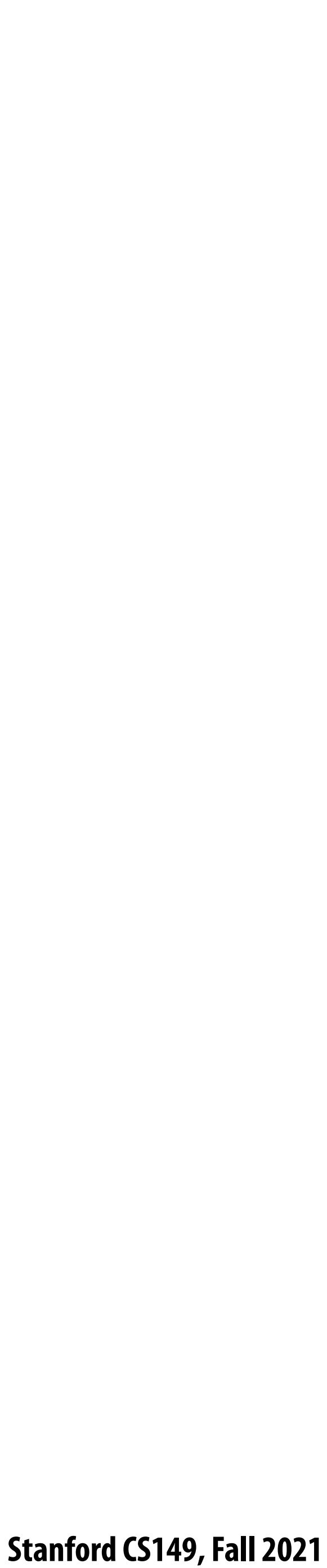

## **Multi-core, with multi-threaded, superscalar cores**

### **Dual-core processor, multi-threaded cores (4 threads/core). Two-way superscalar cores: each core can run up to two independent instructions per clock from any of its threads, provided one is scalar and the other is vector**

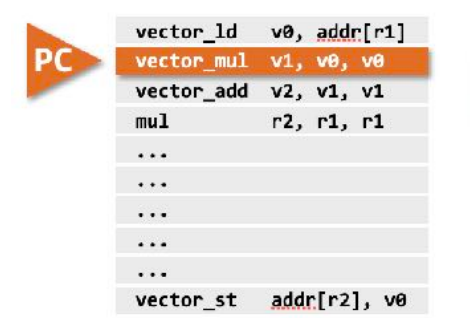

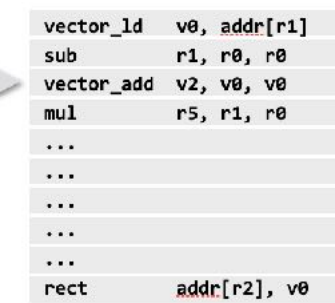

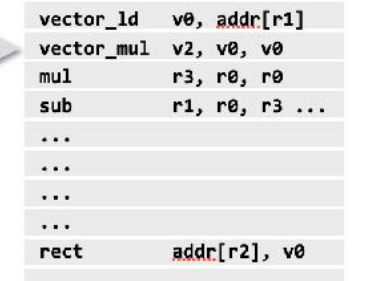

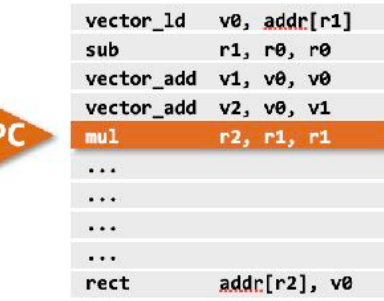

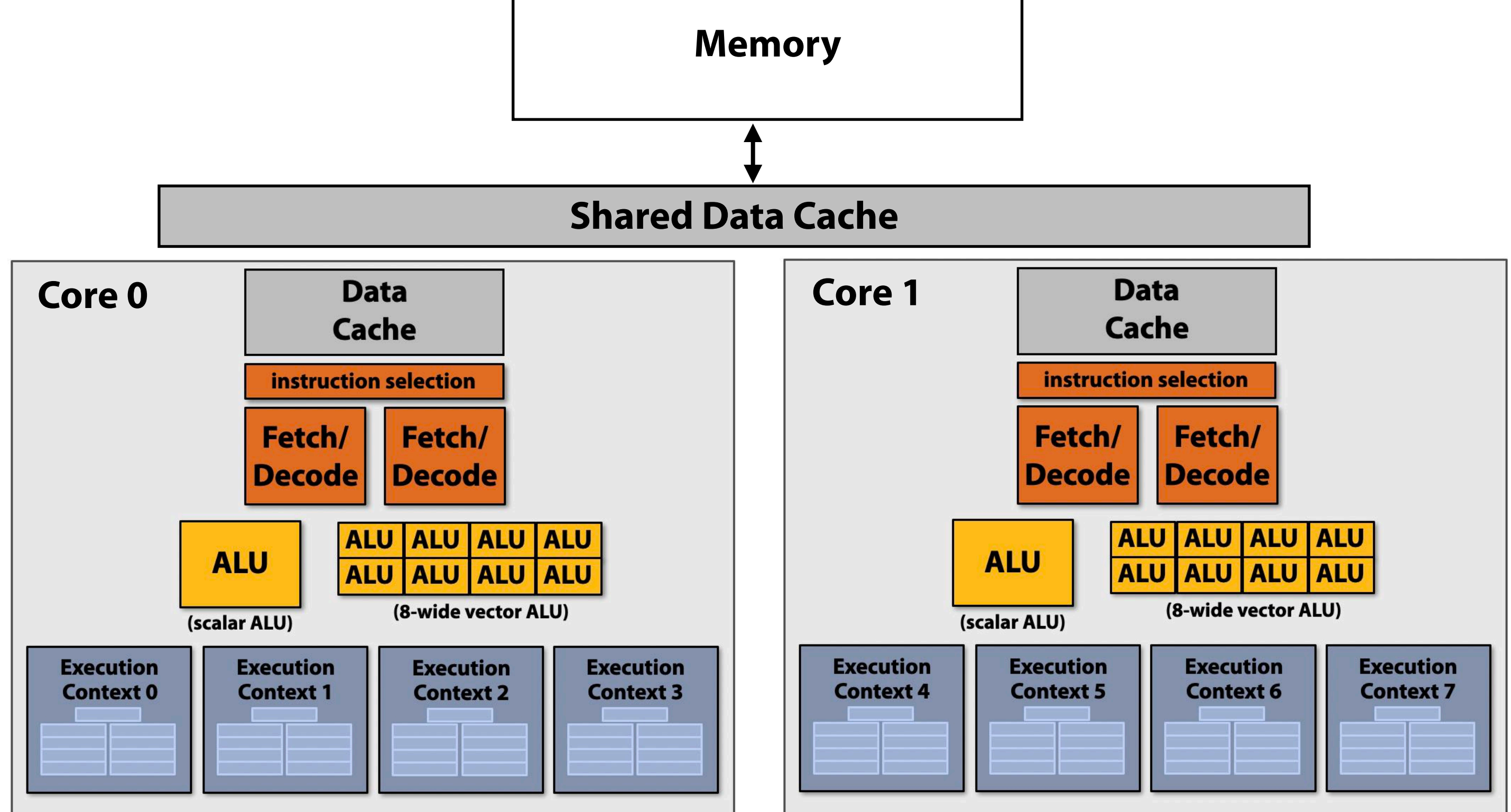

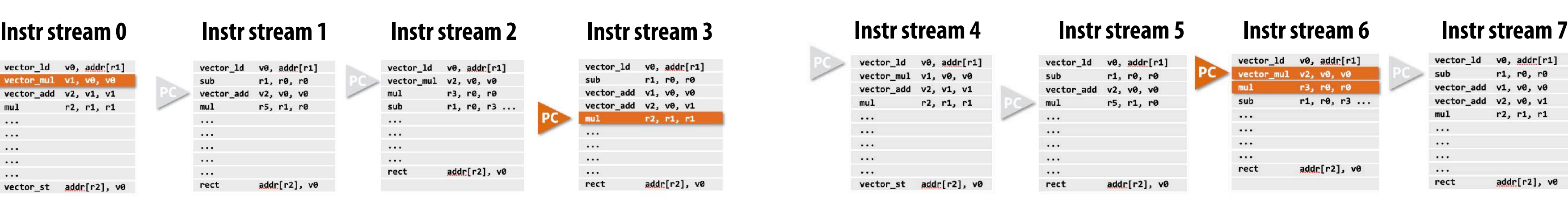

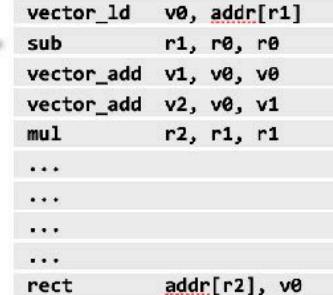

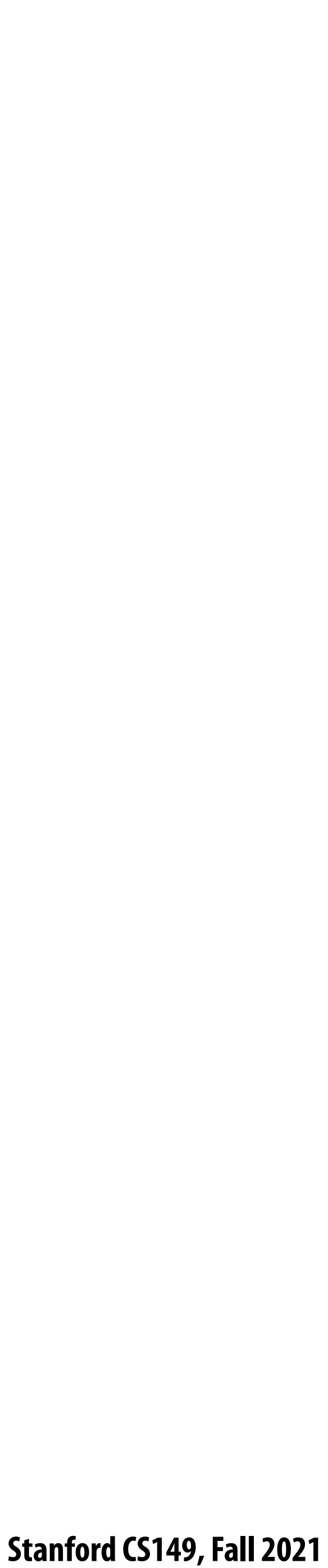

## **Example: Intel Skylake core**

**Two-way multi-threaded cores (2 threads). Each core can run multiple independent scalar instructions and multiple 8-wide vector instructions (up to 2 vector mul or 3 vector add)** 

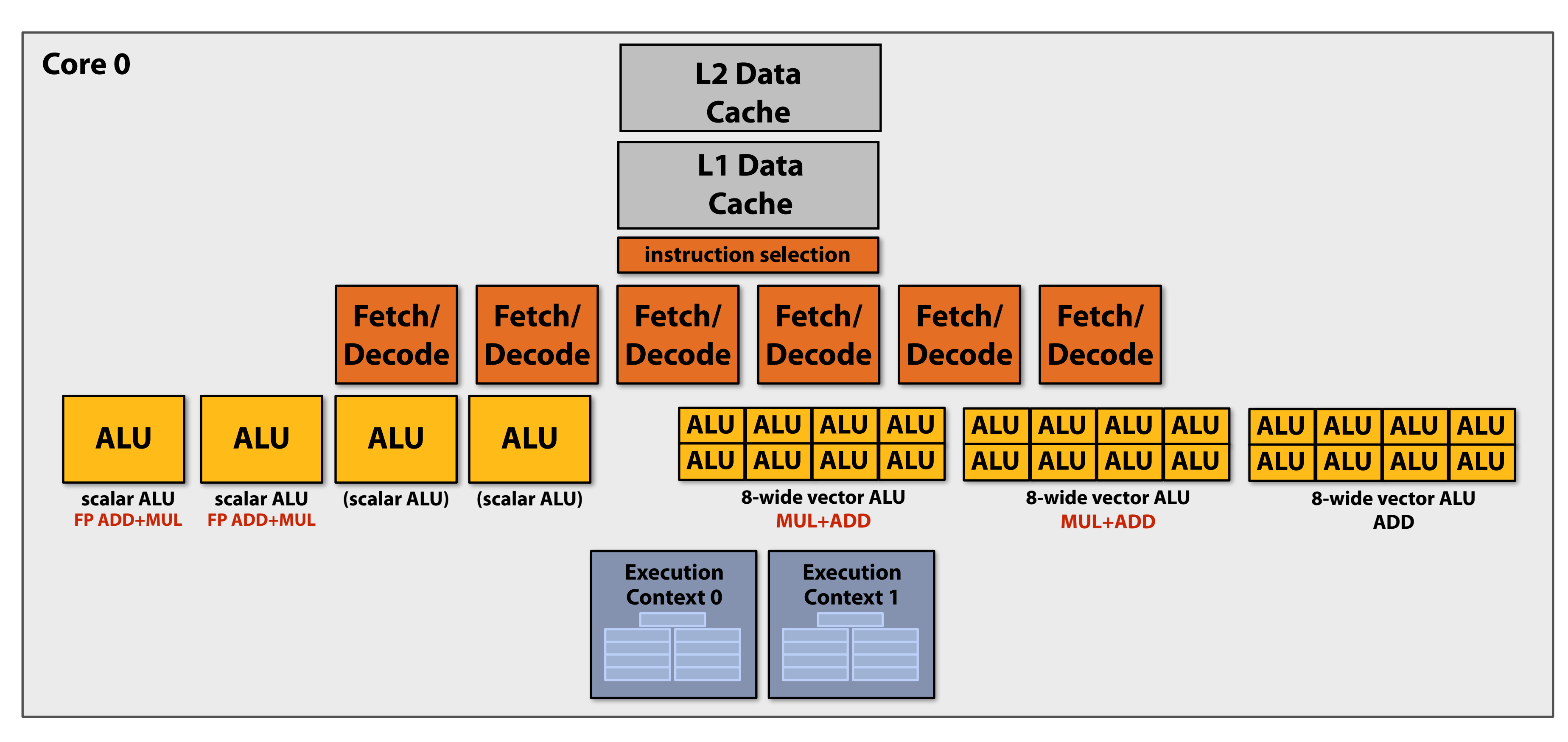

**Not shown on this diagram: units for LD/ST operations** 

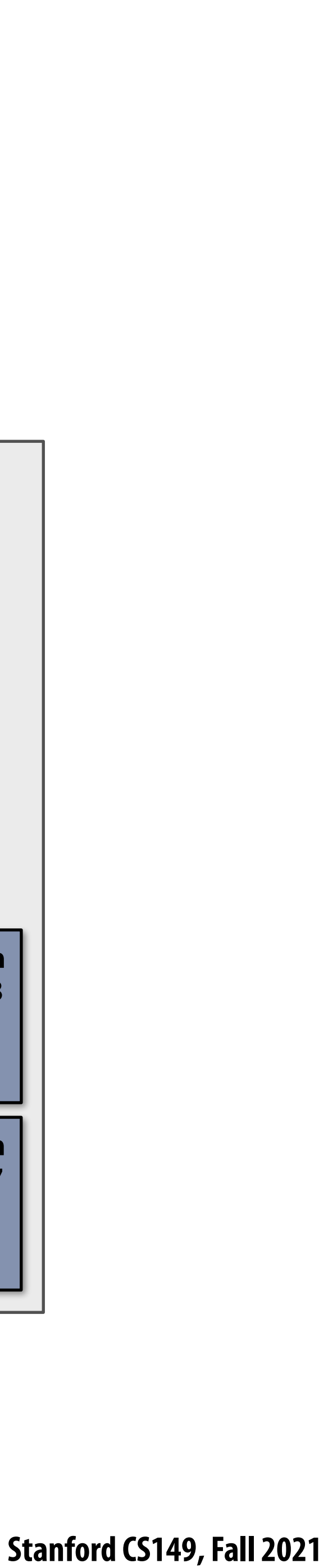

## **GPU "SIMT" (single instruction multiple thread)**

**SIMD-width threads using SIMD ALUs.**

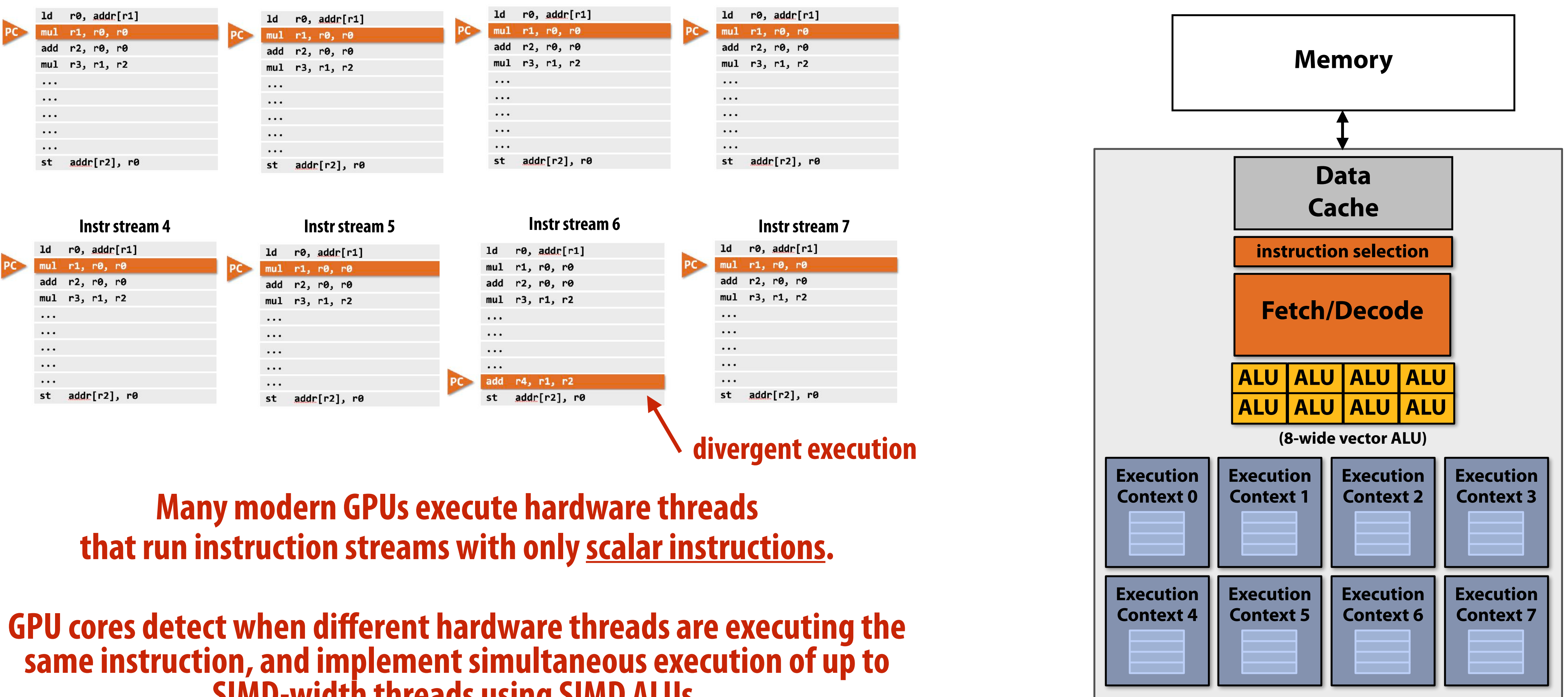

**Here ALU 6 would be "masked o!" since thread 6 is not executing the same instruction as the other hardware threads.** 

### **Instr stream 0 Instr stream 1 Instr stream 2 Instr stream 3**

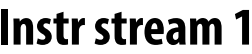

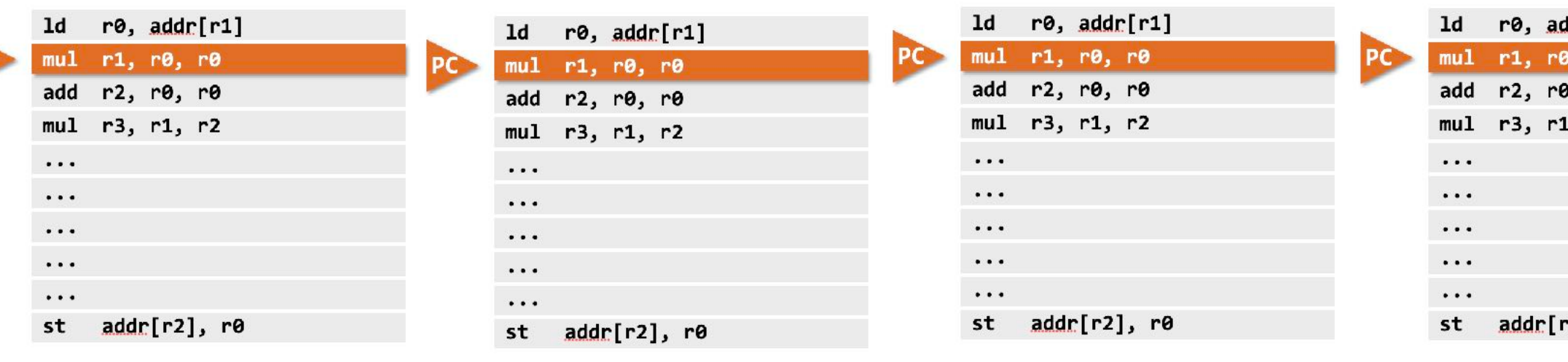

 **Stanford CS149, Fall 2021**

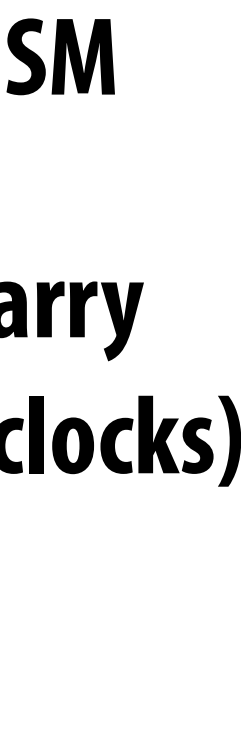

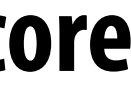

## **GPUs: extreme throughput-oriented processors**

**This is one NVIDIA V100 streaming multi-processor (SM) unit**

- **(16 x MUL-ADD per clock \*)**
- **(16 x MUL/ADD per clock \*)**
- 

**\* one 32-wide SIMD operation every 2 clocks \*\* one 32-wide SIMD operation every 4 clocks**

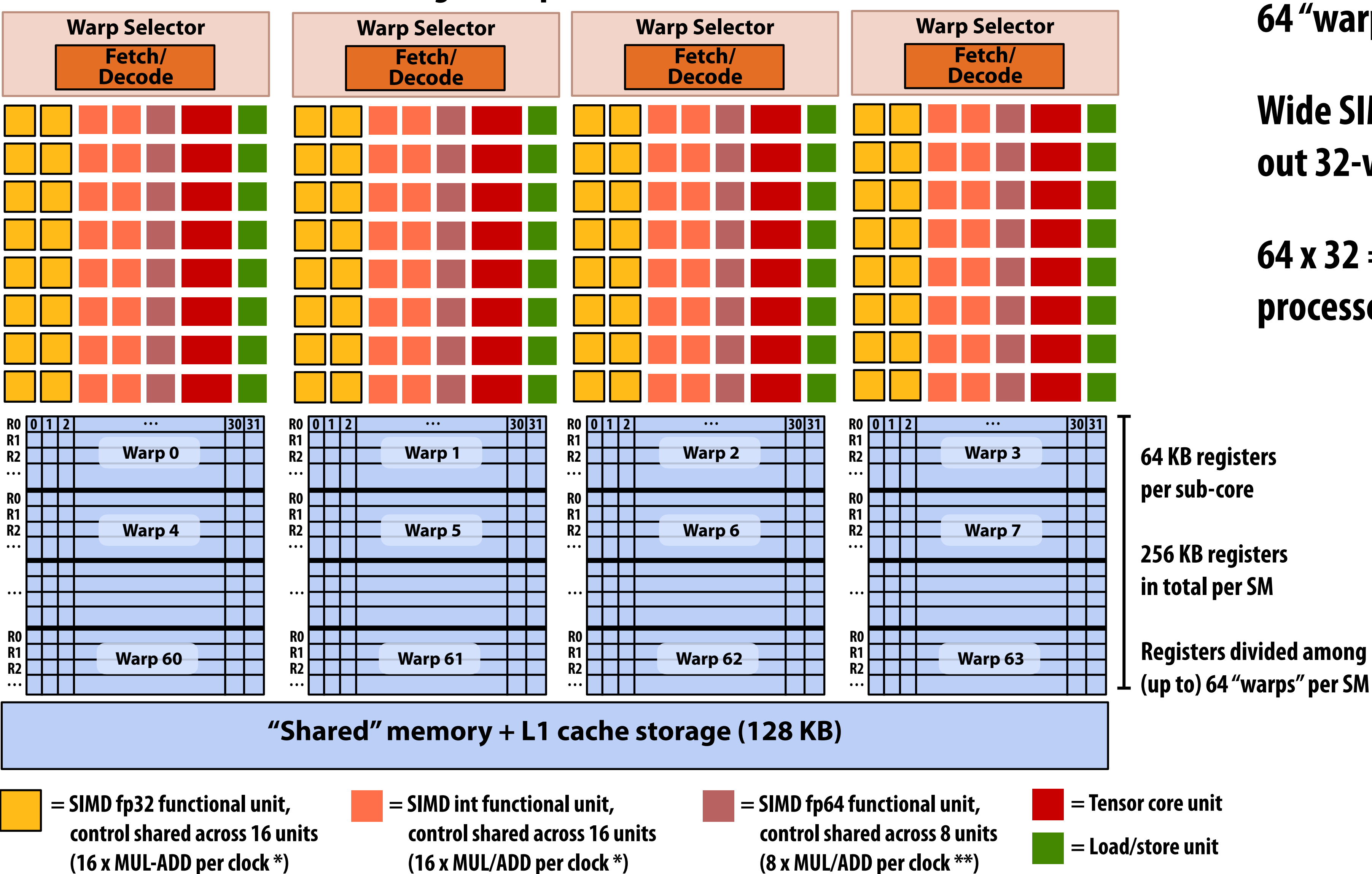

**64 "warp" execution contexts per SM** 

**Wide SIMD: 16-wide SIMD ALUs (carry out 32-wide SIMD execute over 2 clocks)**

### **64 x 32 = up to 2048 data items processed concurrently per "SM" core**

## **NVIDIA V100**

**There are 80 SM cores on the V100:**

**That's 163,840 pieces of data being processed concurrently to get maximal latency hiding!**

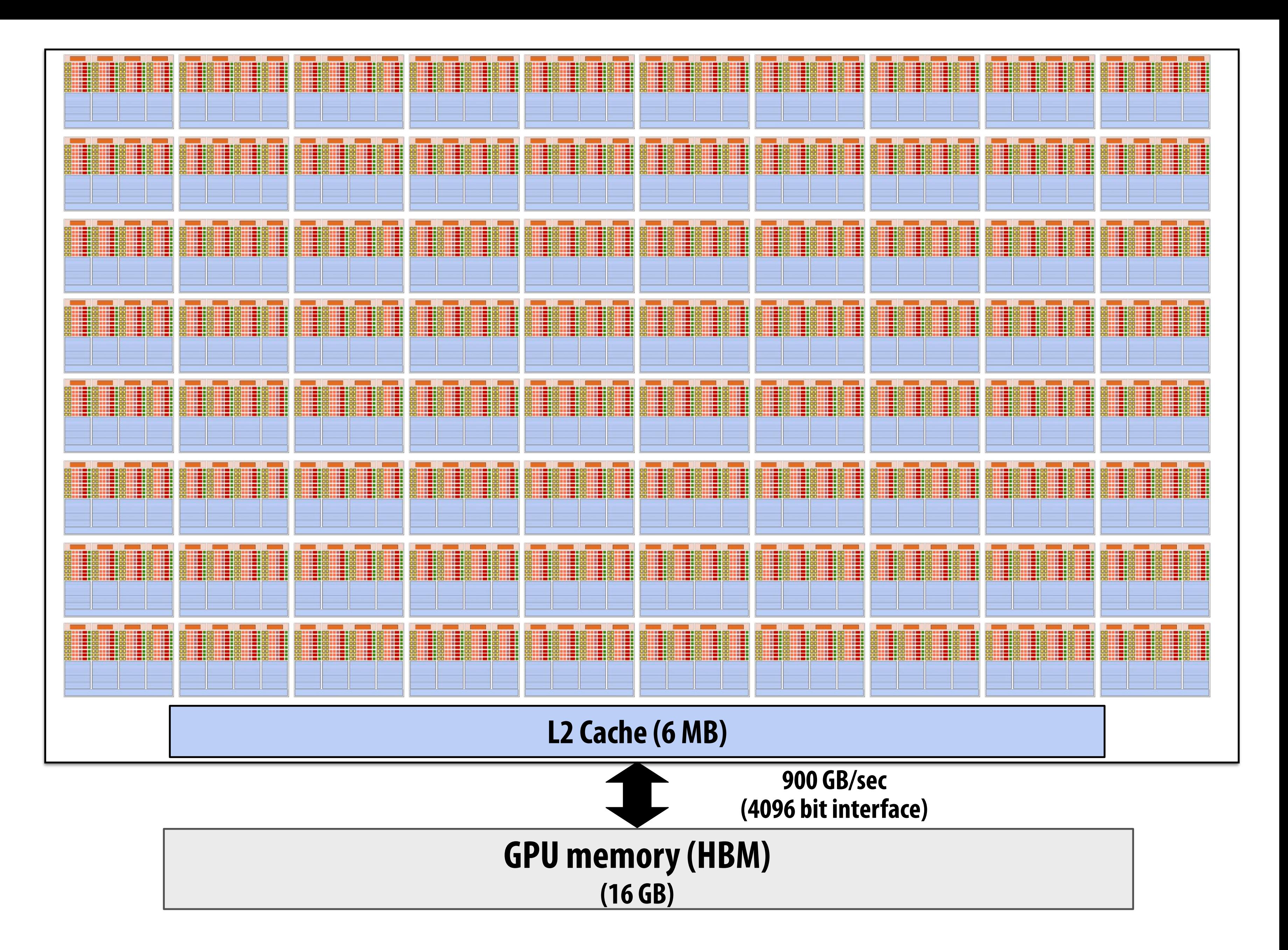

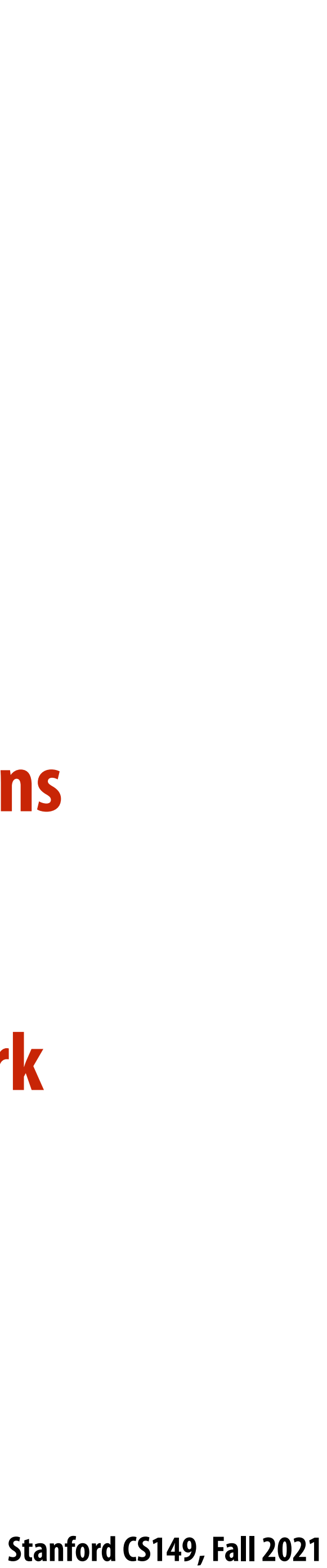

## **The story so far…**

**To utilize modern parallel processors e"ciently, an application must:**

- **1. Have su"cient parallel work to utilize all available execution units (across many cores and many execution units per core)**
- **2. Groups of parallel work items must require the same sequences of instructions (to utilize SIMD execution)**
- **3. Expose more parallel work than processor ALUs to enable interleaving of work to hide memory stalls**

 **Stanford CS149, Fall 2021**

## **Thought experiment**

**Task: element-wise multiplication of two vectors A and B Assume vectors contain millions of elements**

- **- Load input A[i]**
- **- Load input B[i]**
- **- Compute A[i] × B[i]**
- **- Store result into C[i]**

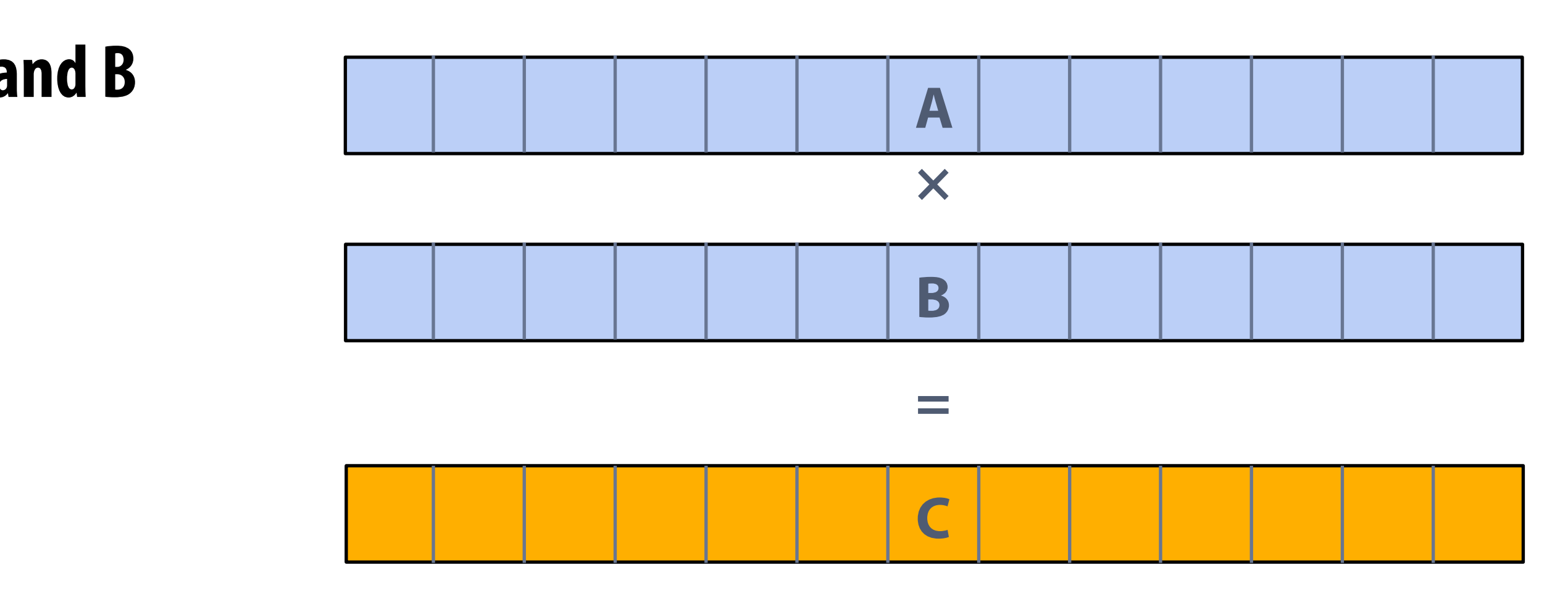

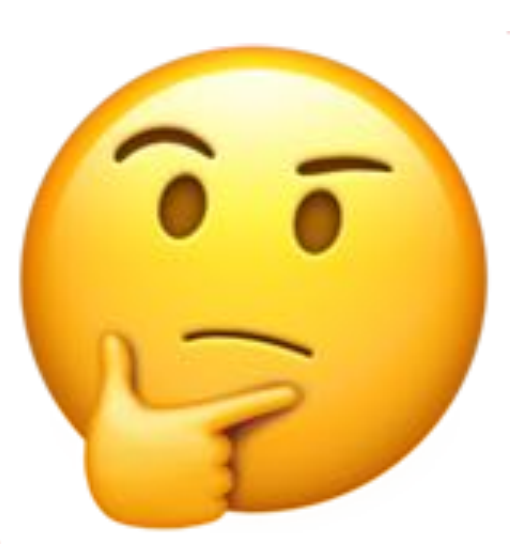

### **Is this a good application to run on a modern throughput-oriented parallel processor?** !

 **Stanford CS149, Fall 2021**

## **NVIDIA V100**

**There are 80 SM cores on the V100:**

**80 SM x 64 fp32 ALUs per SM = 5120 ALUs** 

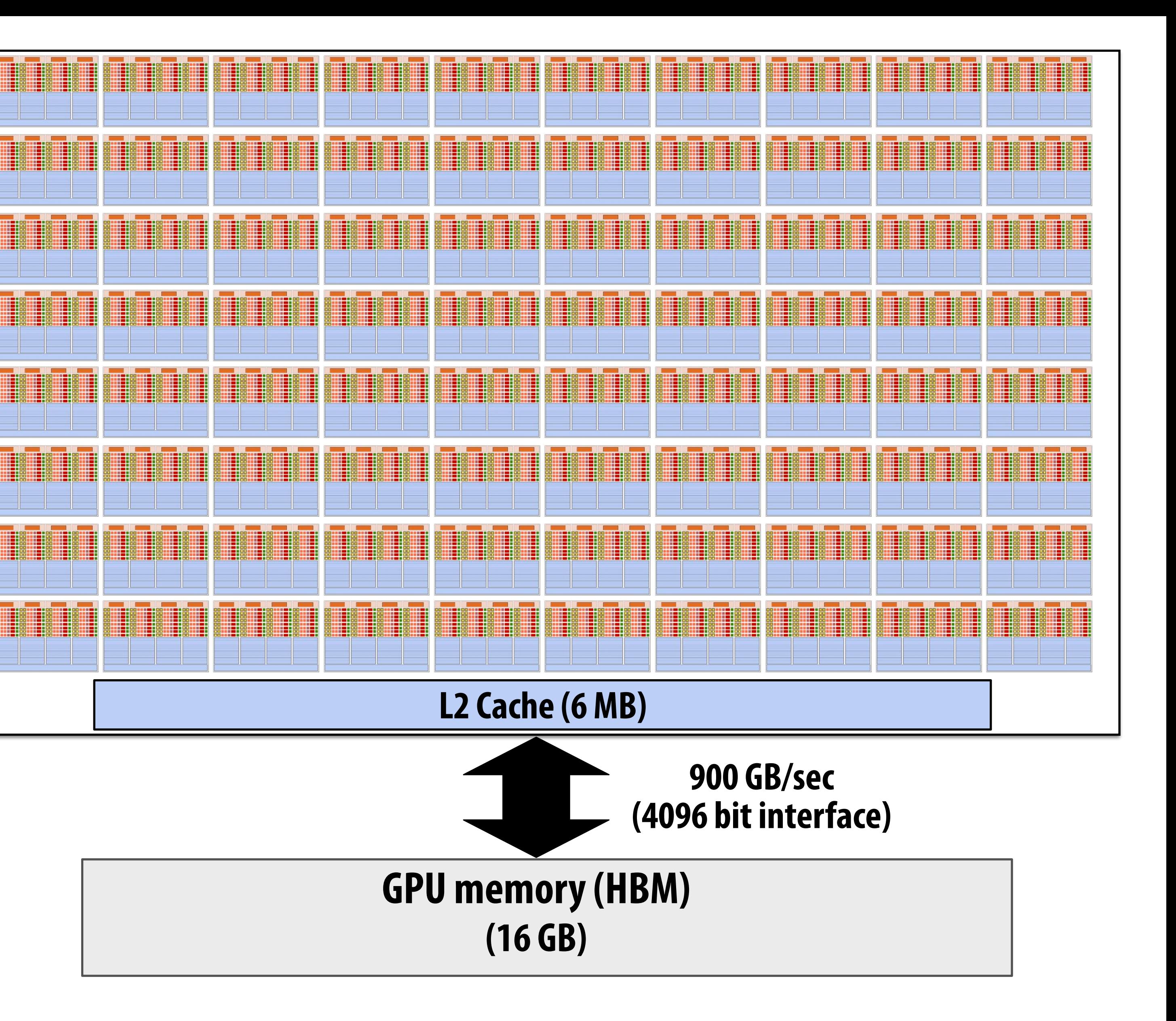

### **Think about supplying all those ALUs with data each**

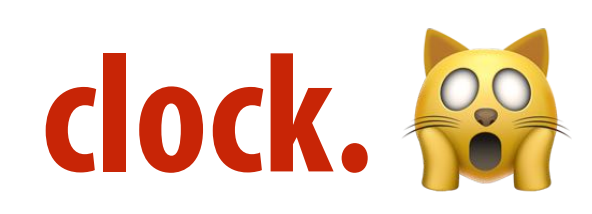

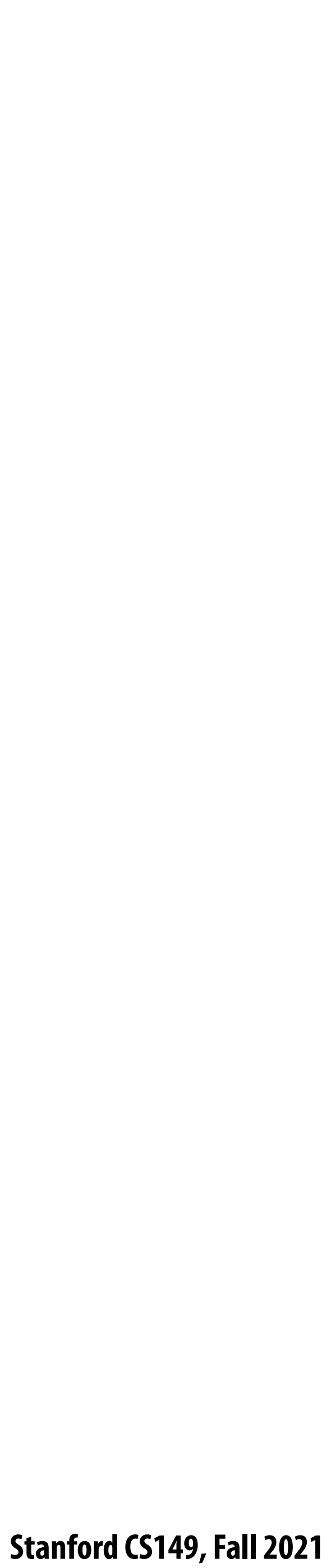

# **Understanding latency and bandwidth**

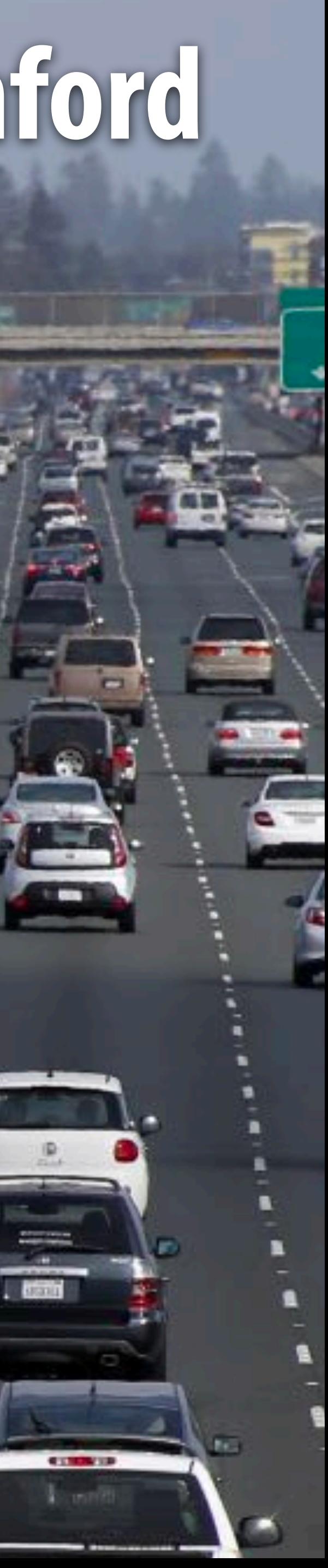

**CITY OF** 

## **The school year is starting… gotta get back to Stanford**

**FFICE** 

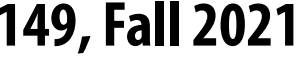

## **San Francisco fog vs. South Bay sun**

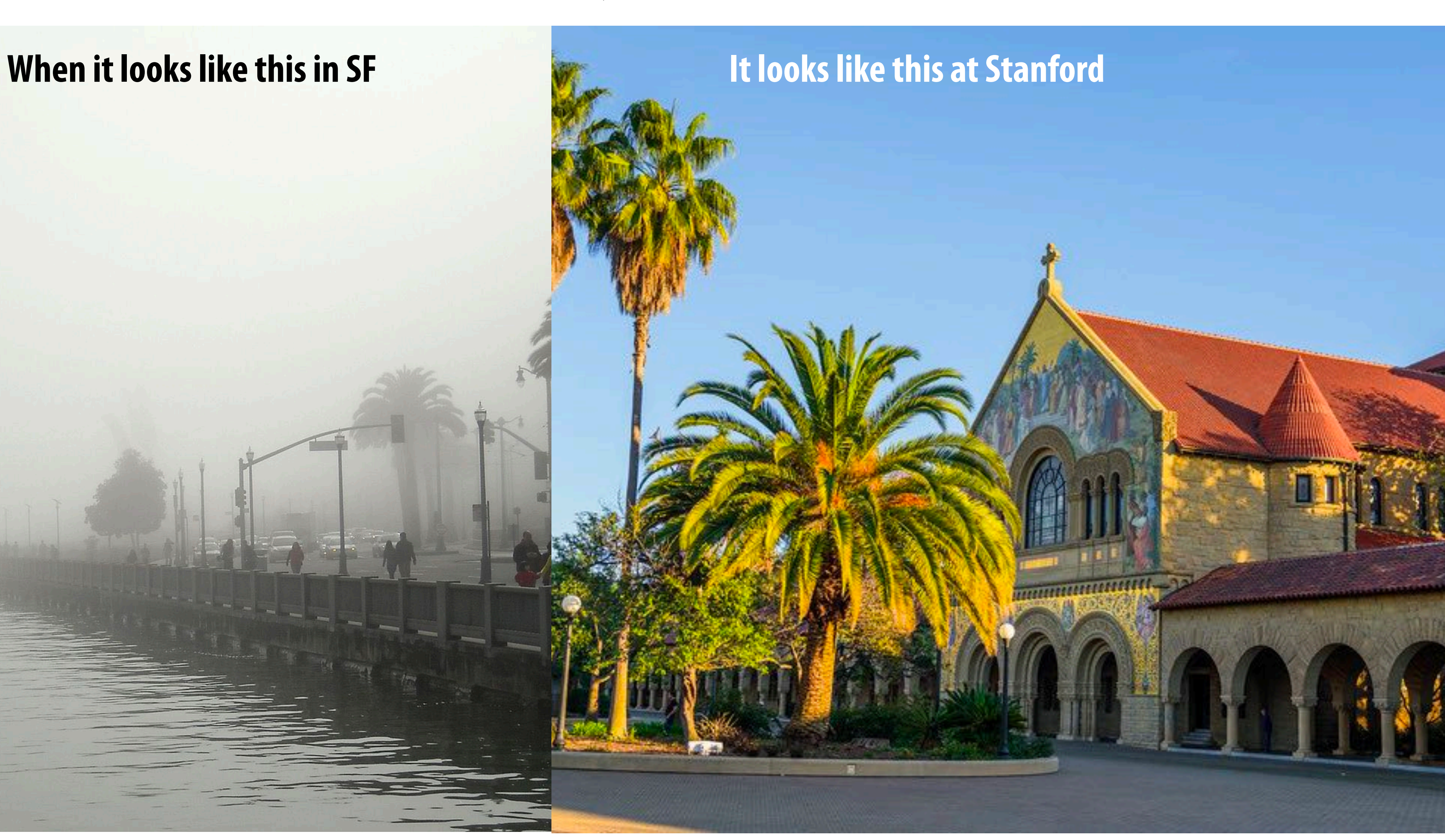

## **Why the south bay? Great social distancing opportunities**

### **▪ Quick plug:**

- **- Kayvon's guide to local bay area hikes**
- **- http://graphics.stanford.edu/~kayvonf/misc/local\_hikes.pdf**

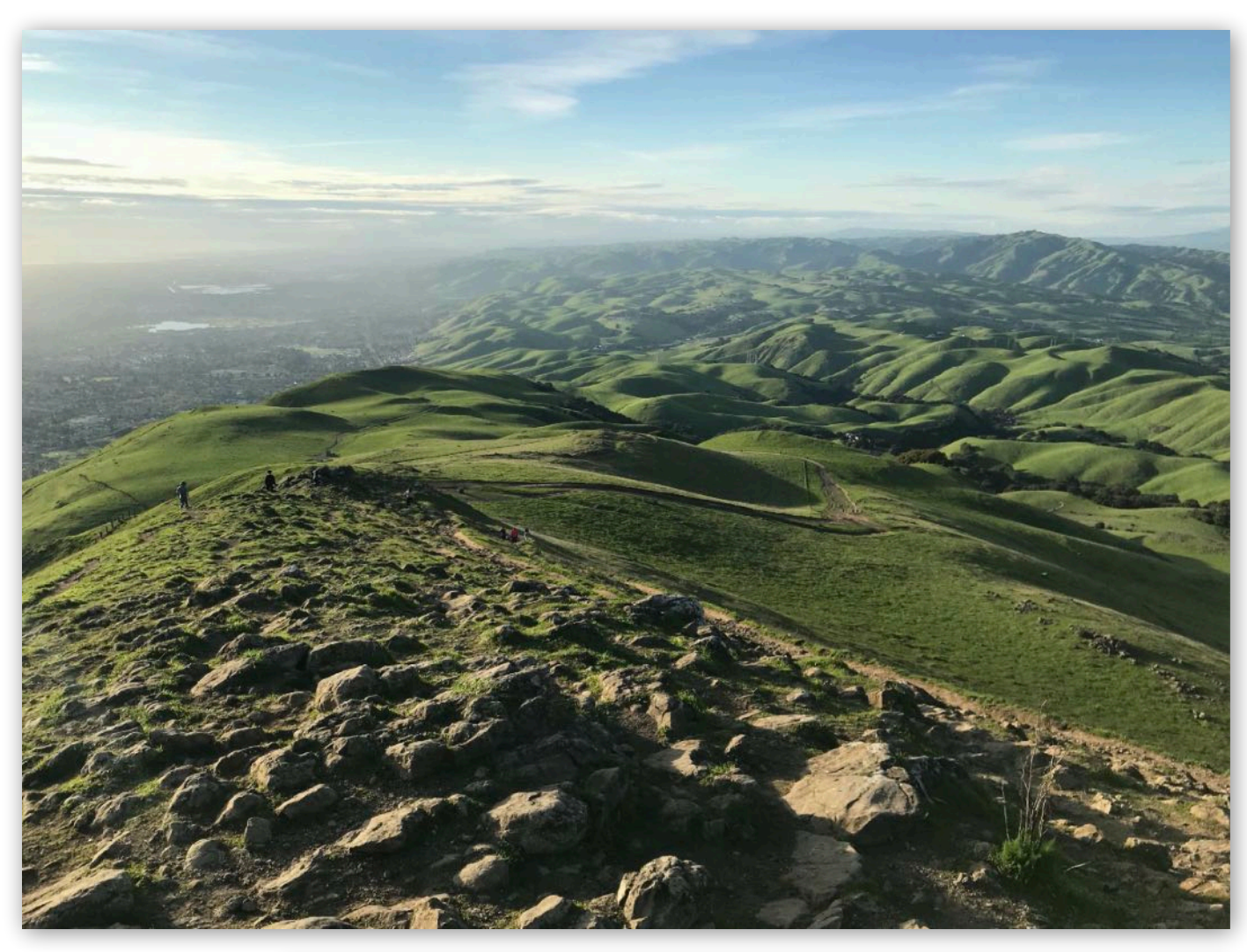

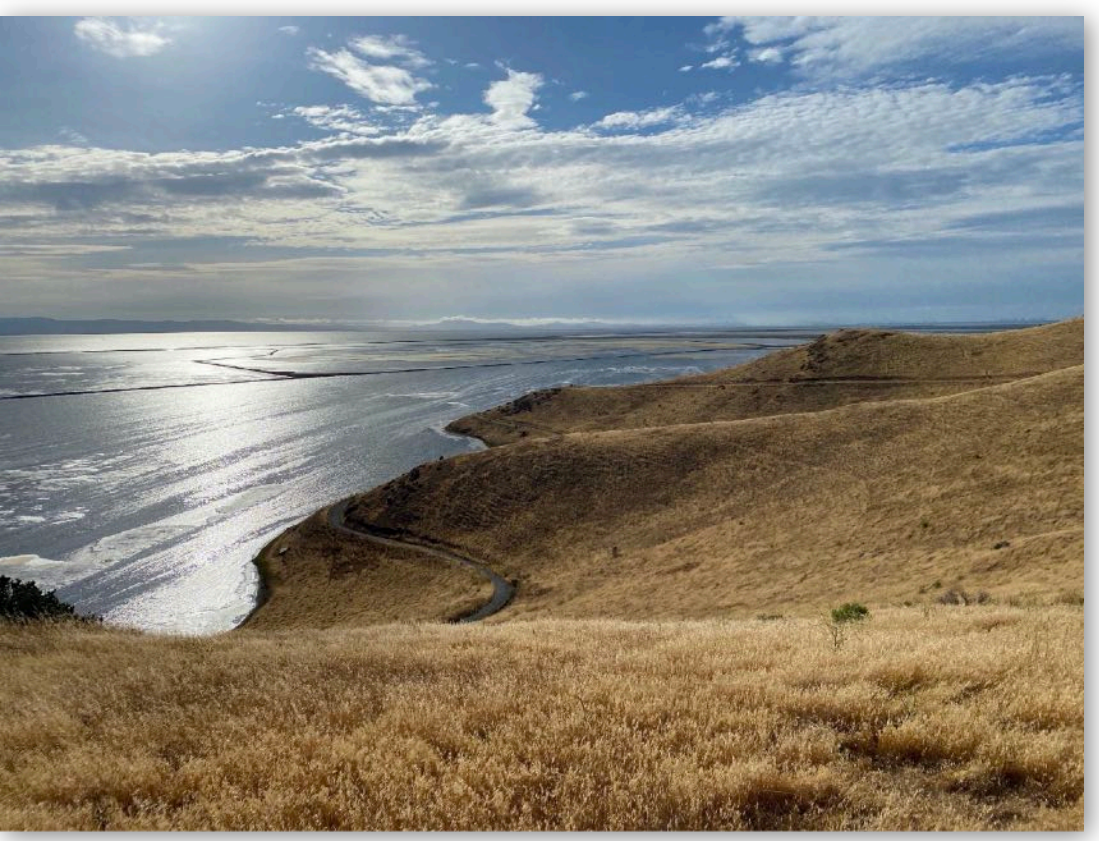

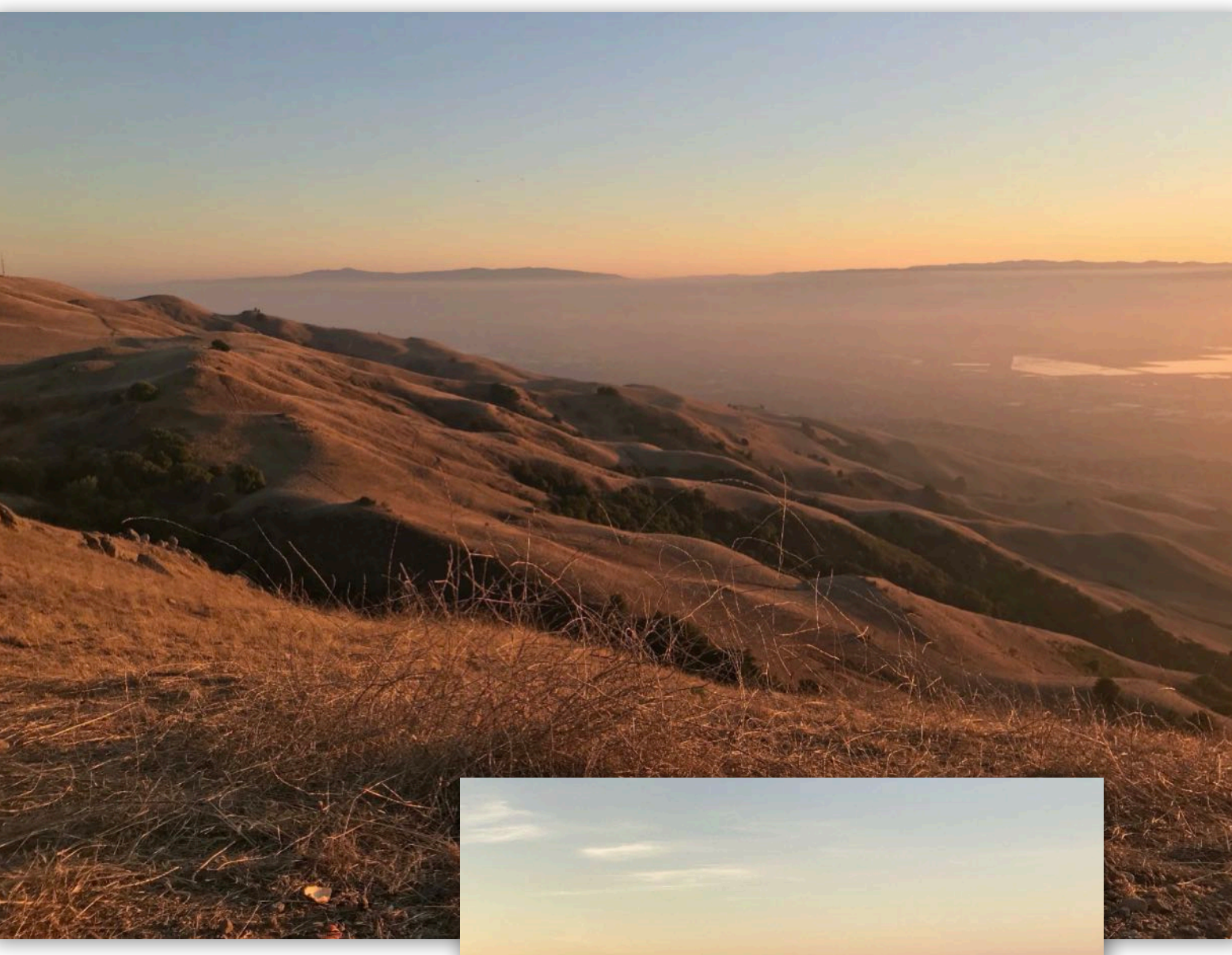

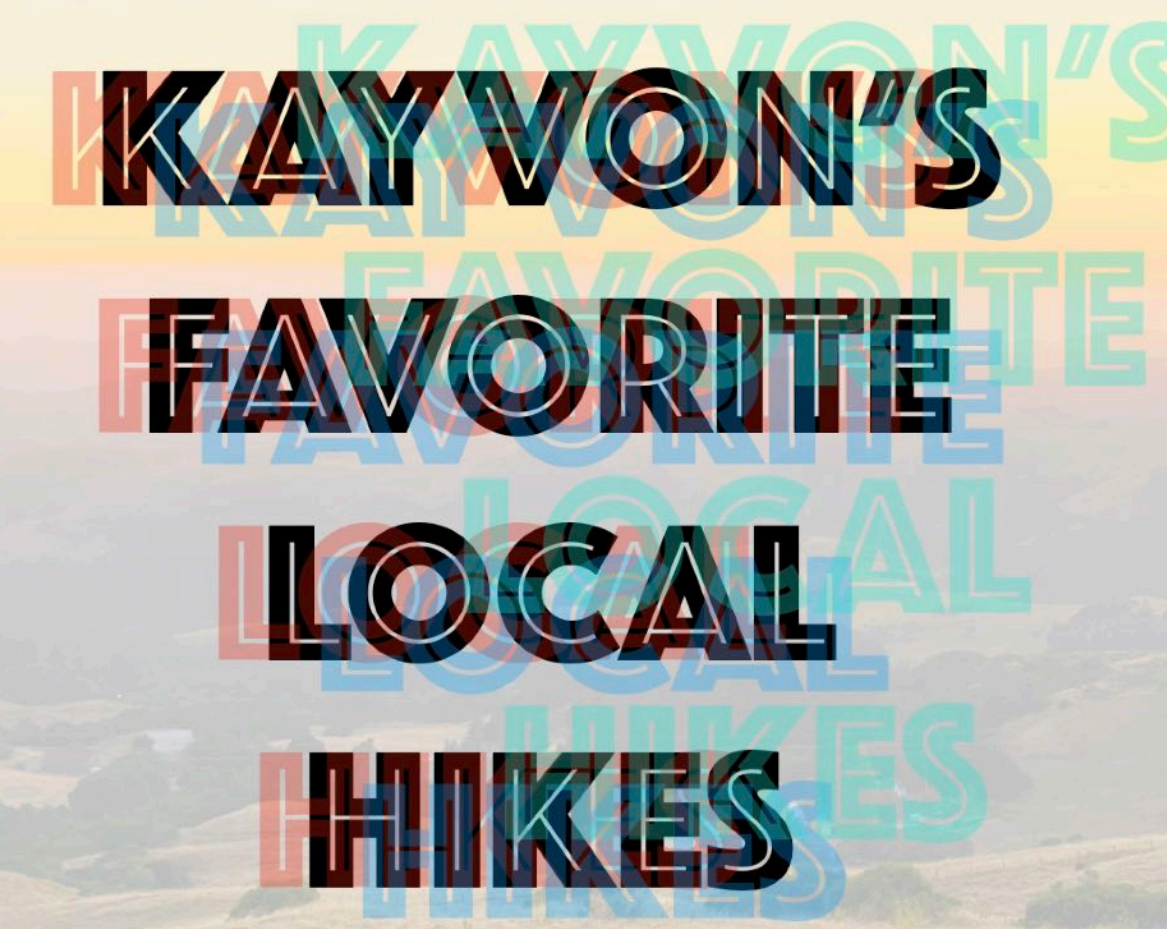

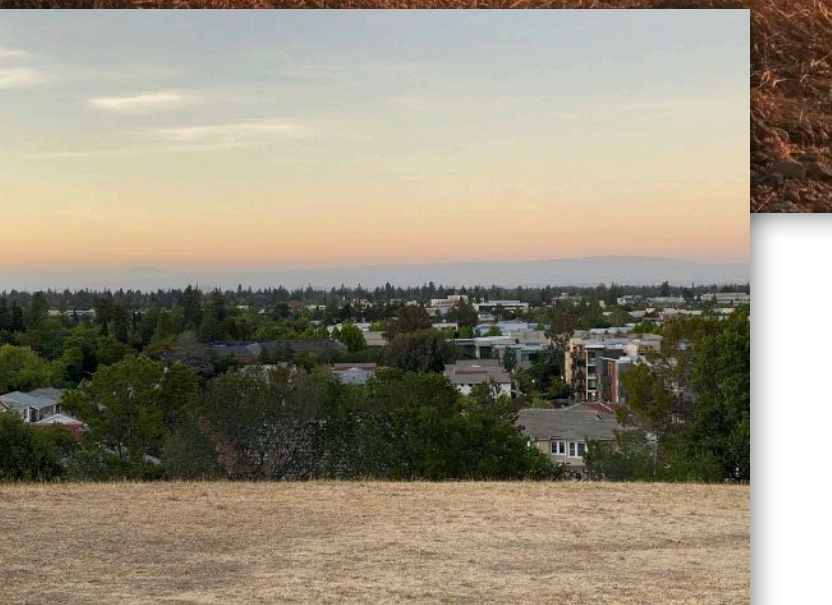

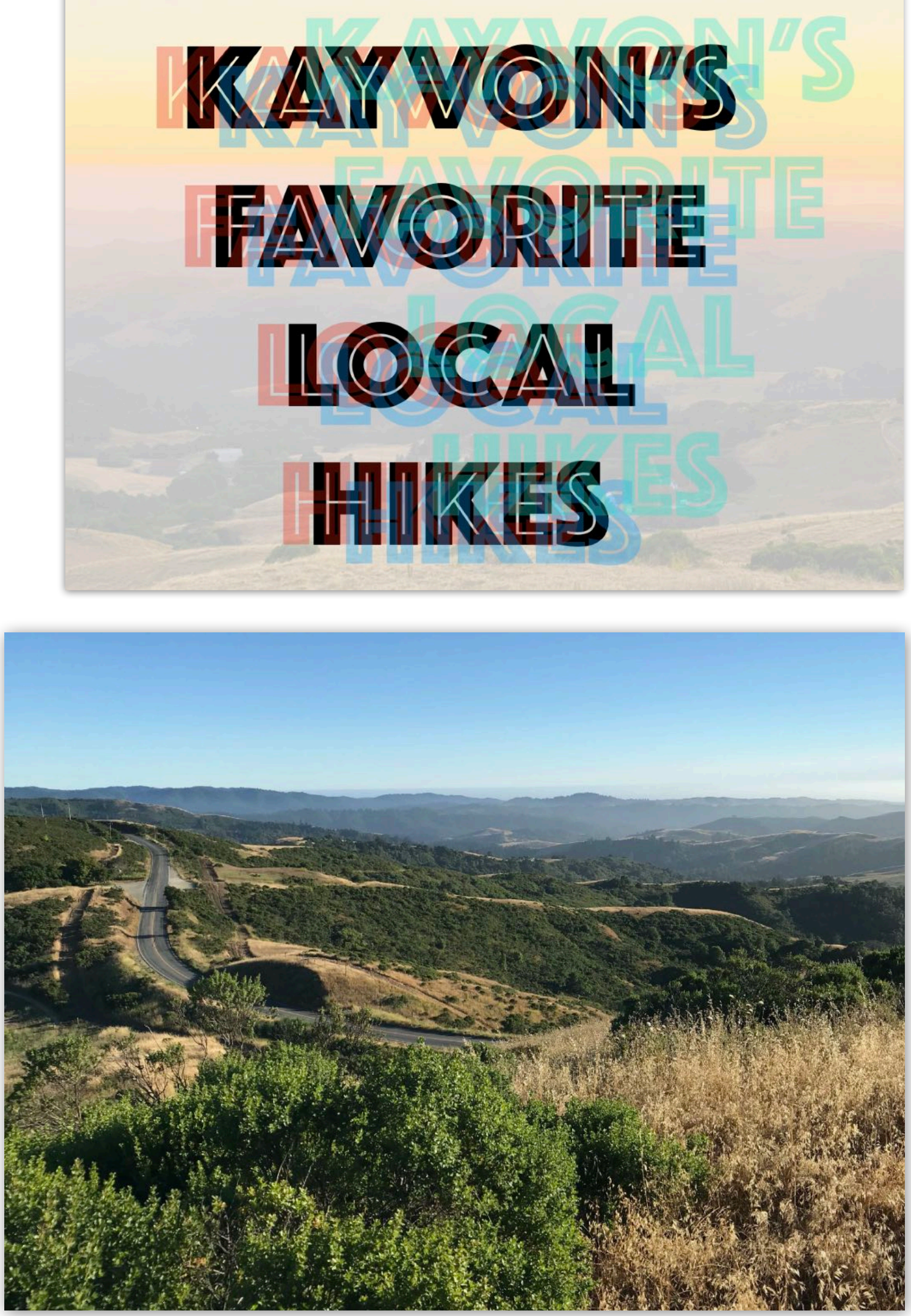

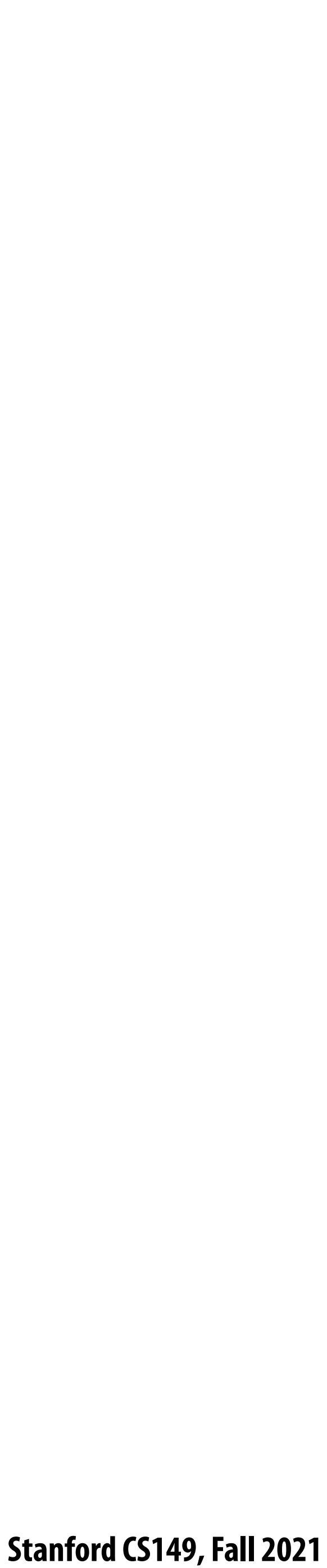

### **Everyone wants to get to back to the South Bay!**

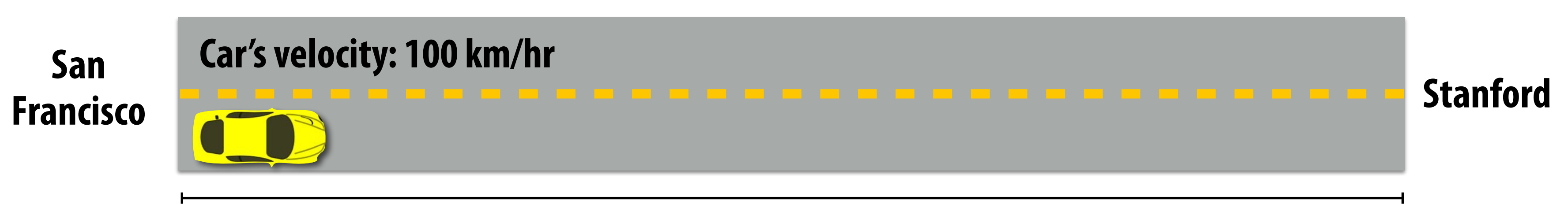

**Distance: ~ 50 km**

### **Latency of driving from San Francisco to Stanford: 0.5 hours**

**Throughput: 2 cars per hour**

**Assume only one car in a lane of the highway at once. When car on highway reaches Stanford, the next car leaves San Francisco.**

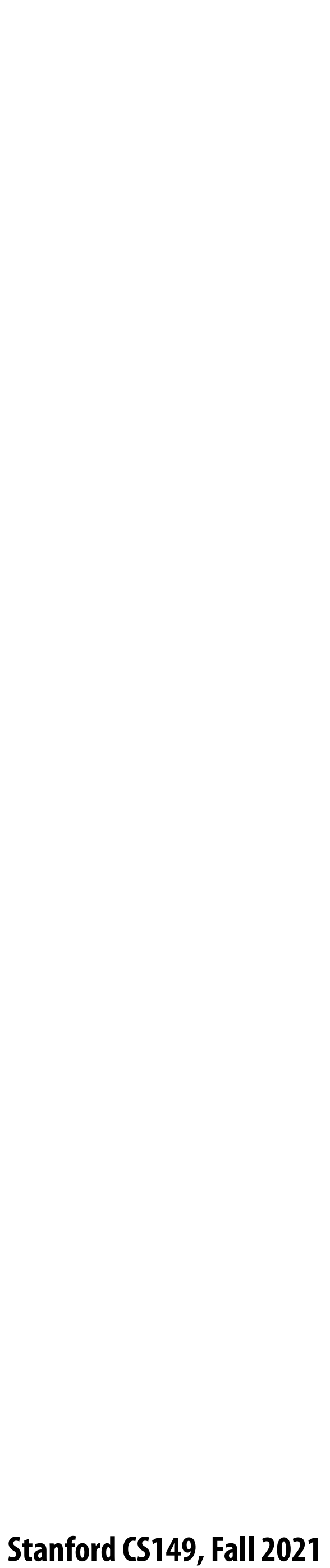

## **Improving throughput**

**Car's velocity: 200 km/hr Stanford San** 

**Francisco**

### **Approach 1: drive faster! Throughput = 4 cars per hour**

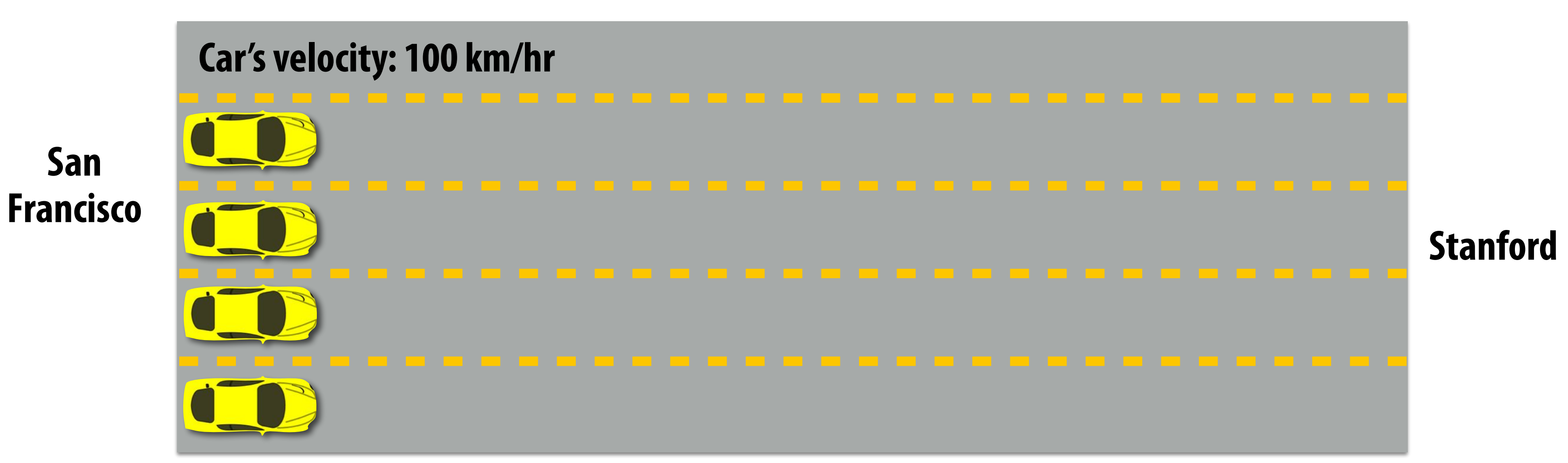

### **Approach 2: build more lanes!**

**Throughput = 8 cars per hour (2 cars per hour per lane)**

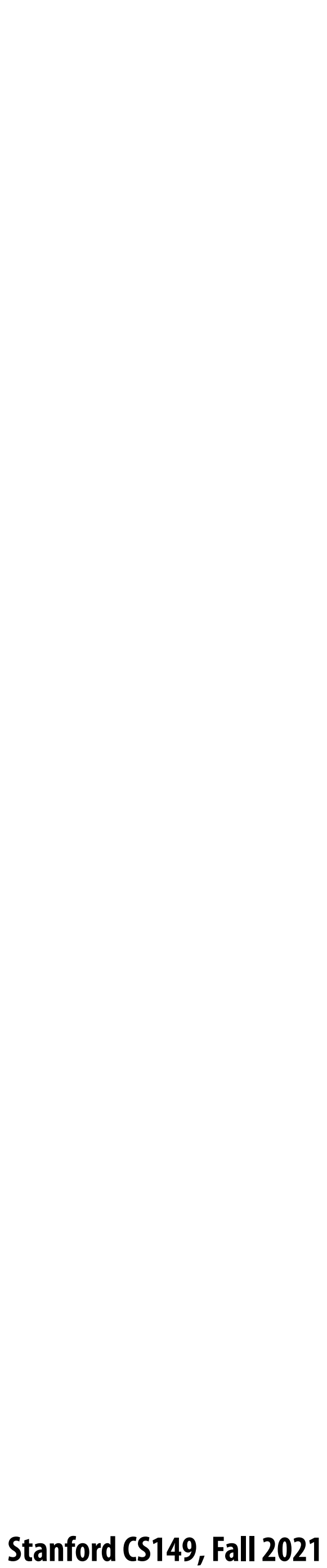

### **Cars spaced out by 1 km**

### **Throughput: 100 cars/hr (1 car every 1/100th of hour)**

## Using the highway more efficiently

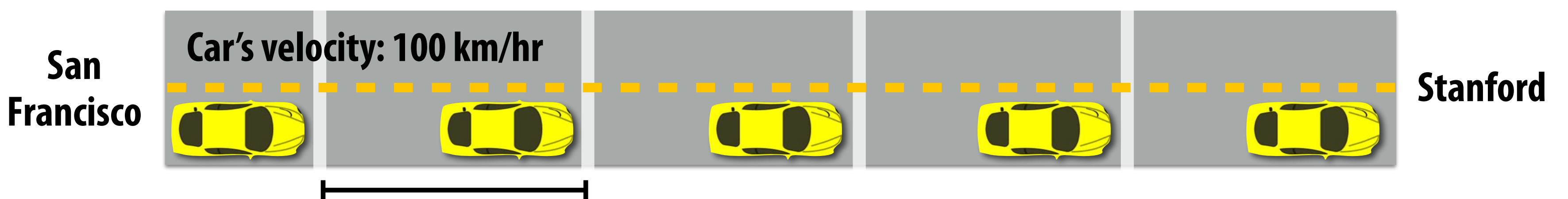

**Throughput: 400 cars/hr (4 cars every 1/100th of hour)**

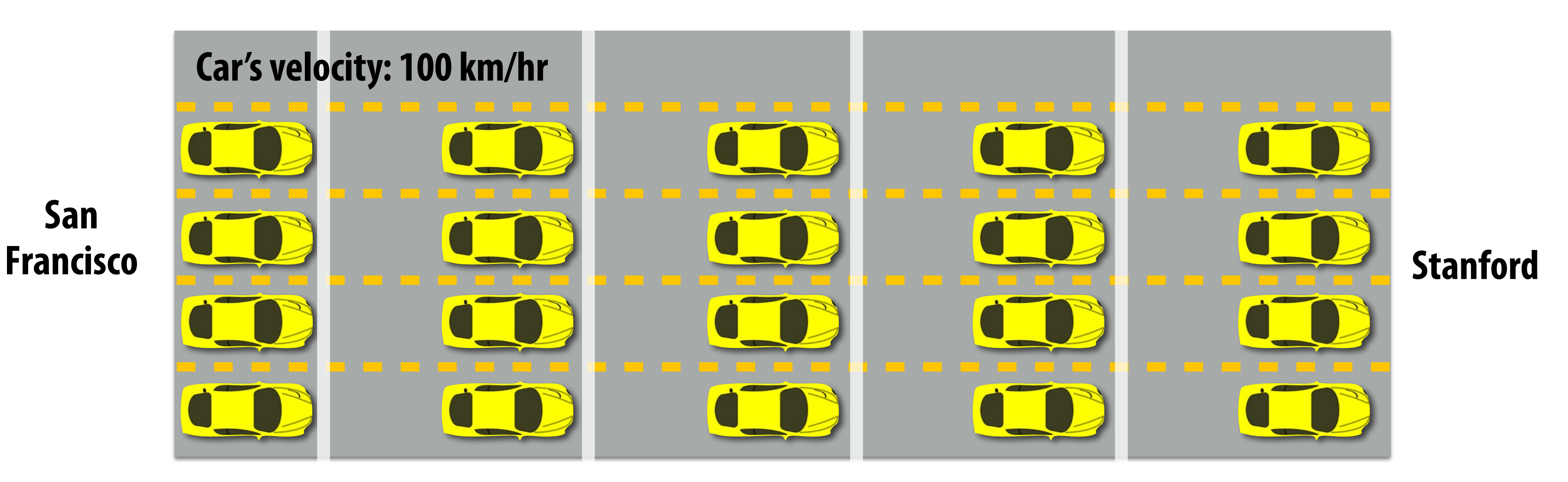

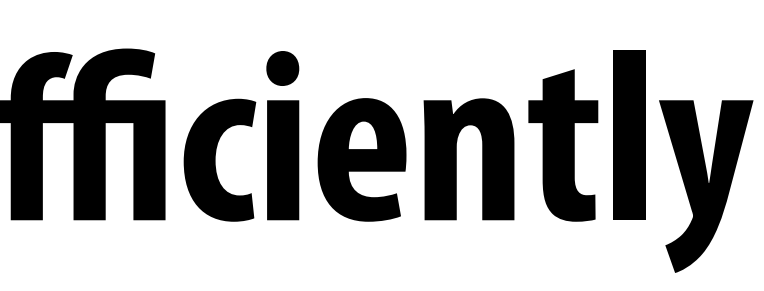

 **Stanford CS149, Fall 2021**

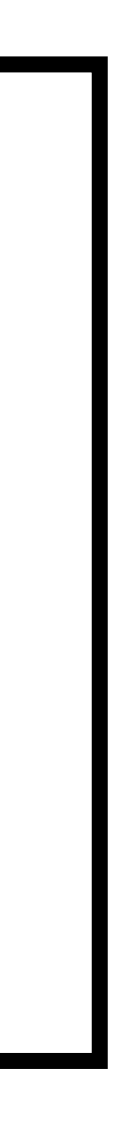

## **Terminology**

### **▪ Memory bandwidth**

- **- The rate at which the memory system can provide data to a processor**
- **- Example: 20 GB/s**

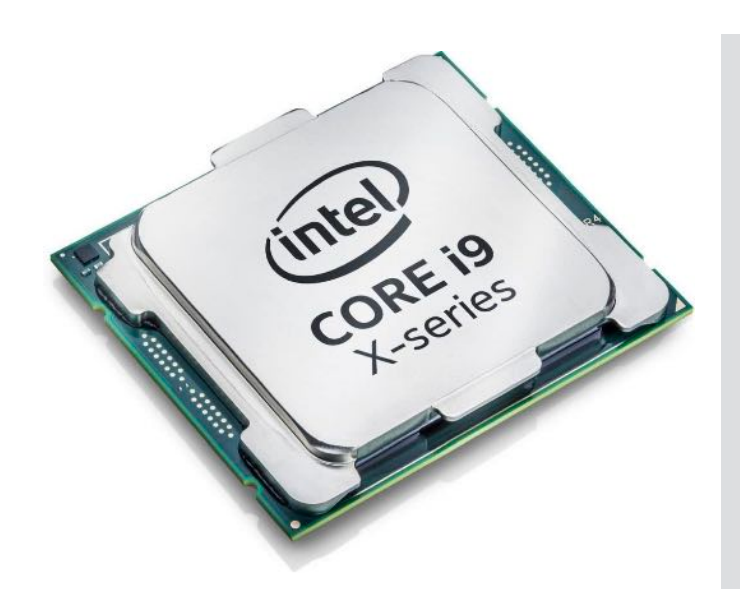

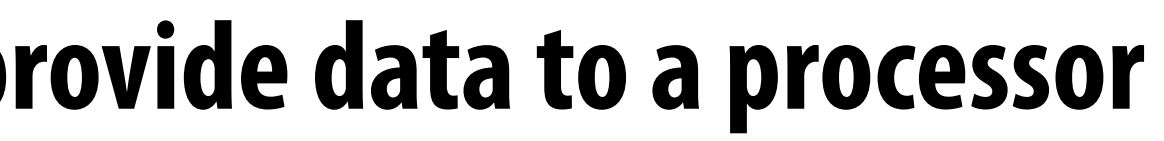

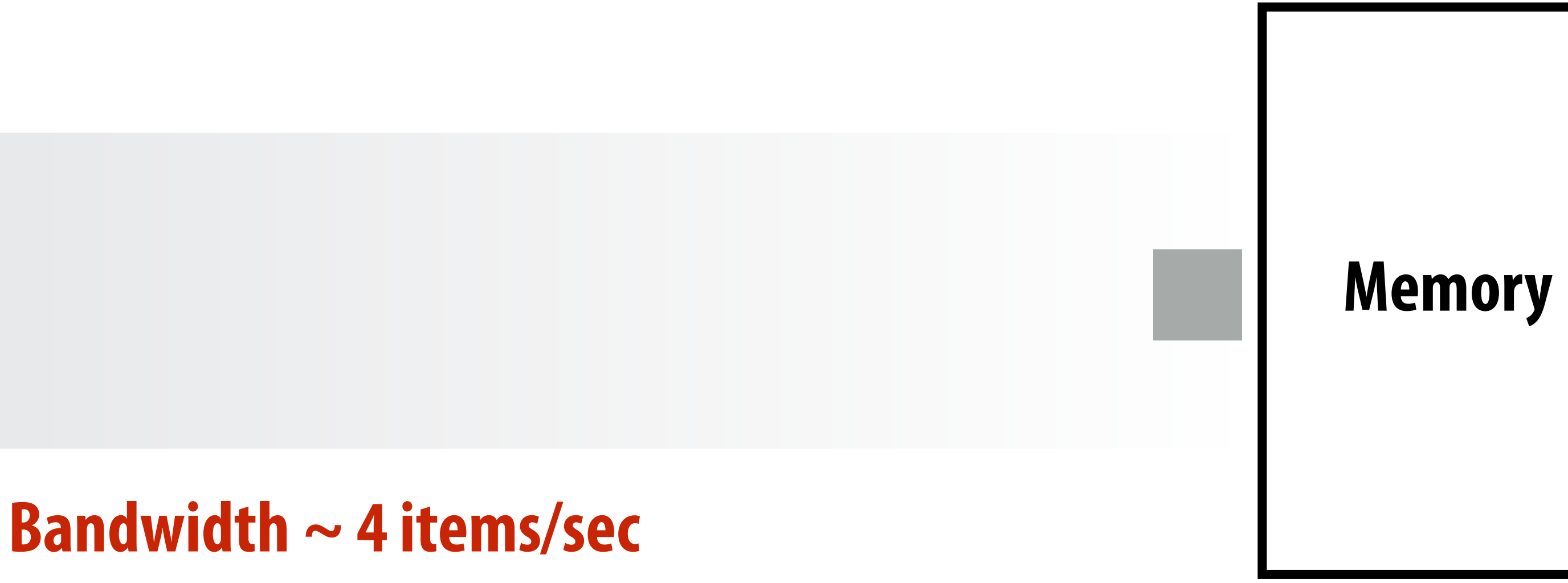

**Latency of transferring any one item: ~2 sec**

 **Stanford CS149, Fall 2021**

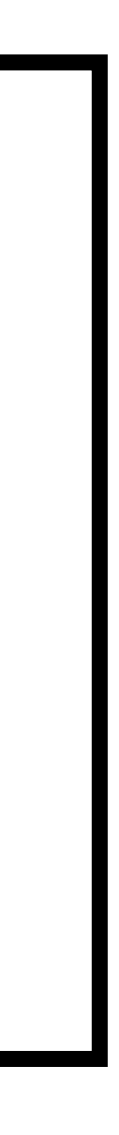

## **Terminology**

### **▪ Memory bandwidth**

- **- The rate at which the memory system can provide data to a processor**
- **- Example: 20 GB/s**

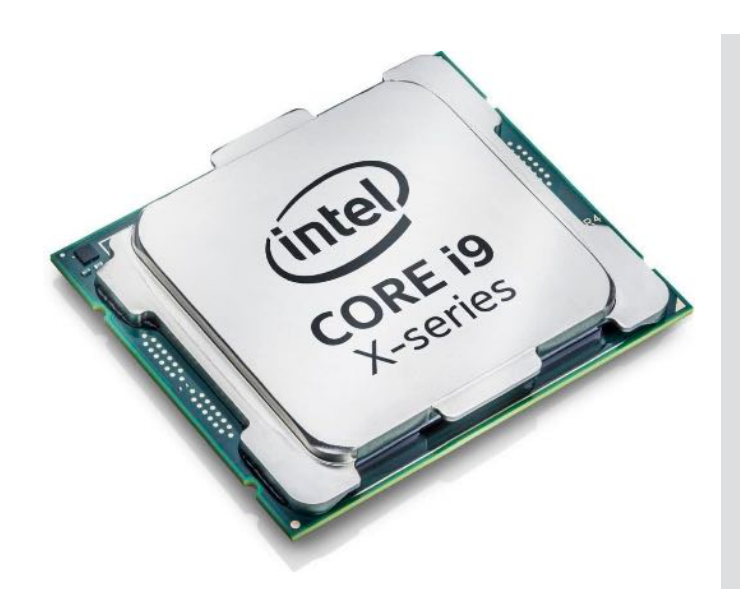

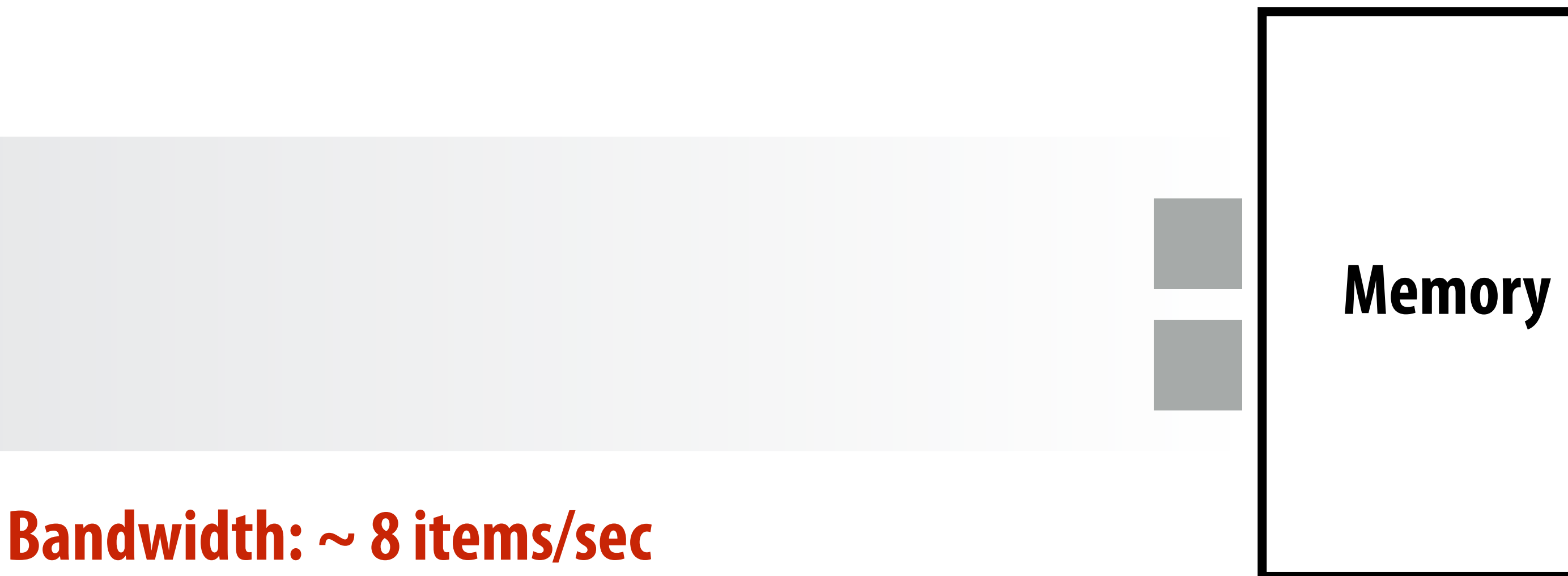

**Latency of transferring any one item: ~2 sec**

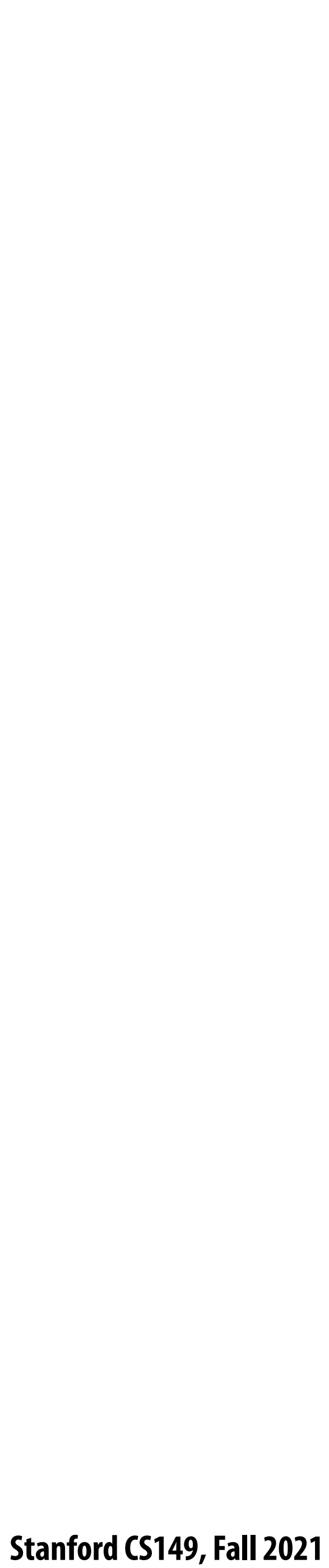

**Washer 45 min**

 $000 -$ 

**Dryer 60 min**

## **Example: doing your laundry Operation: do your laundry**

- 
- 

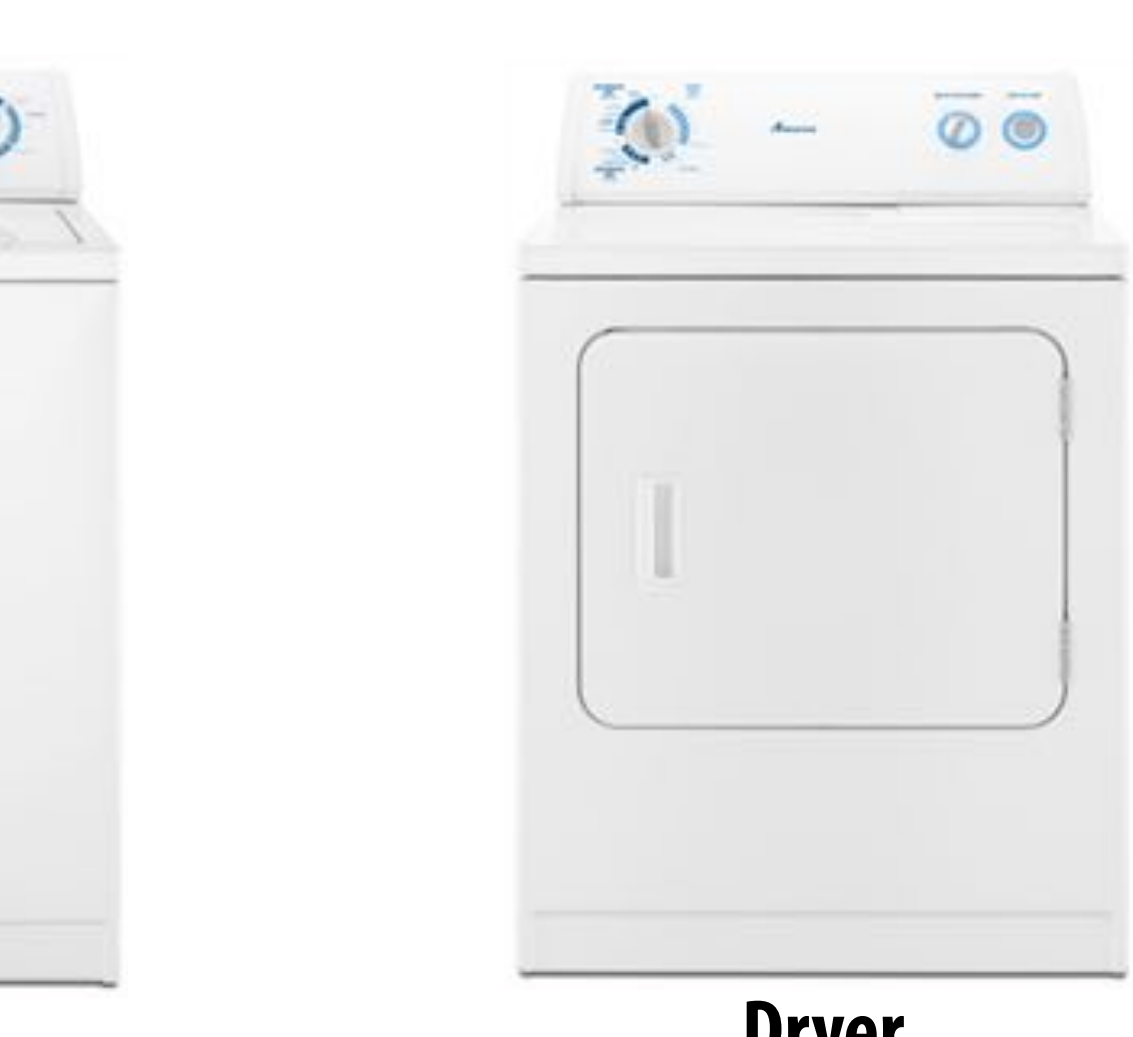

**College Student 15 min**

### **1.Wash clothes 2.Dry clothes 3.Fold clothes**

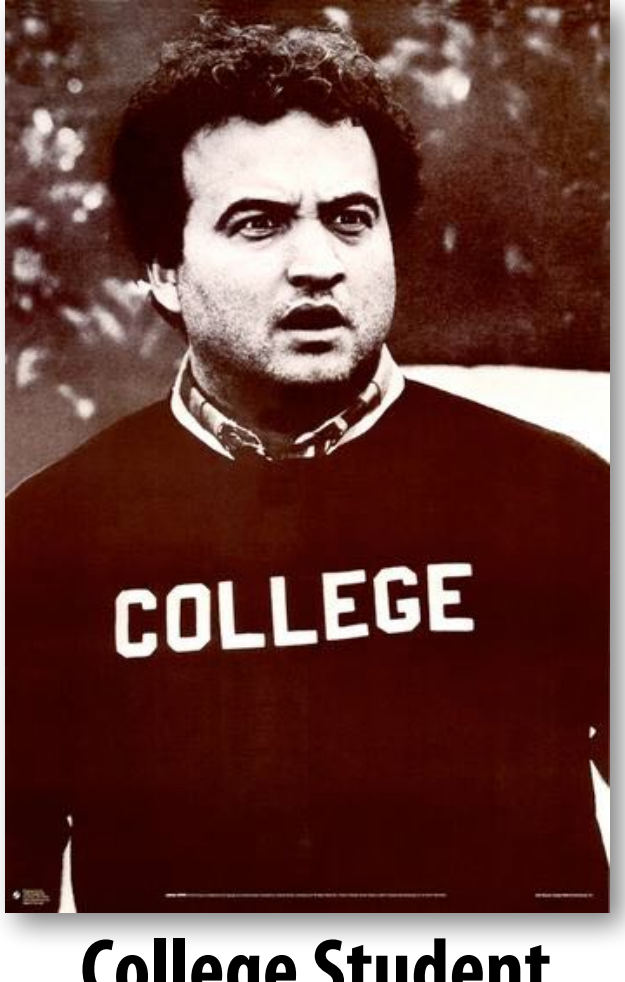

### **Latency of completing 1 load of laundry = 2 hours**

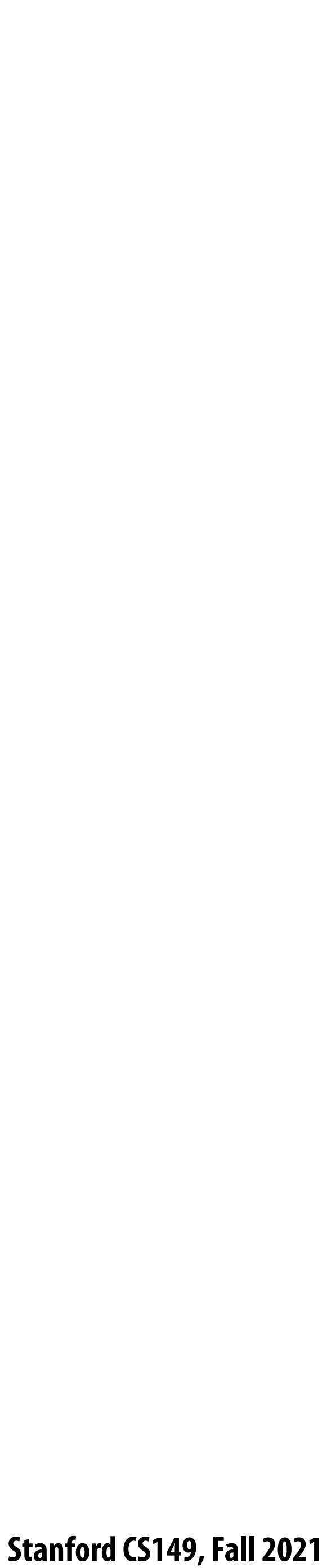

### **Increasing laundry throughput Goal: maximize throughput of many loads of laundry**

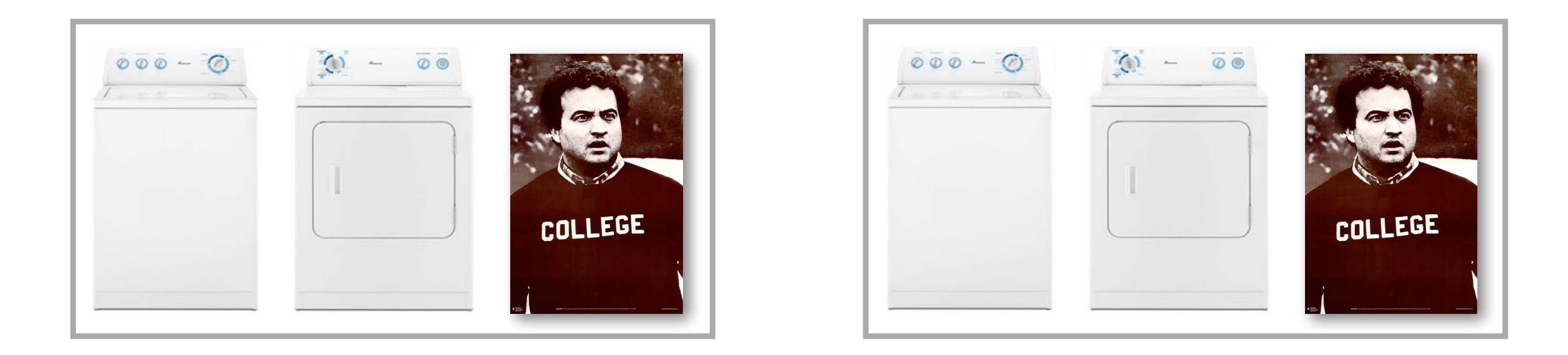

**One approach: duplicate execution resources: use two washers, two dryers, and call a friend** 

**Latency of completing 2 loads of laundry = 2 hours Throughput increases by 2x: 1 load/hour Number of resources increased by 2x: two washers, two dryers**

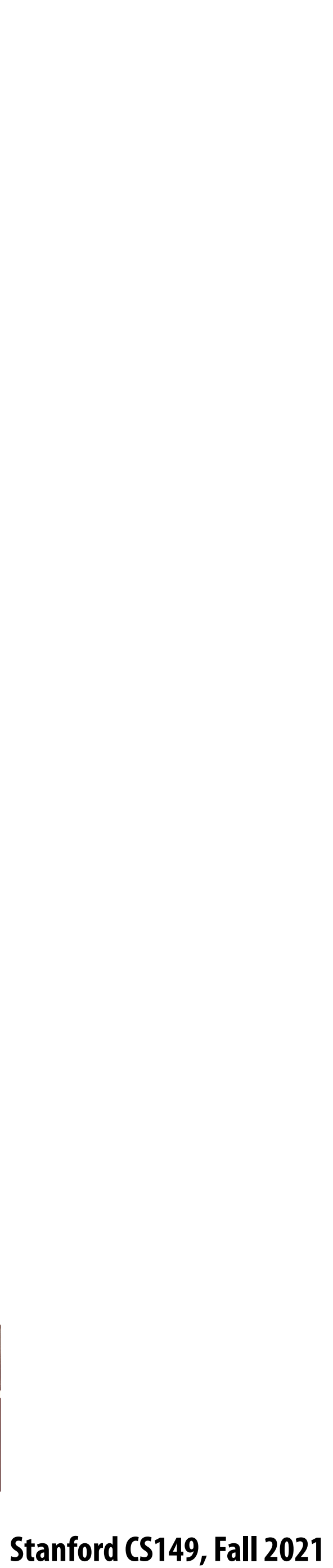

# **Pipelining**

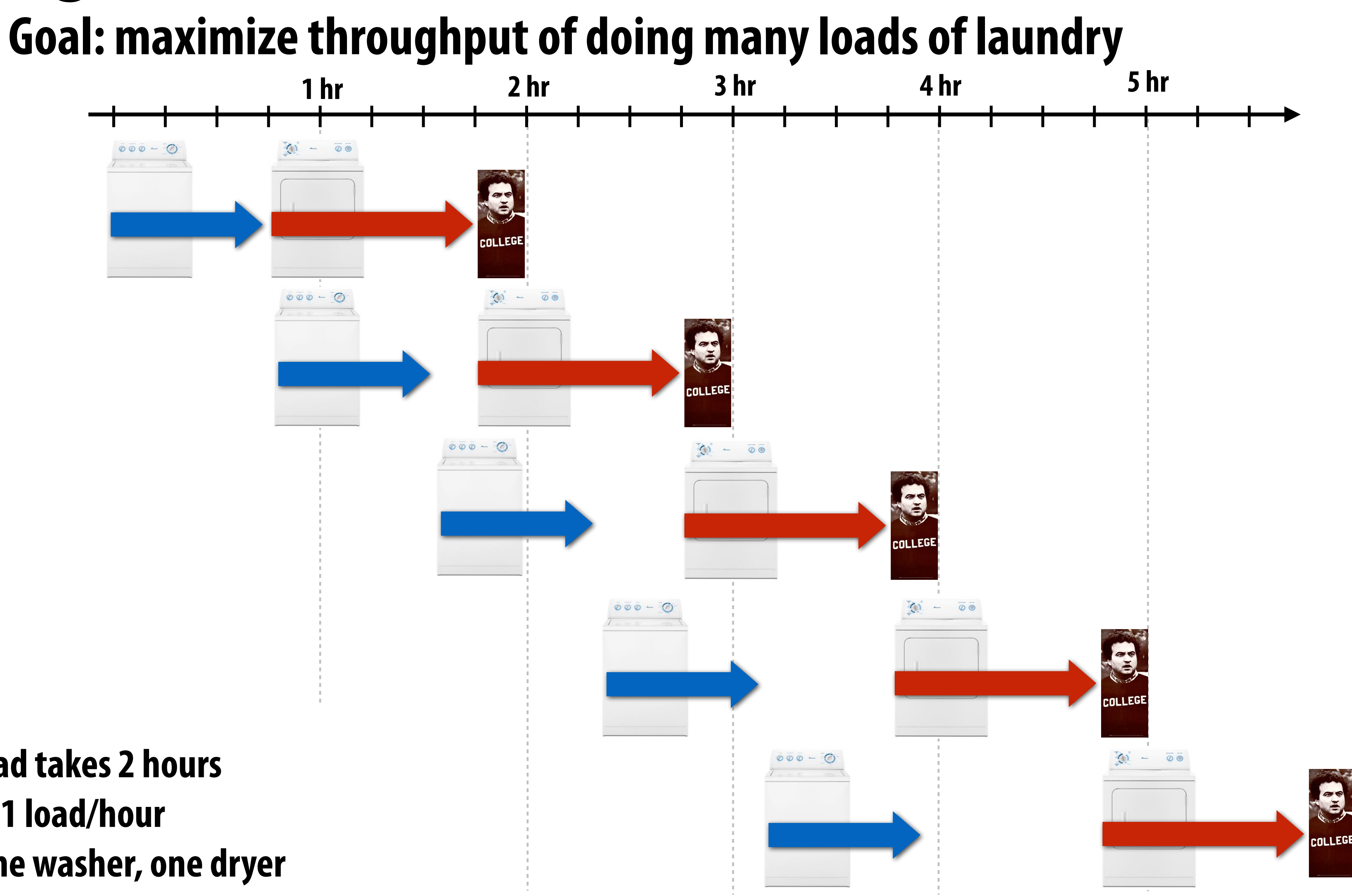

**Latency: 1 load takes 2 hours Throughput: 1 load/hour Resources: one washer, one dryer** 

### **Consider a processor that can do one add per clock (+ can co-issue LD)**

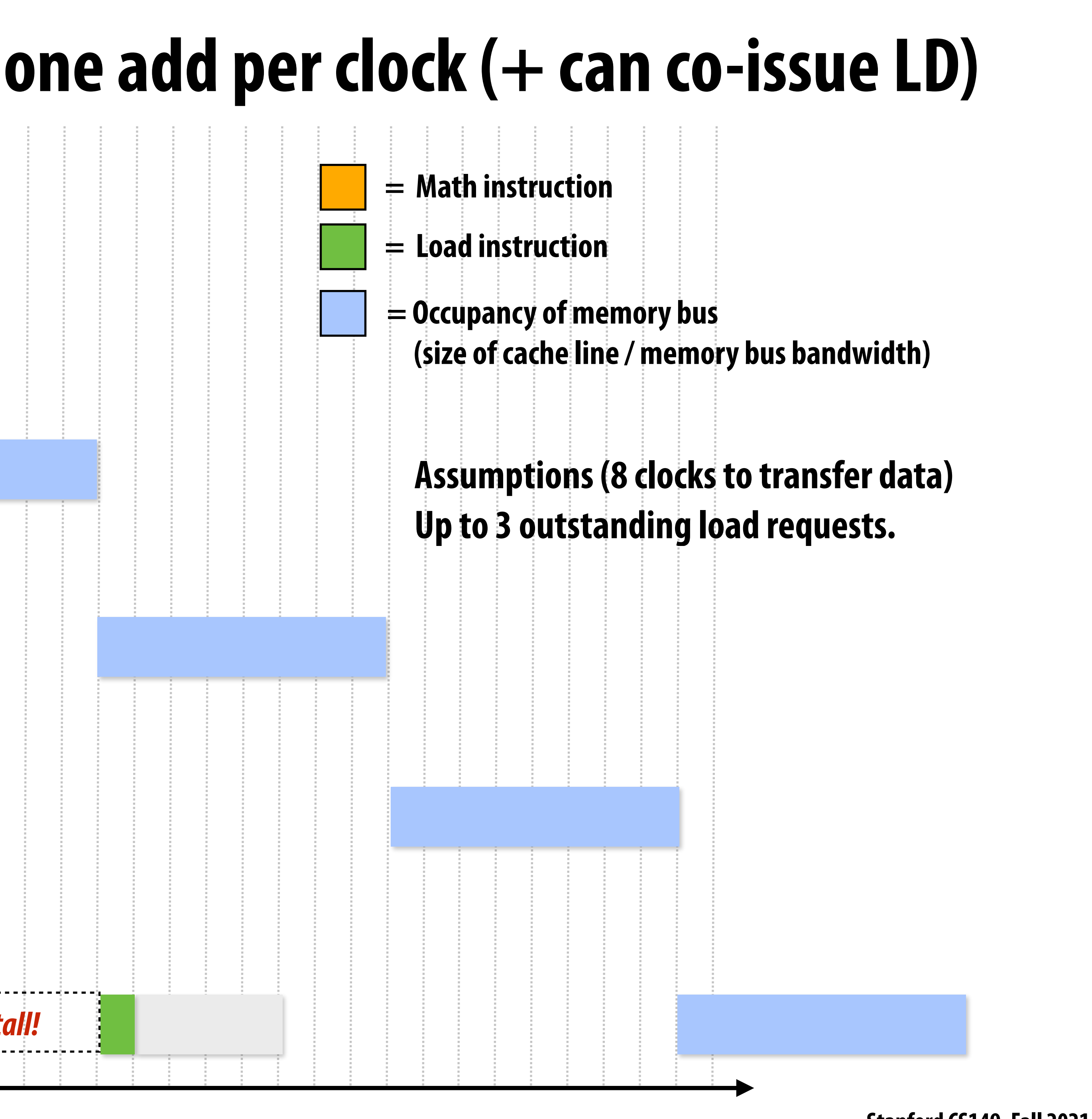

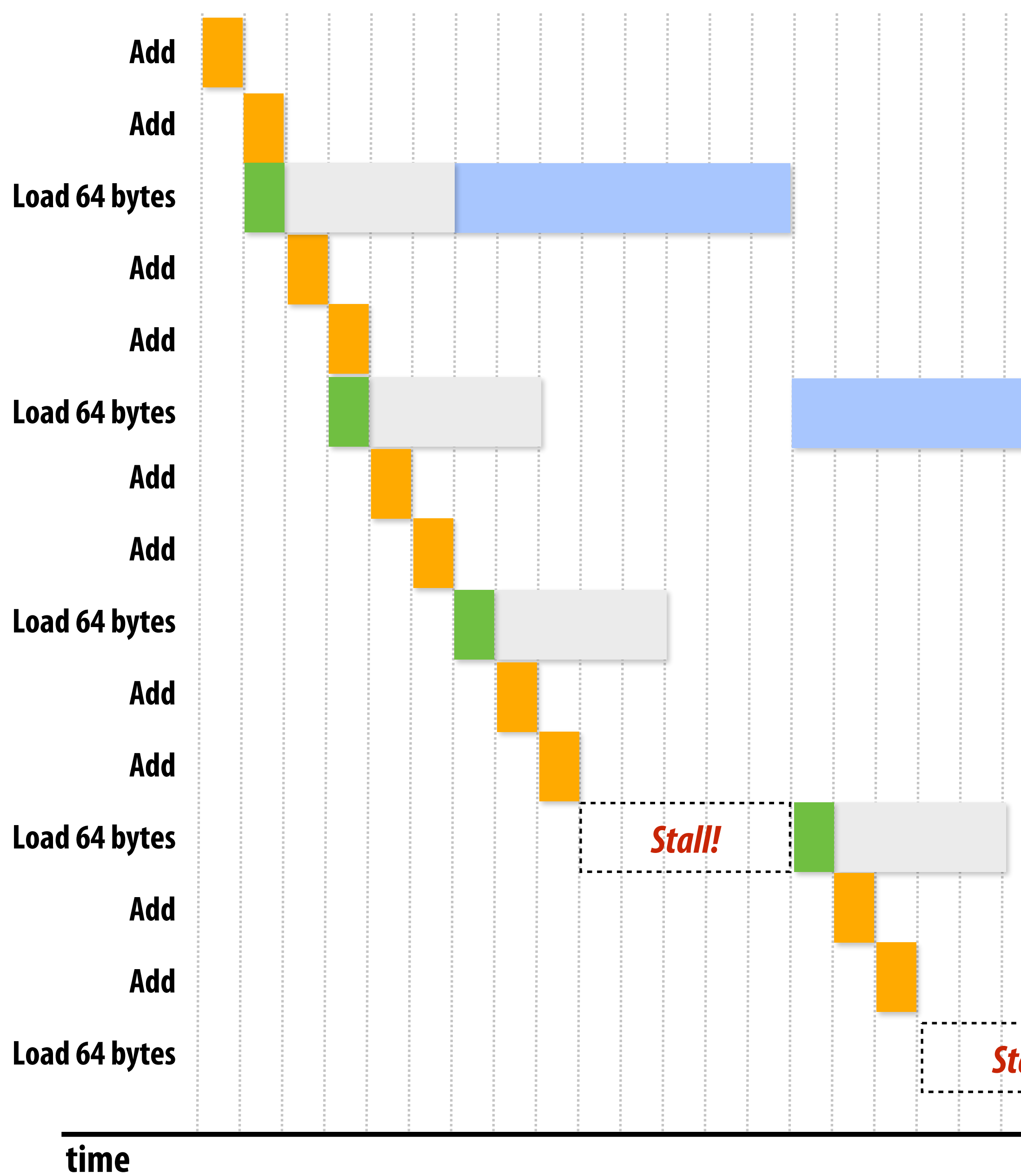

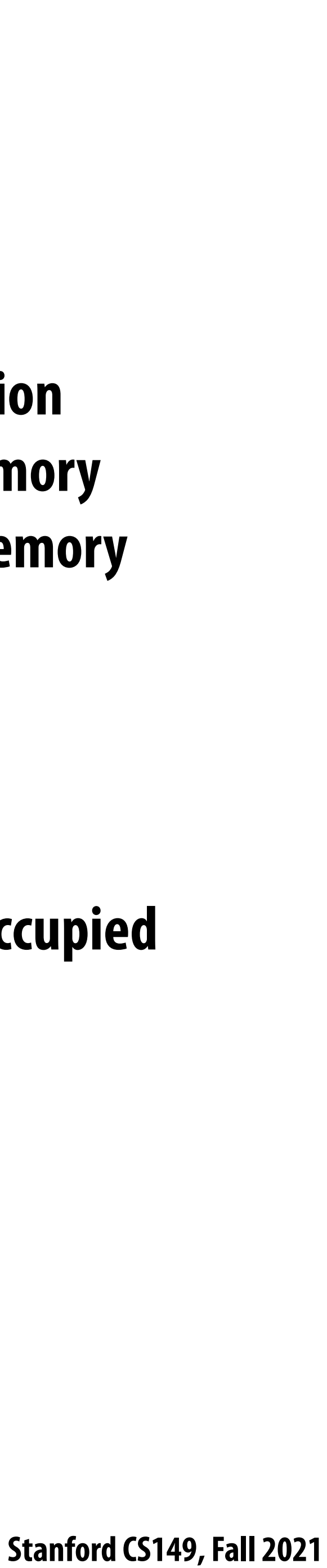

### **Rate of math instructions limited by available bandwidth**

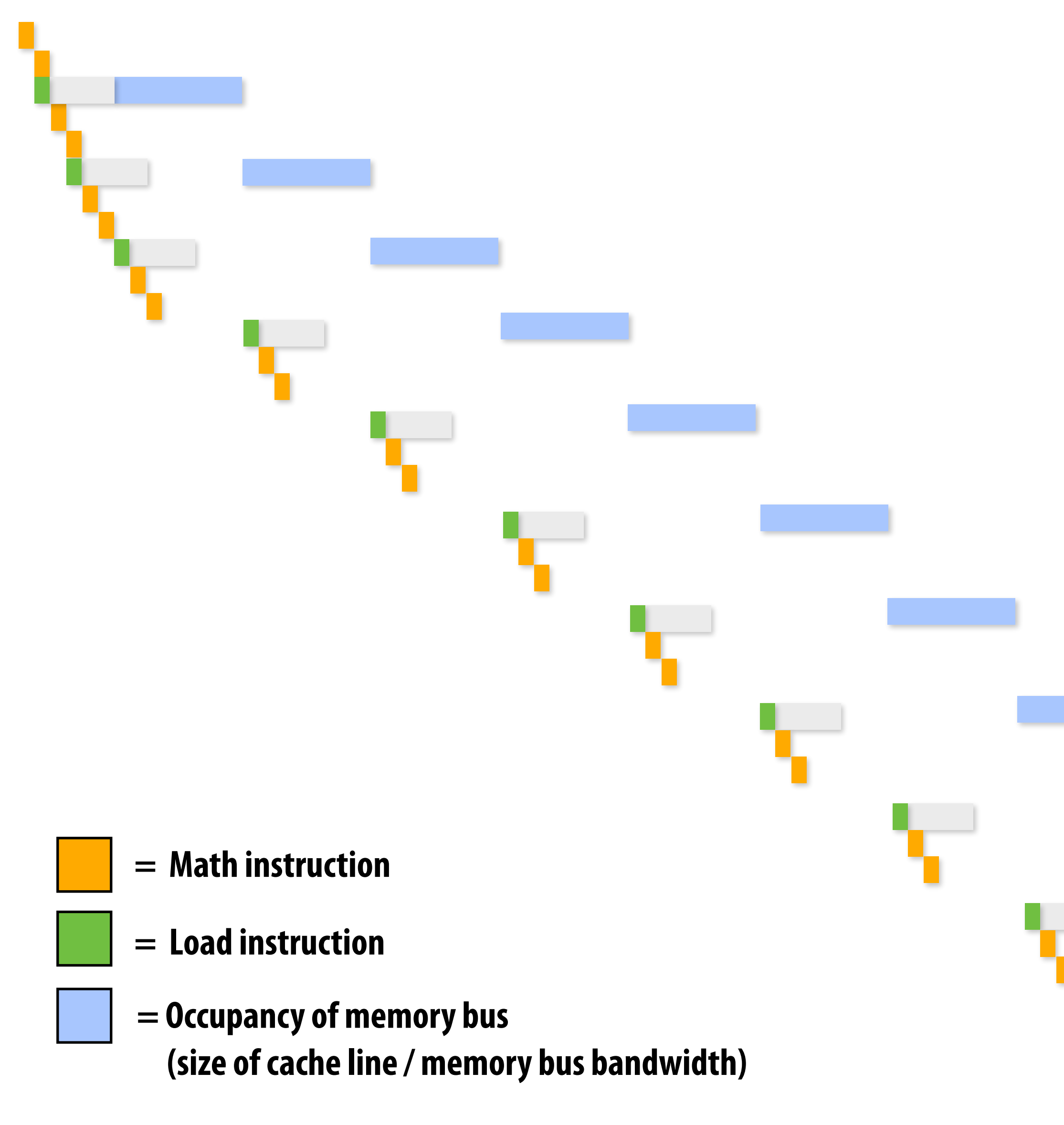

**Bandwidth-bound execution!**

**Convince yourself that the instruction throughput is not impacted by memory latency, number of outstanding memory requests, etc.**

**Only the memory bandwidth!!!**

**(Note how the memory system is occupied 100% of the time)**

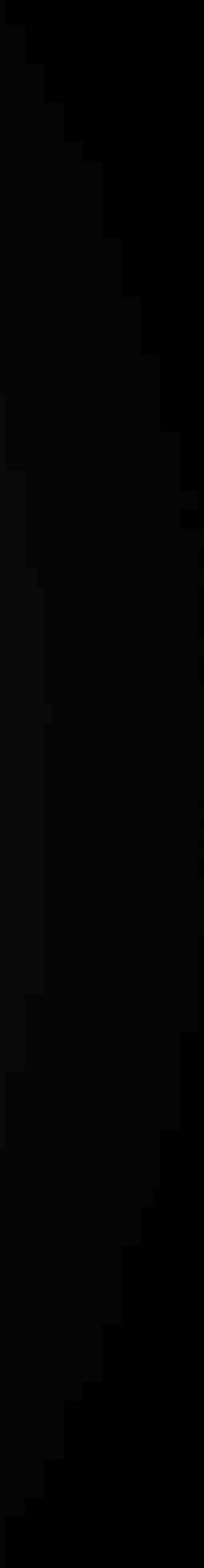

## **High bandwidth memories**

- **▪ Modern GPUs leverage high bandwidth memories located near processor**
- **▪ Example:**
	- **- V100 uses HBM2**
	- **- 900 GB/s**

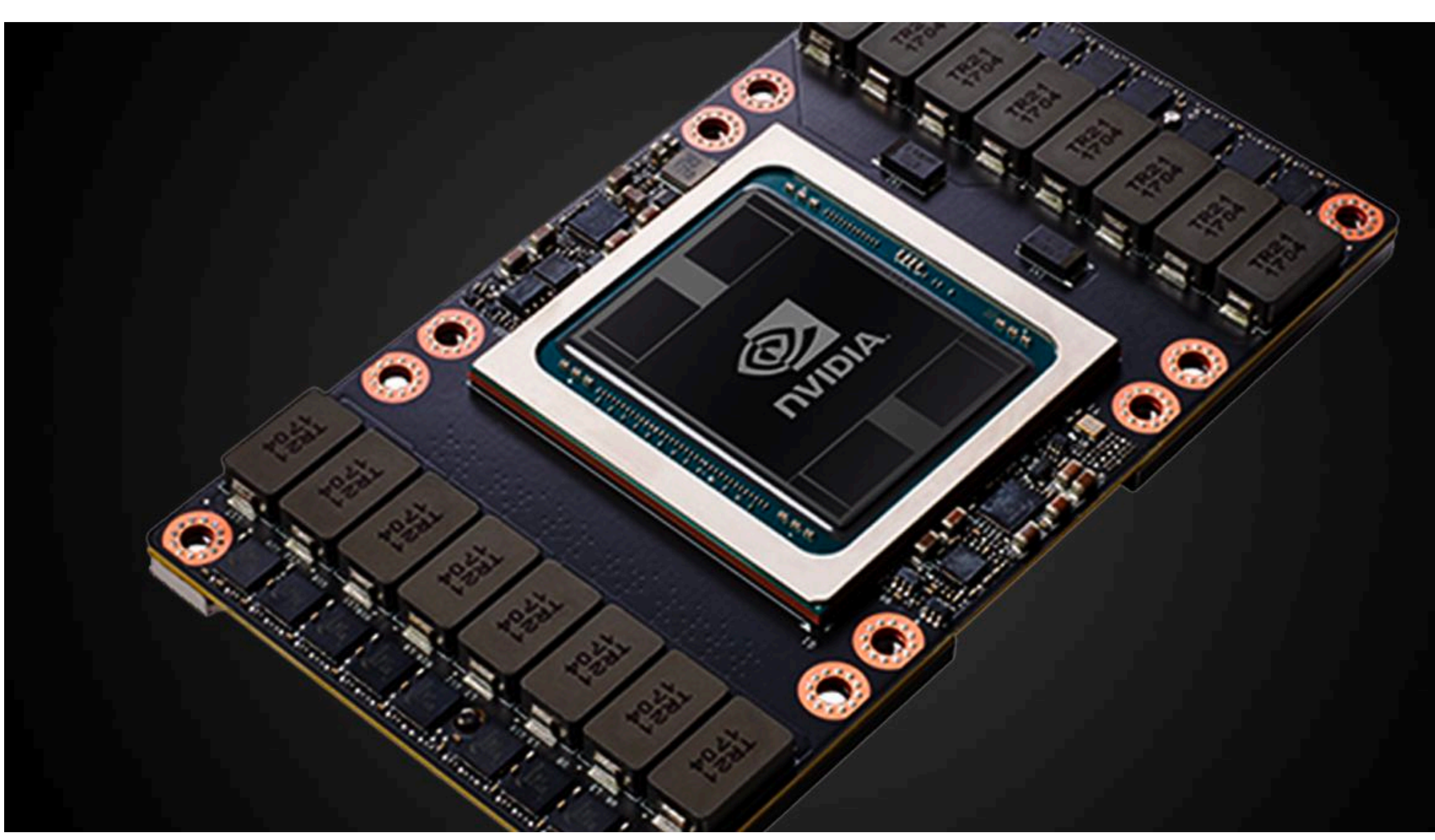

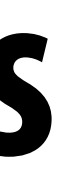

 **Stanford CS149, Fall 2021**

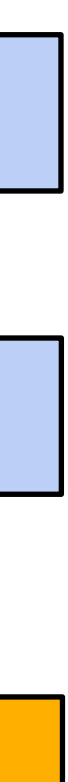

**Thought experiment**

**Task: element-wise multiplication of two vectors A and B Assume vectors contain millions of elements**

- **- Load input A[i]**
- **- Load input B[i]**
- *Compute A[i]* $\times$ *B[i]*
- **- Store result into C[i]**

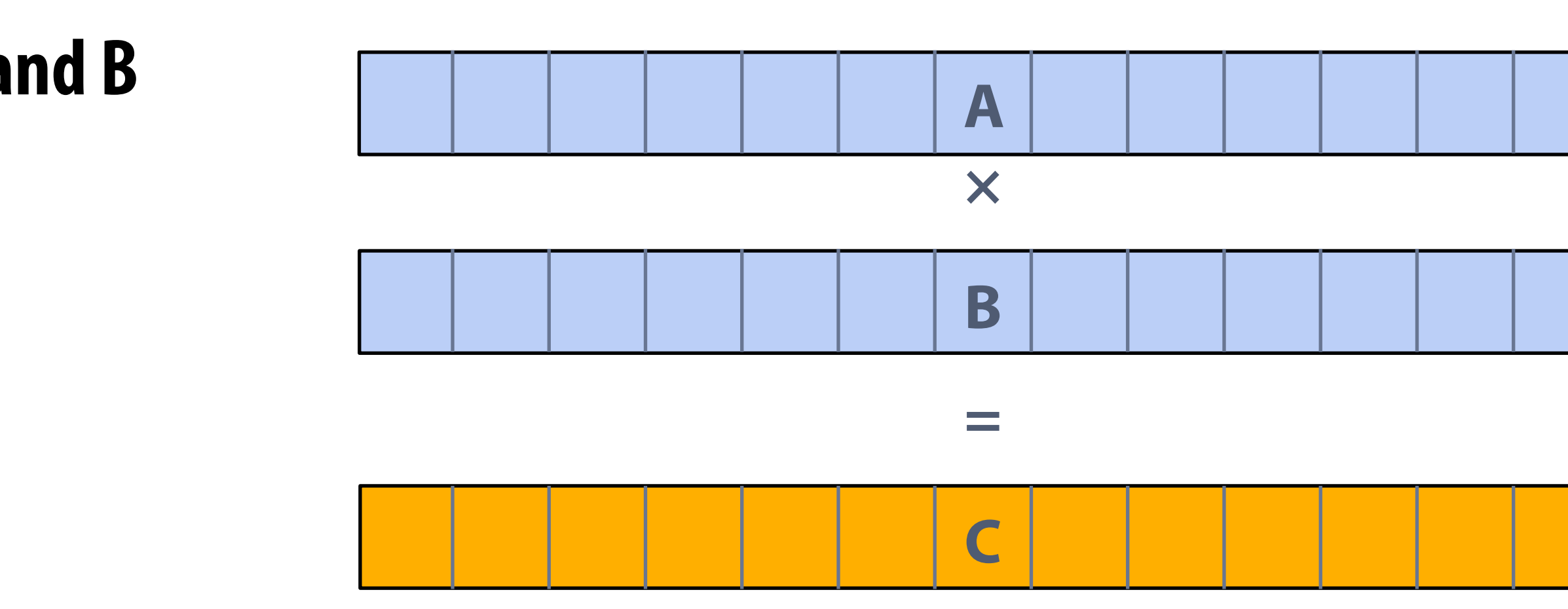

### **<1% GPU e"ciency… but still 12x faster than eight-core CPU! (3.2 GHz Xeon E5v4 eight-core CPU connected to 76 GB/sec memory bus: ~3% e"ciency on this computation)**

**Three memory operations (12 bytes) for every MUL NVIDIA V100 GPU can do 5120 fp32 MULs per clock (@ 1.6 GHz) Need ~98 TB/sec of bandwidth to keep functional units busy**
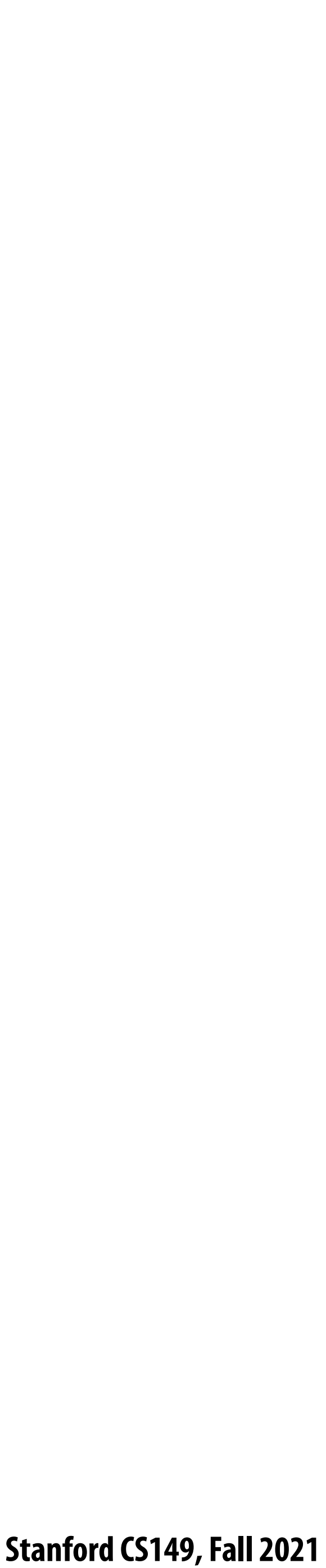

# **This computation is bandwidth limited!**

- **If processors request data at too high a rate, the memory system cannot keep up.**
- **Overcoming bandwidth limits is often the most important challenge facing software developers targeting modern throughput-optimized systems.**

 **Stanford CS149, Fall 2021**

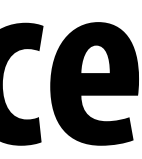

## **In modern computing, bandwidth is the critical resource**

## **Performant parallel programs will:**

- **Organize computation to fetch data from memory less often** 
	- **- Reuse data previously loaded by the same thread (temporal locality optimizations)**
	- **- Share data across threads (inter-thread cooperation)**
- **▪ Favor performing additional arithmetic to storing/reloading values (the math is "free")**
- **Main point: programs must access memory infrequently to utilize modern processors efficiently**

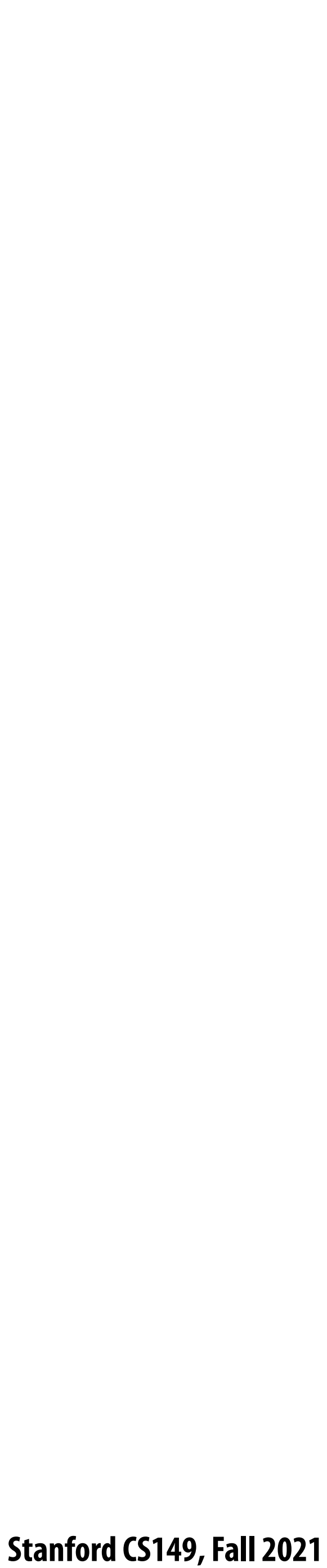

## **Another example: an instruction pipeline**

**Latency: 1 instruction takes 4 cycles Throughput: 1 instruction per cycle (Yes, care must be taken to ensure program correctness when back-to-back instructions are dependent.)**

**Intel Core i7 pipeline is variable length (it depends on the instruction) ~20 stages**

**Four-stage instruction pipeline:**

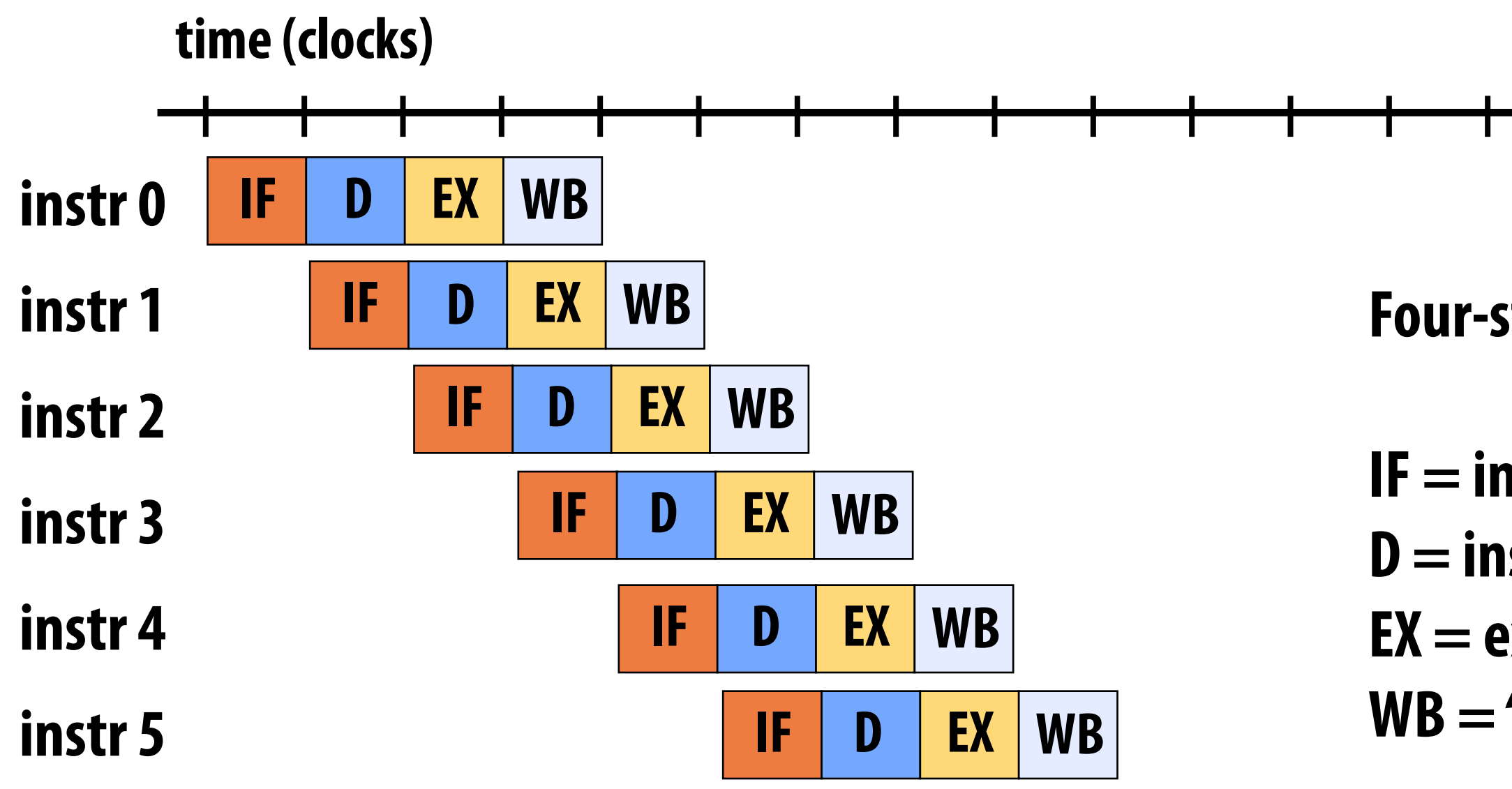

**IF = instruction fetch D = instruction decode + register read EX = execute WB = "write back" results to registers** 

**Many students have asked how a processor can complete a multiply in a clock. When we say a core does one operation per clock, we are referring to INSTRUCTION THROUGHPUT, NOT LATENCY.**

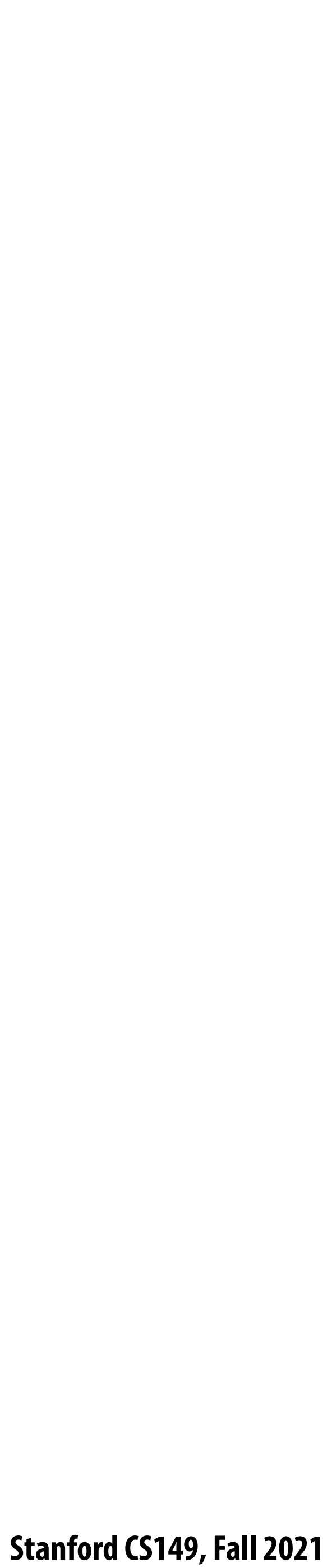

# **And now today's topic…**

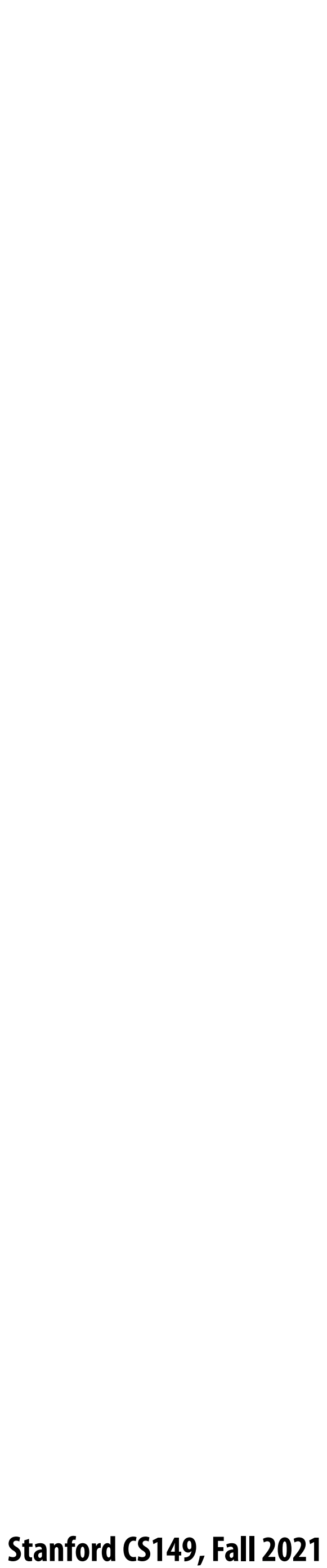

## **Pay attention!**

## **Today's theme is a critical idea in this course. And today's theme is:**

## **Abstraction vs. implementation**

**Con\$ating abstraction with implementation is a common cause for confusion in this course.**

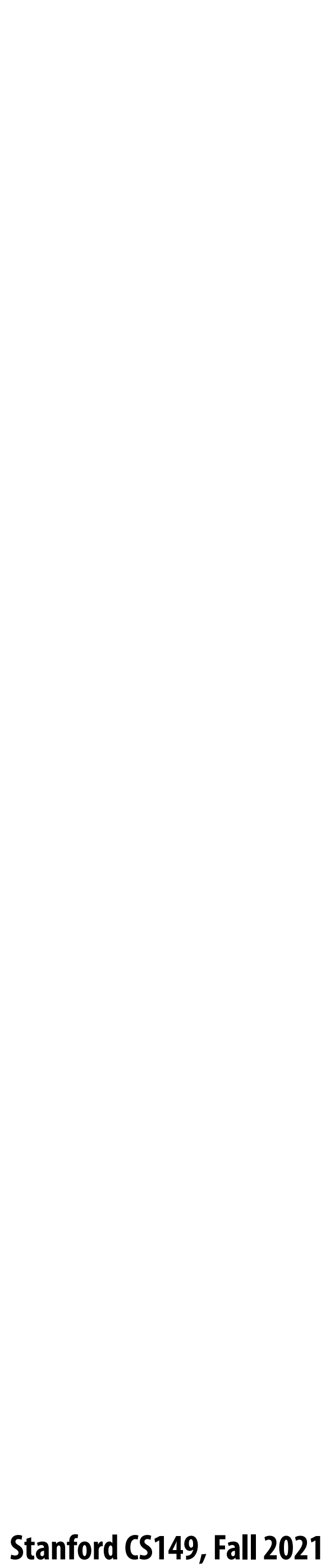

# **An example: Programming with ISPC**

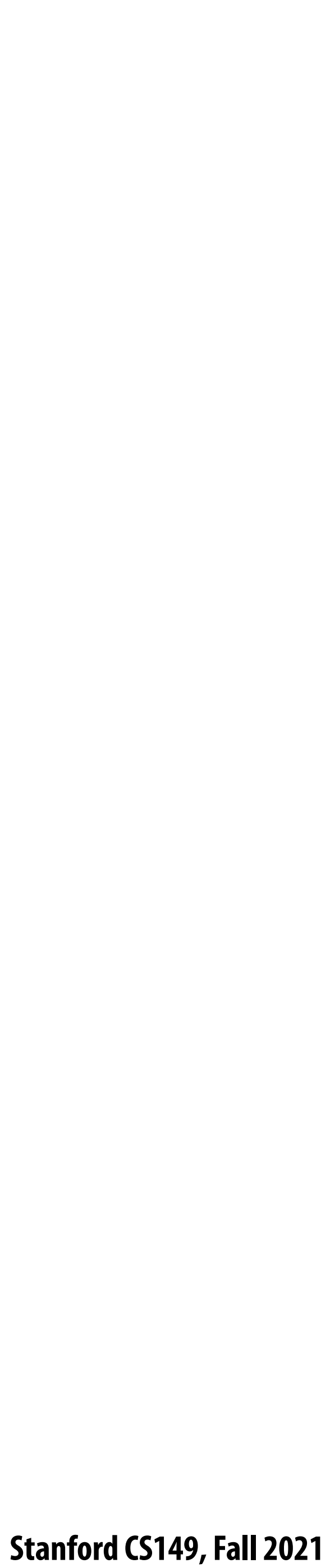

## **ISPC**

- **▪ Intel SPMD Program Compiler (ISPC)**
- **▪ SPMD: single program multiple data**

## **▪ http://ispc.github.com/**

- **▪ A great read: "The Story of ISPC" (by Matt Pharr)**
	- **- https://pharr.org/matt/blog/2018/04/30/ispc-all.html**

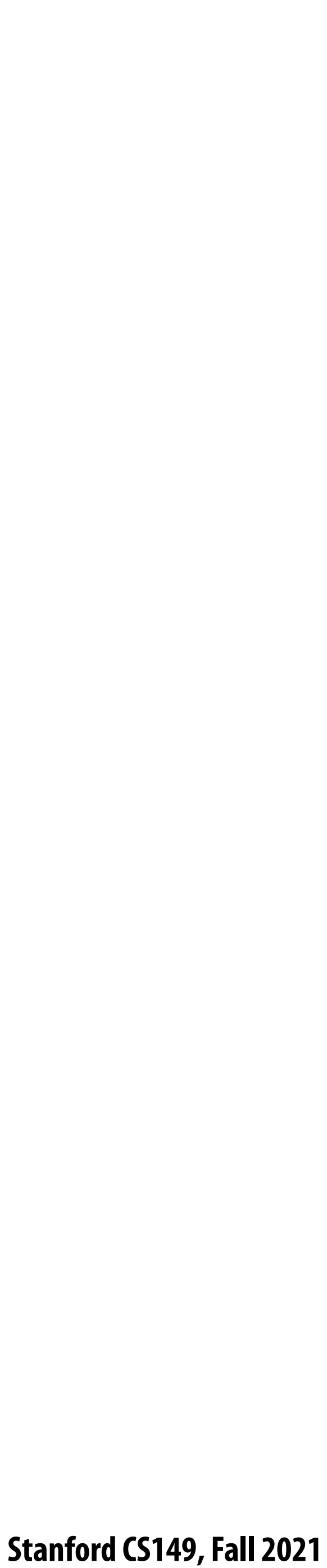

## **Recall: example program from last class**

#### **Compute**  $\sin(x)$  **using Taylor expansion:**  $\sin(x) = x - x^3/3! + x^5/5! - x^7/7! + ...$ **for each element of an array of N floating-point numbers**

```
void sinx(int N, int terms, float* x, float* result)
{
    for (int i=0; i<N; i++)
    {
       float value = x[i];
       float numer = x[i] * x[i] * x[i];
       int denom = 6; // 3!
       int sign = -1;
       for (int j=1; j<=terms; j++)
       { 
          value += sign * numer / denom;
          numer *= x[i] * x[i];
          denom *= (2*j+2) * (2*j+3);
          sign *= -1;
       }
       result[i] = value;
 }
}
```
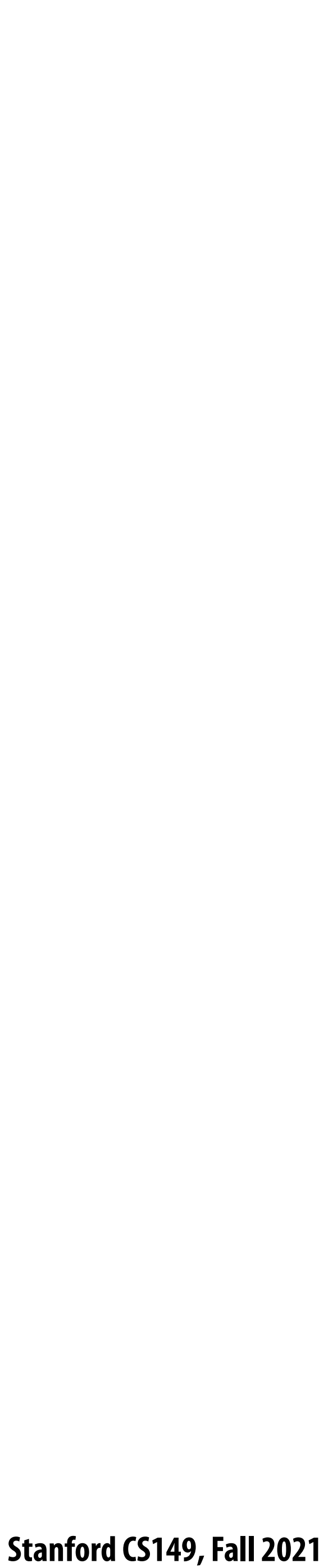

## **Invoking sinx()**

```
#include "sinx.h"
int main(int argc, void** argv) {
   int N = 1024;
   int terms = 5;
   float* x = new float[N];
   float* result = new float[N];
   // initialize x here
   sinx(N, terms, x, result);
   return 0;
}
```
#### **C++ code: main.cpp**

```
void sinx(int N, int terms, float* x, float* result)
{
    for (int i=0; i<N; i++)
    {
       float value = x[i];
      float numer = x[i] * x[i] * x[i]; int denom = 6; // 3!
       int sign = -1;
       for (int j=1; j<=terms; j++)
       { 
          value += sign * numer / denom;
          numer *= x[i] * x[i];
          denom *= (2*j+2) * (2*j+3);
          sign *= -1;
 }
       result[i] = value;
 }
}
```
#### **C++ code: sinx.cpp**

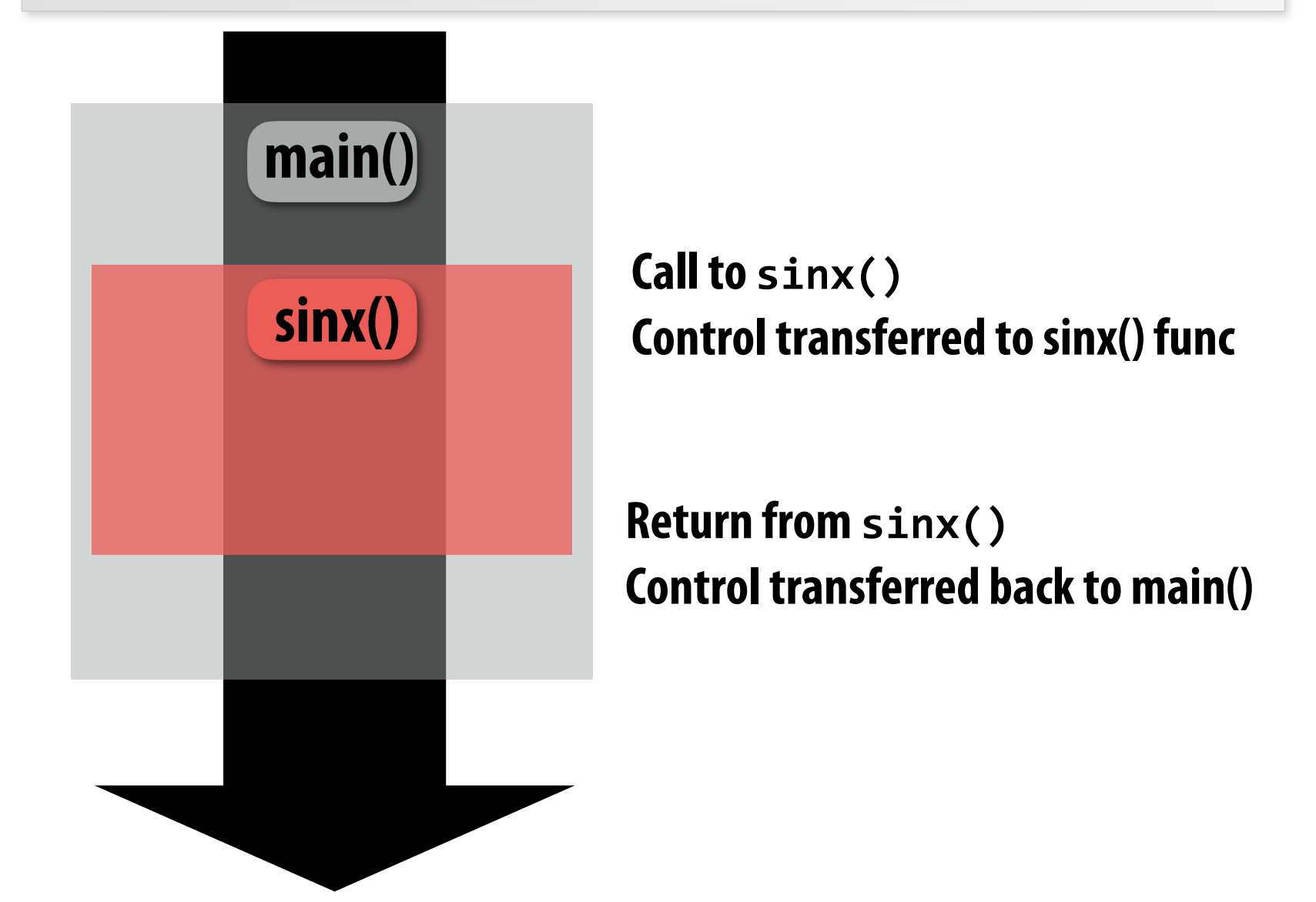

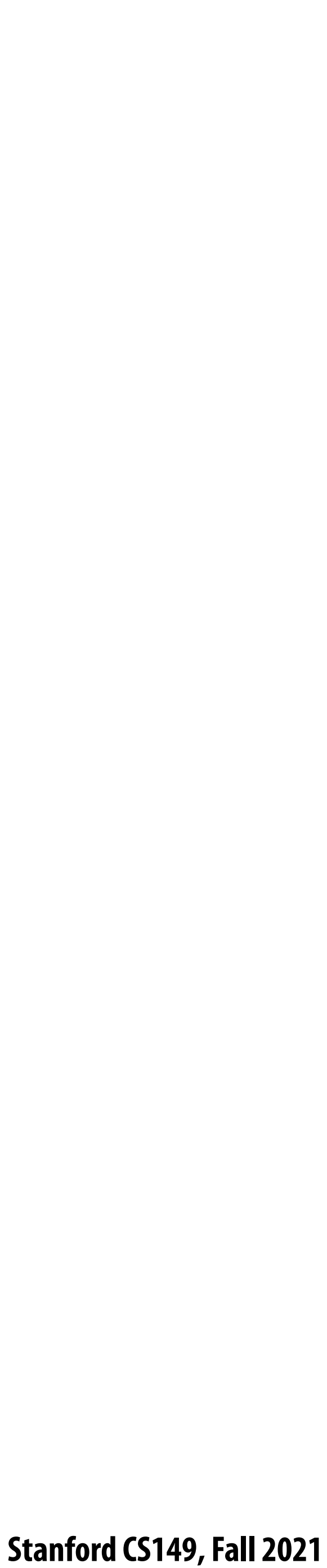

## **sinx() in ISPC**

```
export void ispc_sinx(
    uniform int N,
   uniform int terms,
    uniform float* x,
    uniform float* result)
{
    // assume N % programCount = 0
    for (uniform int i=0; i<N; i+=programCount)
 {
       int idx = i + programIndex;
       float value = x[idx];
       float numer = x[idx] * x[idx] * x[idx];
       uniform int denom = 6; // 3!
       uniform int sign = -1;
       for (uniform int j=1; j<=terms; j++)
   { 
          value += sign * numer / denom
          numer *= x[idx] * x[idx];
          denom *= (2*j+2) * (2*j+3);
          sign *= -1;
 }
       result[idx] = value;
 }
}
```

```
#include "sinx_ispc.h"
int main(int argc, void** argv) {
   int N = 1024;
   int terms = 5;
  float* x = new float[N]; float* result = new float[N];
   // initialize x here
   // execute ISPC code
   ispc_sinx(N, terms, x, result);
   return 0;
}
```
#### **C++ code: main.cpp ISPC code: sinx.ispc**

### **SPMD programming abstraction:**

**Call to ISPC function spawns "gang" of ISPC "program instances"**

**All instances run ISPC code concurrently**

**Each instance has its own copy of local variables (blue variables in code, we'll talk about "uniform" later)**

**Upon return, all instances have completed**

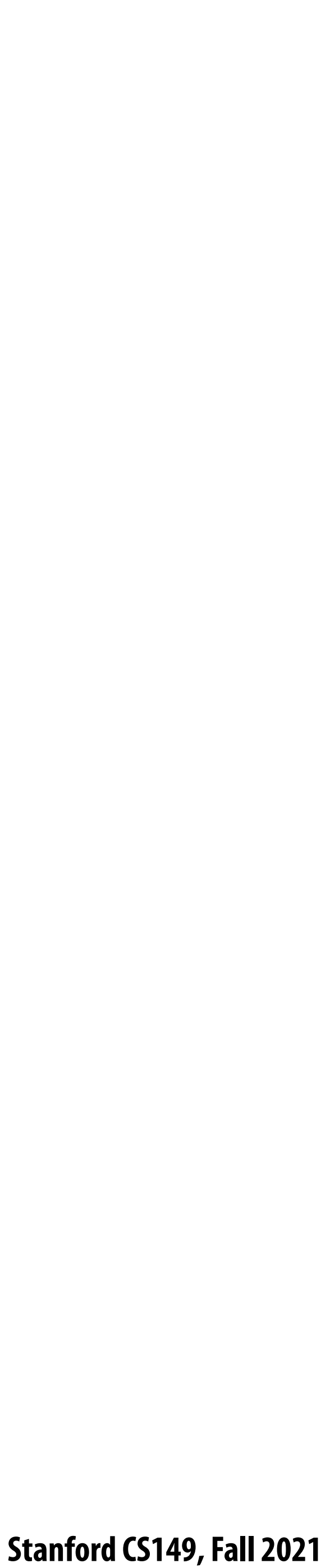

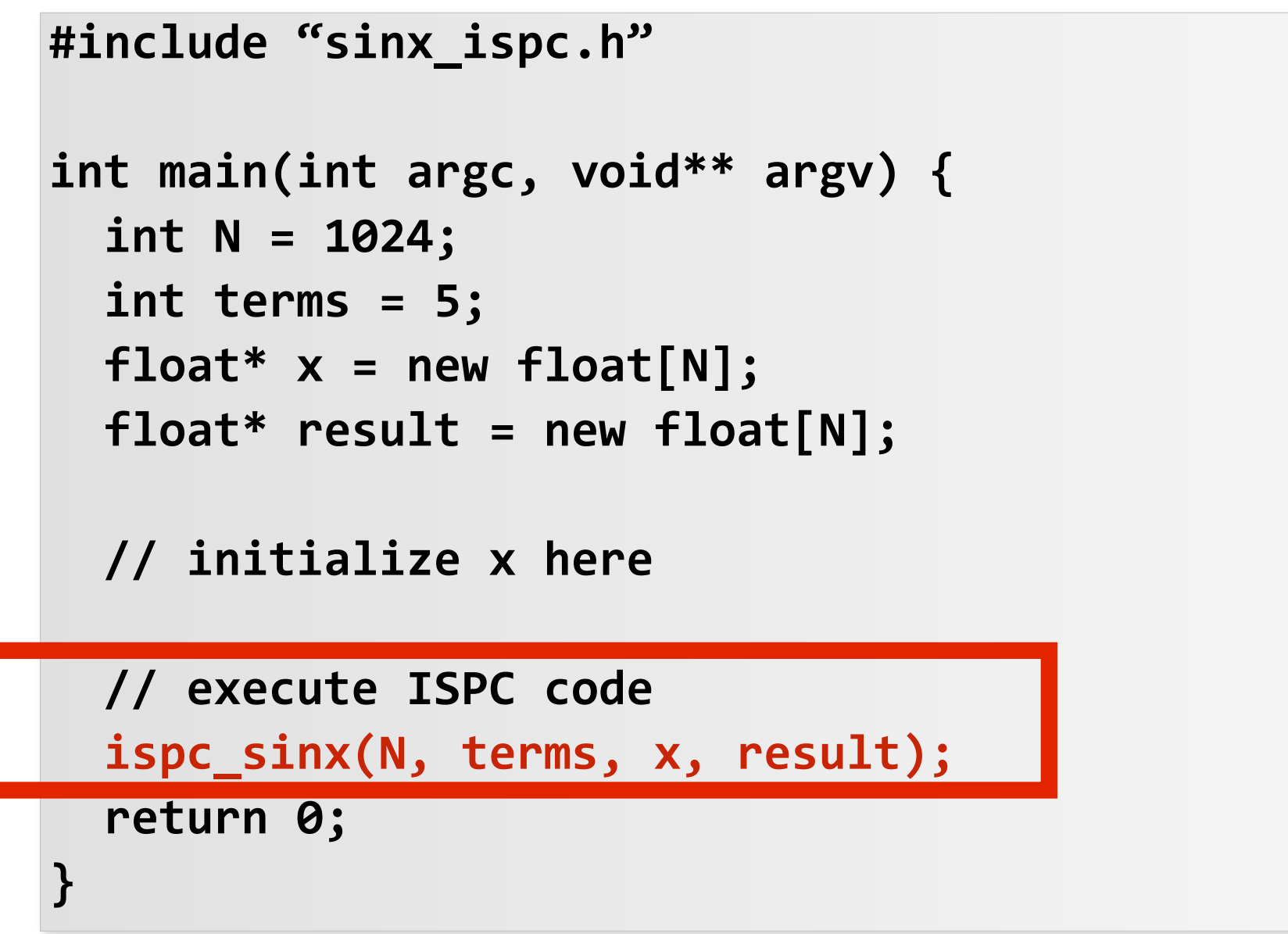

## **Invoking sinx() in ISPC**

**Call to ispc\_sinx() Begin executing programCount instances of ispc\_sinx() (ISPC code)**

#### **Sequential execution (C code)**

**Sequential execution (C code)**

**ispc\_sinx() returns. Completion of ISPC program instances Resume sequential execution**

### **SPMD programming abstraction:**

**Call to ISPC function spawns "gang" of ISPC "program instances"**

**All instances run ISPC code concurrently**

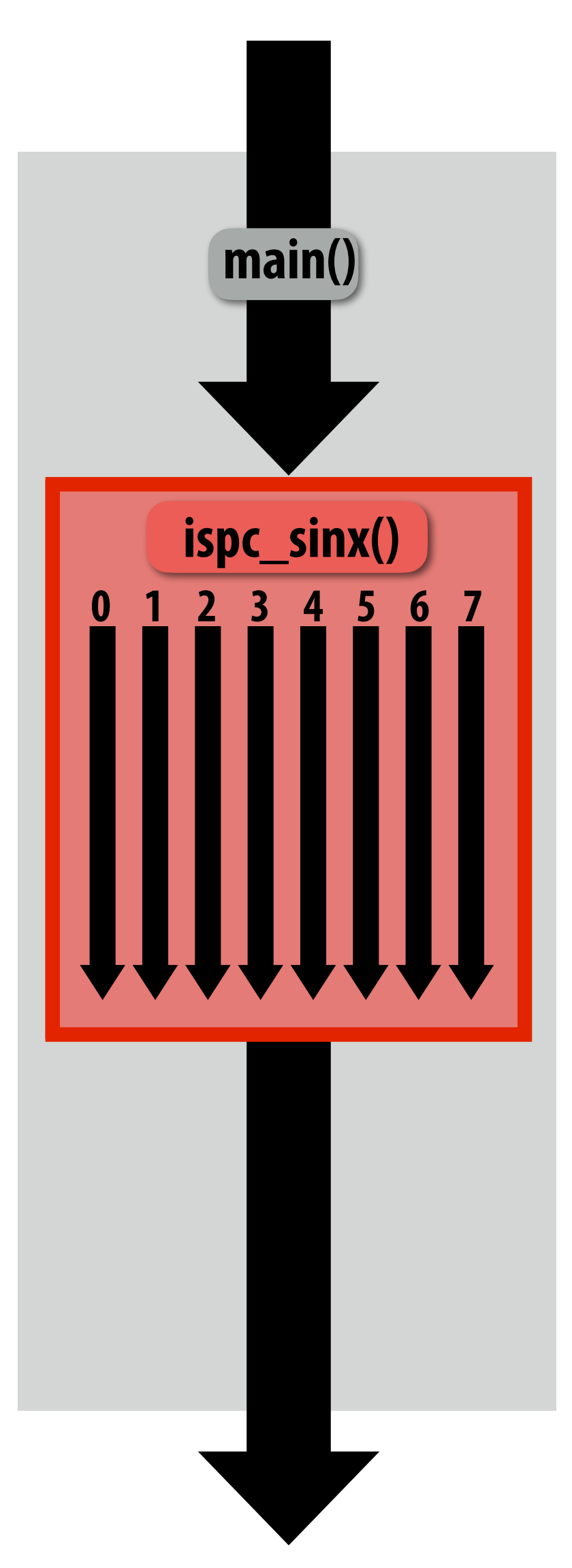

**Each instance has its own copy of local variables** 

**Upon return, all instances have completed**

**In this illustration programCount = 8**

#### **C++ code: main.cpp**

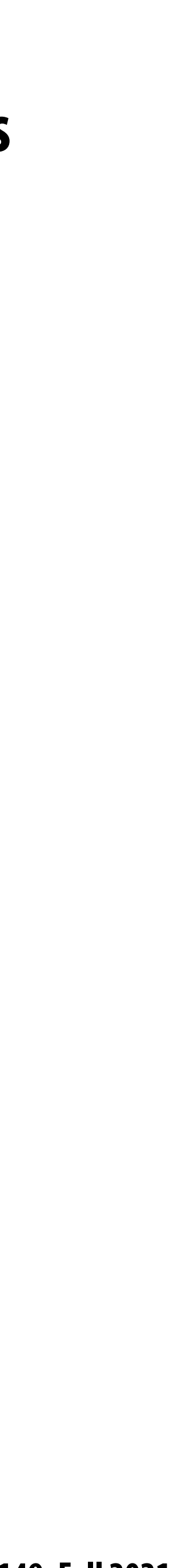

## **sinx() in ISPC**

```
export void ispc_sinx(
                                                           uniform int N,
                                                           uniform int terms,
                                                           uniform float* x,
                                                           uniform float* result)
                                                       {
                                                           // assumes N % programCount = 0
                                                           for (uniform int i=0; i<N; i+=programCount)
                                                        {
                                                              int idx = i + programIndex;
                                                              float value = x[idx];
                                                              float numer = x[idx] * x[idx] * x[idx];
                                                              uniform int denom = 6; // 3!
                                                              uniform int sign = -1;
                                                              for (uniform int j=1; j<=terms; j++)
                                                          { 
                                                                value += sign * numer / denom
                                                                numer *= x[idx] * x[idx];
                                                                denom *= (2*j+2) * (2*j+3);
                                                                sign *= -1;
                                                        }
                                                              result[idx] = value;
                                                        }
                                                       }
C++ code: main.cpp ISPC code: sinx.ispc
```
**uniform: A type modifier. All instances have the same value for this variable. Its use is purely an optimization. Not needed for correctness.**

#### **"Interleaved" assignment of array elements to program instances**

```
#include "sinx_ispc.h"
int main(int argc, void** argv) {
   int N = 1024;
   int terms = 5;
  float* x = new float[N];
   float* result = new float[N];
   // initialize x here
   // execute ISPC code
   ispc_sinx(N, terms, x, result);
   return 0;
}
```
#### **ISPC language keywords:**

**programCount: number of simultaneously executing instances in the gang (uniform value)**

**programIndex: id of the current instance in the gang. (a non-uniform value: "varying")**

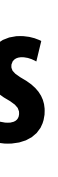

## **Interleaved assignment of program instances to loop iterations**

#### **"Gang" of ISPC program instances**

**In this illustration: gang contains eight instances: programCount = 8** 

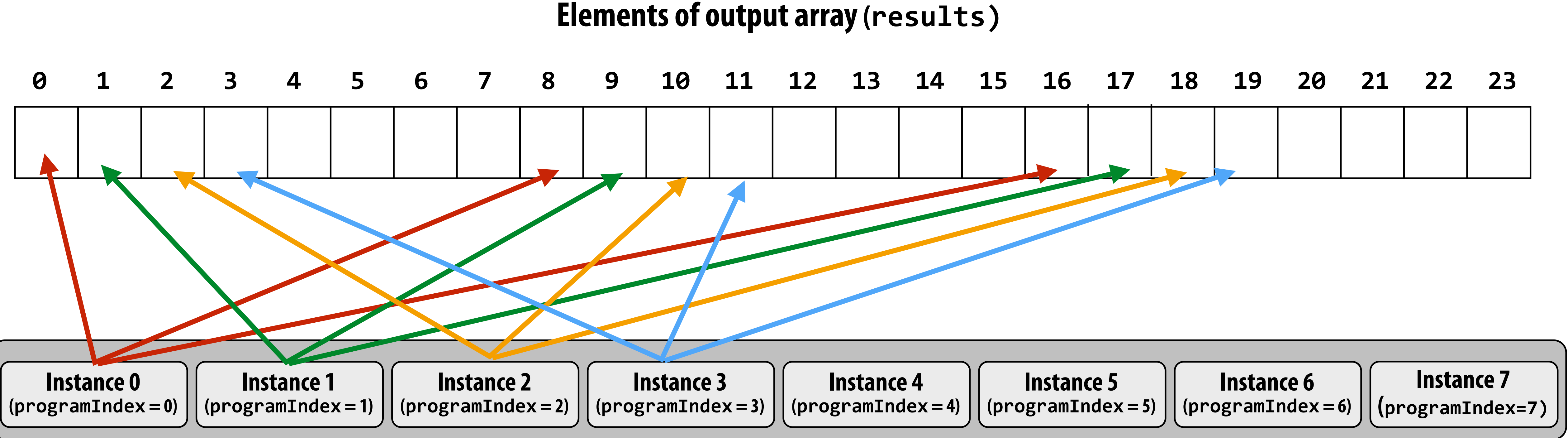

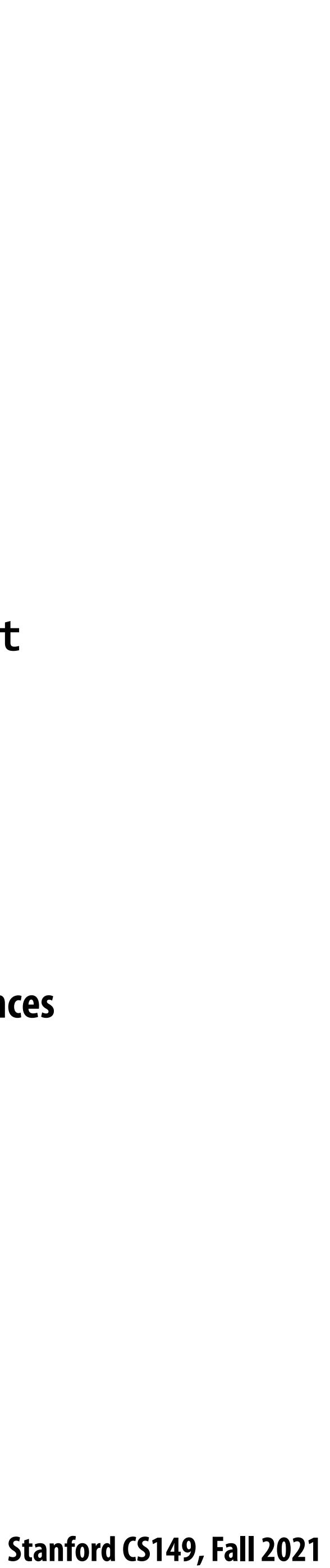

```
#include "sinx_ispc.h"
int main(int argc, void** argv) {
   int N = 1024;
   int terms = 5;
  float* x = new float[N]; float* result = new float[N];
   // initialize x here
   // execute ISPC code
   ispc_sinx(N, terms, x, result);
   return 0;
}
```
#### **C++ code: main.cpp**

## **ISPC implements the gang abstraction using SIMD instructions**

### **ISPC compiler generates SIMD implementation:**

**Number of instances in a gang is the SIMD width of the hardware (or a small multiple of SIMD width) ISPC compiler generates a C++ function binary (.o) whose body contains SIMD instructions C++ code links against generated object %le as usual**

### **SPMD programming abstraction:**

**Call to ISPC function spawns "gang" of ISPC "program instances" All instances run ISPC code simultaneously Upon return, all instances have completed**

**Call to ispc\_sinx() Begin executing programCount instances of ispc\_sinx() (ISPC code)**

**Sequential execution (C code)**

**Sequential execution (C code)**

**ispc\_sinx() returns. Completion of ISPC program instances Resume sequential execution**

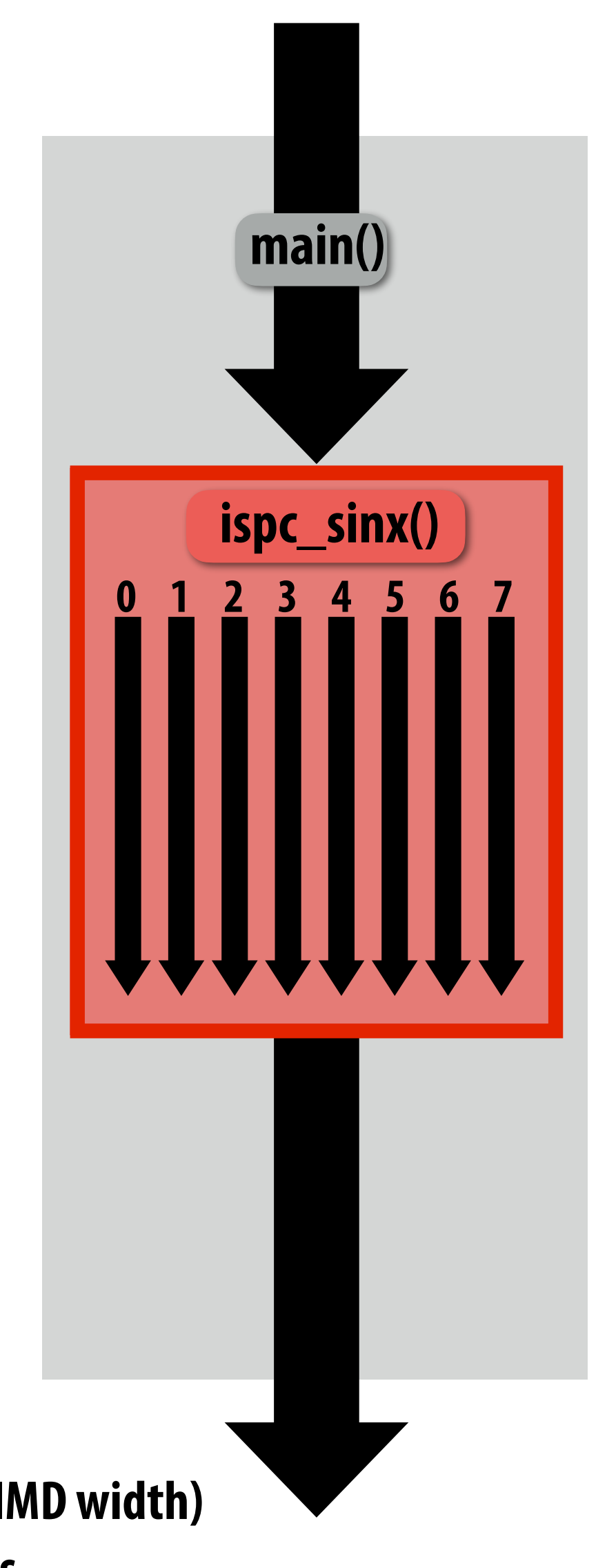

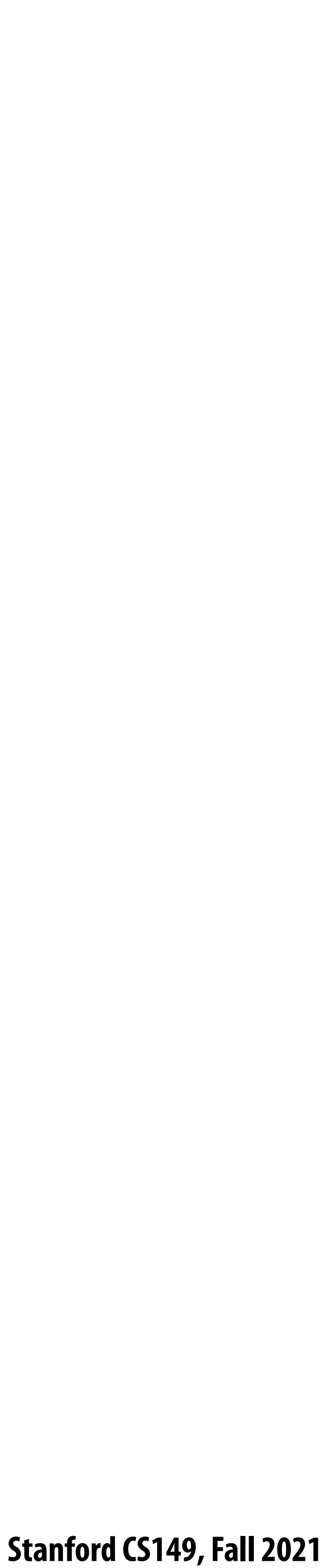

## **sinx() in ISPC: version 2**

```
export void ispc_sinx_v2(
    uniform int N,
    uniform int terms,
    uniform float* x,
    uniform float* result)
{
    // assume N % programCount = 0
    uniform int count = N / programCount;
    int start = programIndex * count;
    for (uniform int i=0; i<count; i++)
    {
       int idx = start + i;
       float value = x[idx];
       float numer = x[idx] * x[idx] * x[idx];
       uniform int denom = 6; // 3!
       uniform int sign = -1;
       for (uniform int j=1; j<=terms; j++)
   { 
          value += sign * numer / denom
          numer *= x[idx] * x[idx];
          denom *= (j+3) * (j+4);
          sign *= -1;
 }
       result[idx] = value;
 }
}
```
**C++ code: main.cpp**

#### **ISPC code: sinx.ispc**

```
#include "sinx_ispc.h"
int main(int argc, void** argv) {
   int N = 1024;
   int terms = 5;
   float* x = new float[N];
   float* result = new float[N];
   // initialize x here
   // execute ISPC code
   ispc_sinx_v2(N, terms, x, result);
   return 0;
}
```
#### **"Blocked" assignment of array elements to program instances**

## **Blocked assignment of program instances to loop iterations**

#### **"Gang" of ISPC program instances**

**In this illustration: gang contains eight instances: programCount = 8** 

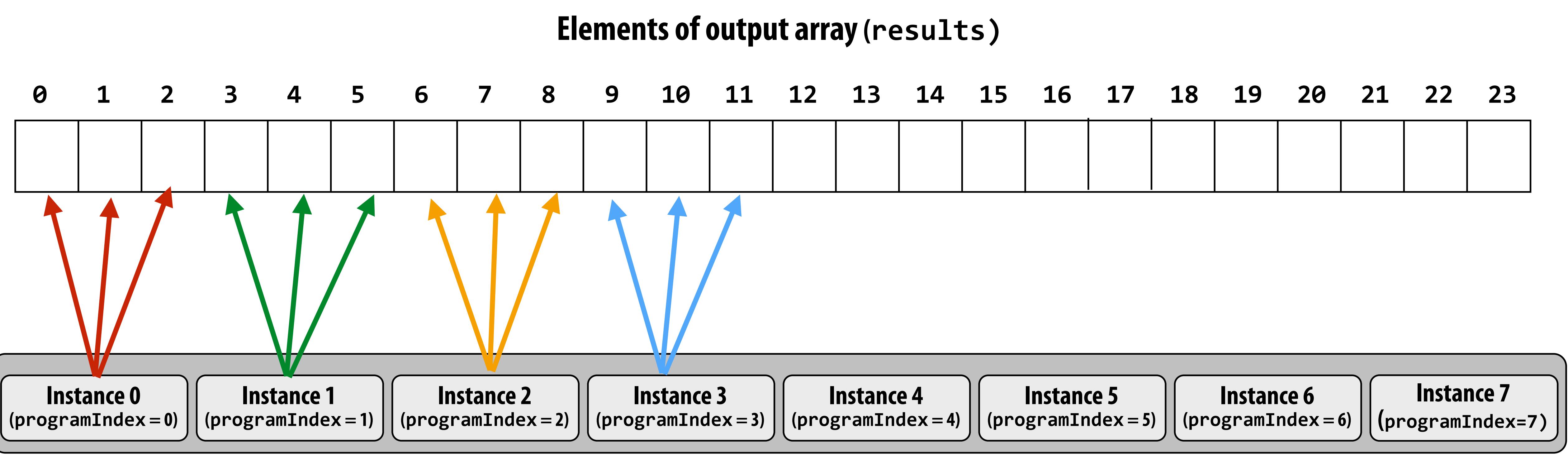

## **Schedule: interleaved assignment**

#### **"Gang" of ISPC program instances**

#### **Gang contains four instances: programCount = 8**

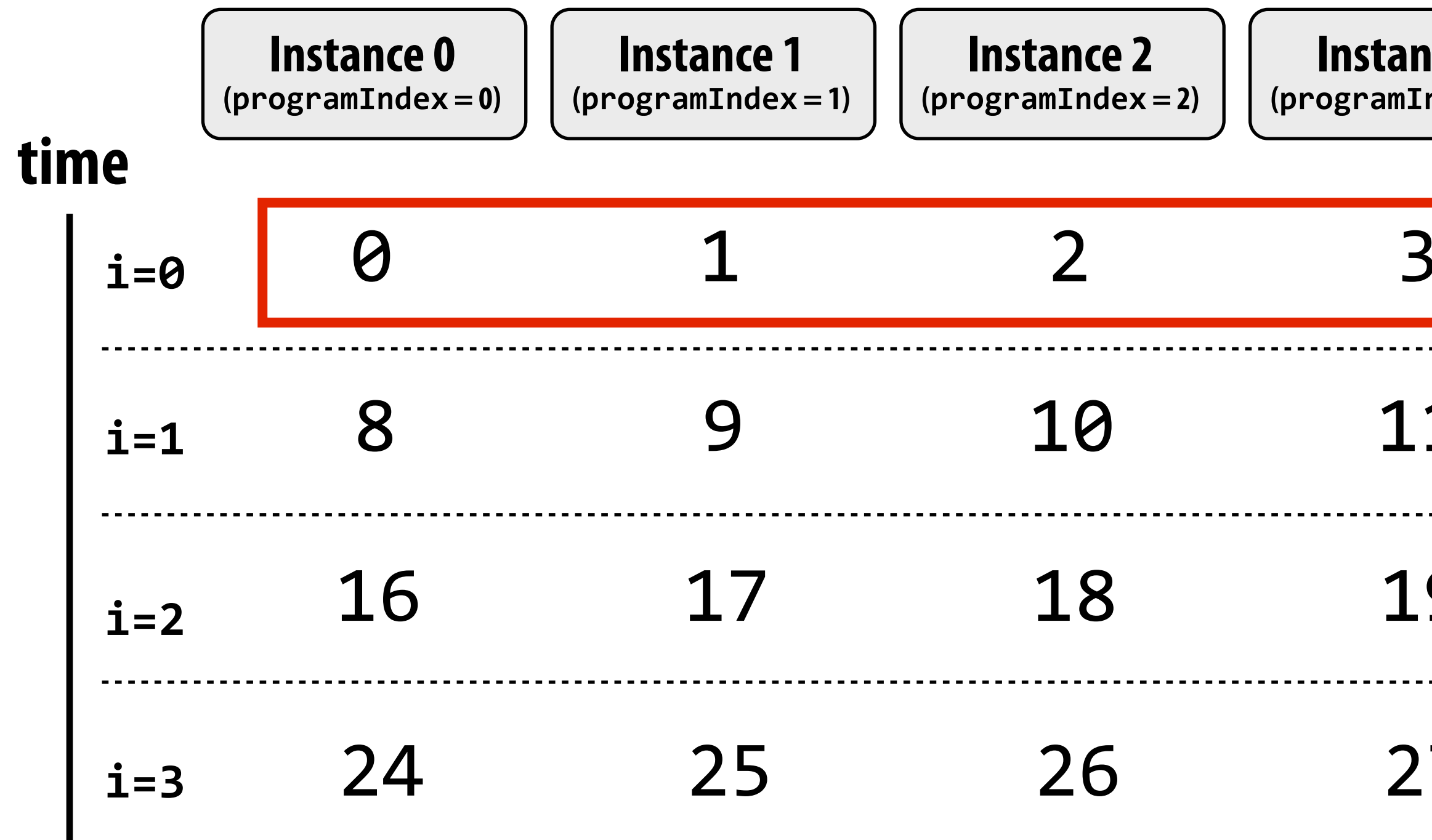

A single "packed vector load" instruction (vmovaps \*) efficiently **float value = x[idx];** for all program instances, since the eight values are contiguous

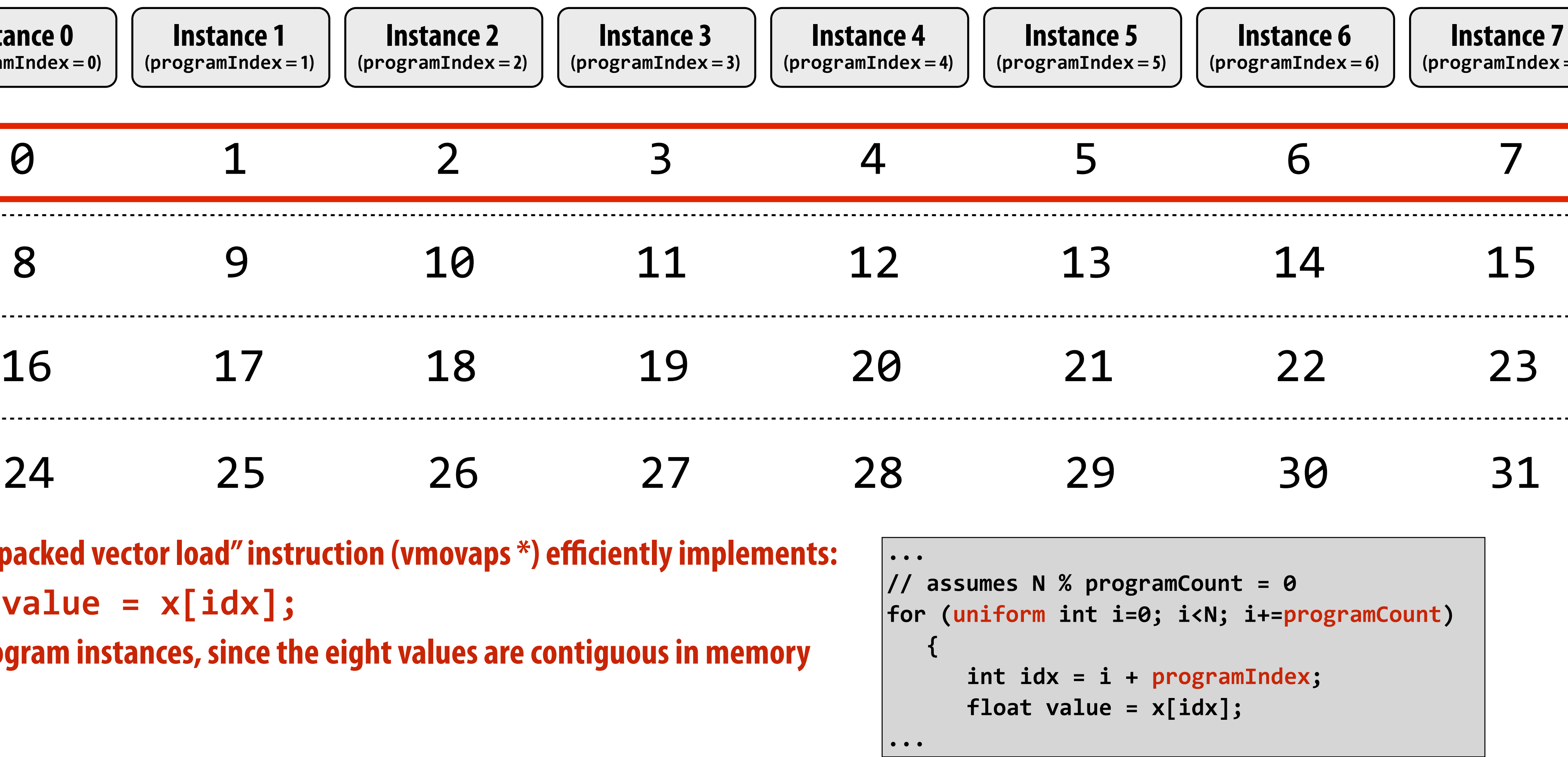

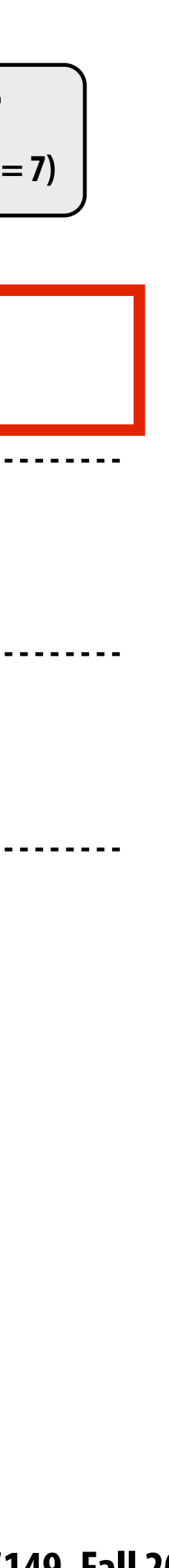

**\* see \_mm256\_load\_ps() intrinsic function**

## **Schedule: blocked assignment "Gang" of ISPC program instances**

#### **Gang contains four instances: programCount = 8**

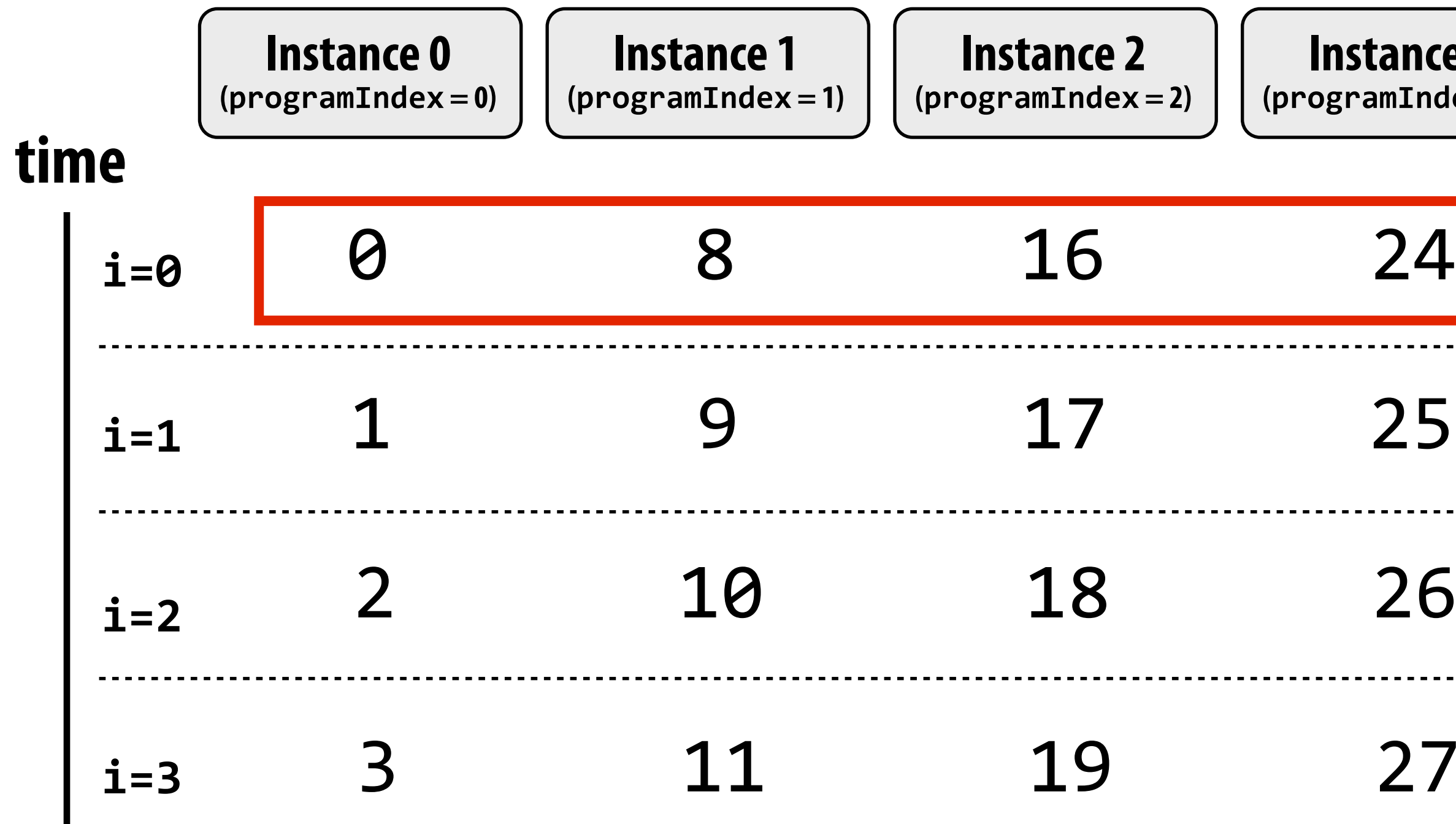

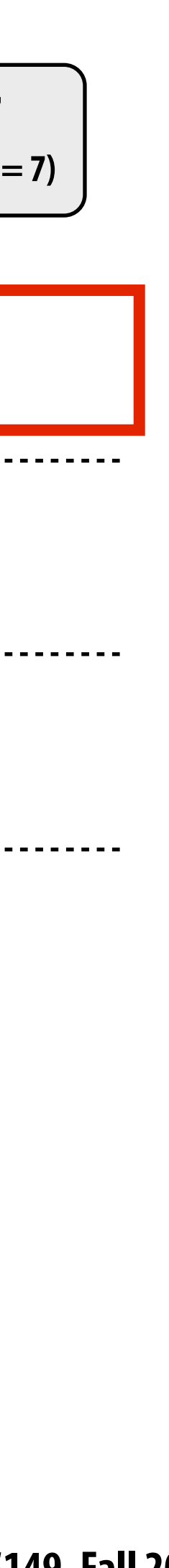

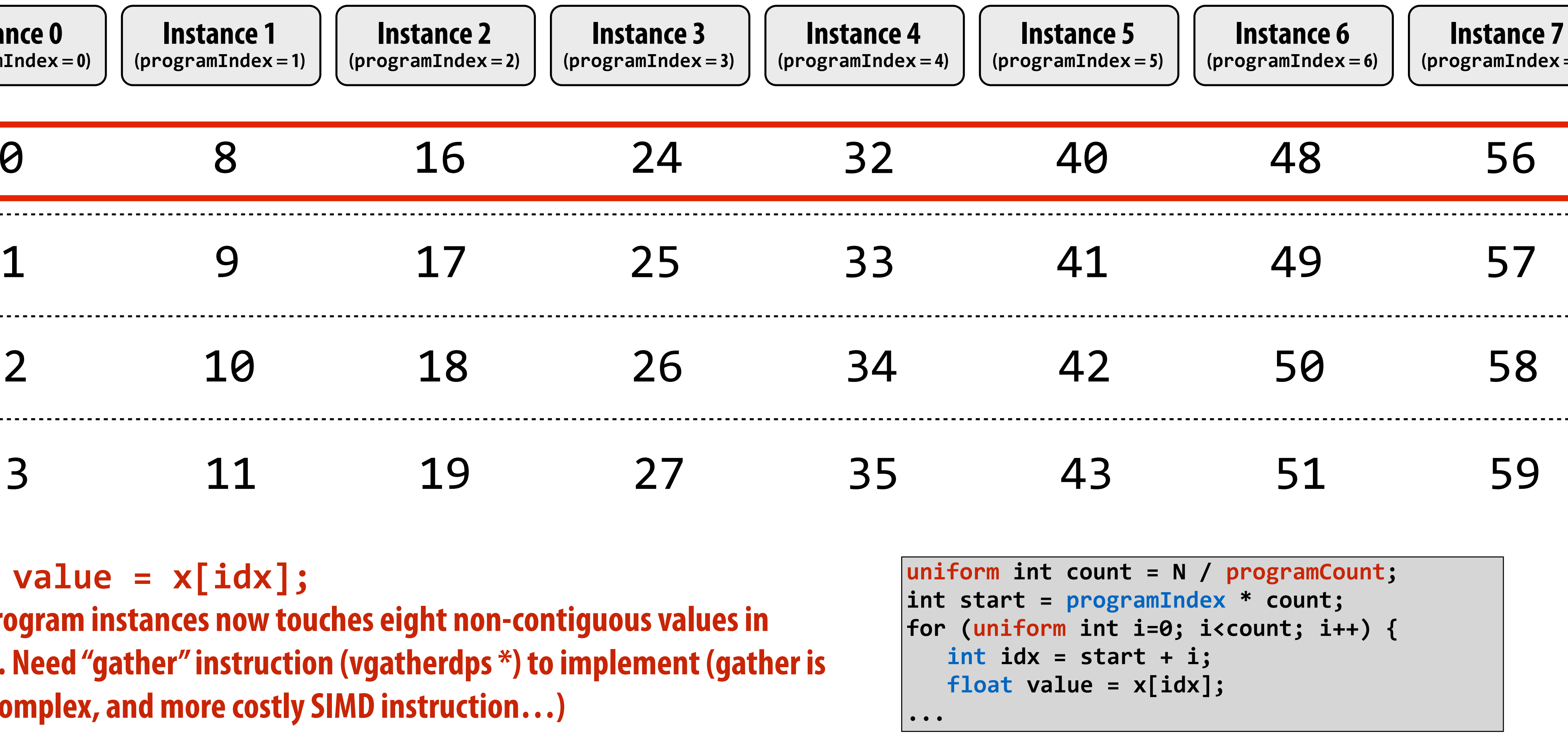

**float value = x[idx]; For all program instances now touches eight non-contiguous values memory. Need "gather" instruction (vgatherdps \*) to impleme a more complex, and more costly SIMD instruction…)**

**\* see \_mm256\_i32gather\_ps() intrinsic function**

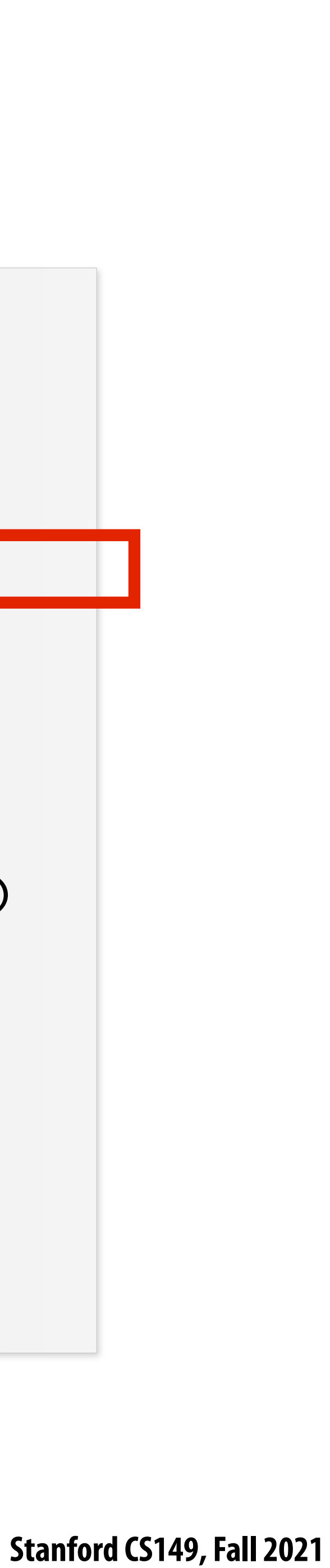

## **Raising level of abstraction with foreach**

```
export void ispc_sinx(
    uniform int N,
    uniform int terms,
    uniform float* x,
    uniform float* result)
{
    foreach (i = 0 ... N)
 {
       float value = x[i];
      float numer = x[i] * x[i] * x[i]; uniform int denom = 6; // 3!
       uniform int sign = -1;
       for (uniform int j=1; j<=terms; j++)
   { 
          value += sign * numer / denom
          numer *= x[i] * x[i];
          denom *= (2*j+2) * (2*j+3);
          sign *= -1;
 }
       result[i] = value;
 }
}
```

```
#include "sinx_ispc.h"
int N = 1024;
int terms = 5;
float* x = new float[N];
float* result = new float[N];
// initialize x here
// execute ISPC code
sinx(N, terms, x, result);
```
#### **C++ code: main.cpp ISPC code: sinx.ispc**

#### **foreach: key ISPC language construct**

#### **▪ foreach declares parallel loop iterations**

**-Programmer says: these are the iterations the entire gang (not each instance) must perform**

■ **ISPC** implementation assigns iterations to program instances in the gang

**-Current ISPC implementation will perform a static interleaved assignment (but the abstraction permits a di!erent assignment)**

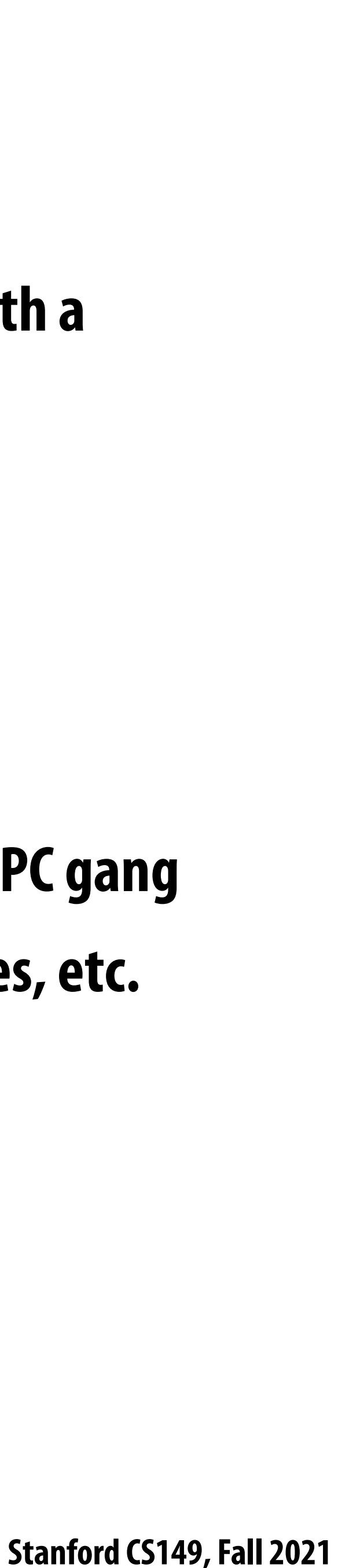

## **ISPC: abstraction vs. implementation**

### **▪ Single program, multiple data (SPMD) programming model**

**- Programmer "thinks": running a gang is spawning programCount logical instruction streams (each with a** 

**- ISPC compiler emits vector instructions (e.g., AVX2, ARM NEON) that carry out the logic performed by a ISPC gang - ISPC compiler handles mapping of conditional control flow to vector instructions (by masking vector lanes, etc.** 

- **di!erent value of programIndex)**
- **- This is the programming abstraction**
- **- Program is written in terms of this abstraction**

### **▪ Single instruction, multiple data (SIMD) implementation**

- 
- **like you do manually in assignment 1)**

### **Semantics of ISPC can be tricky**

**- SPMD abstraction + uniform values (allows implementation details to peek through abstraction a bit)**

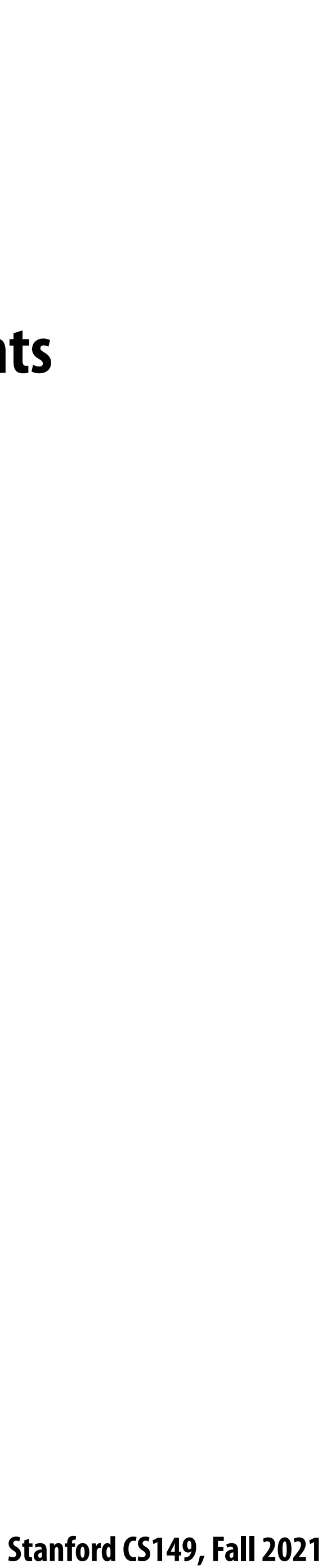

## **SPMD programming model summary**

- **▪ SPMD = "single program, multiple data"**
- 

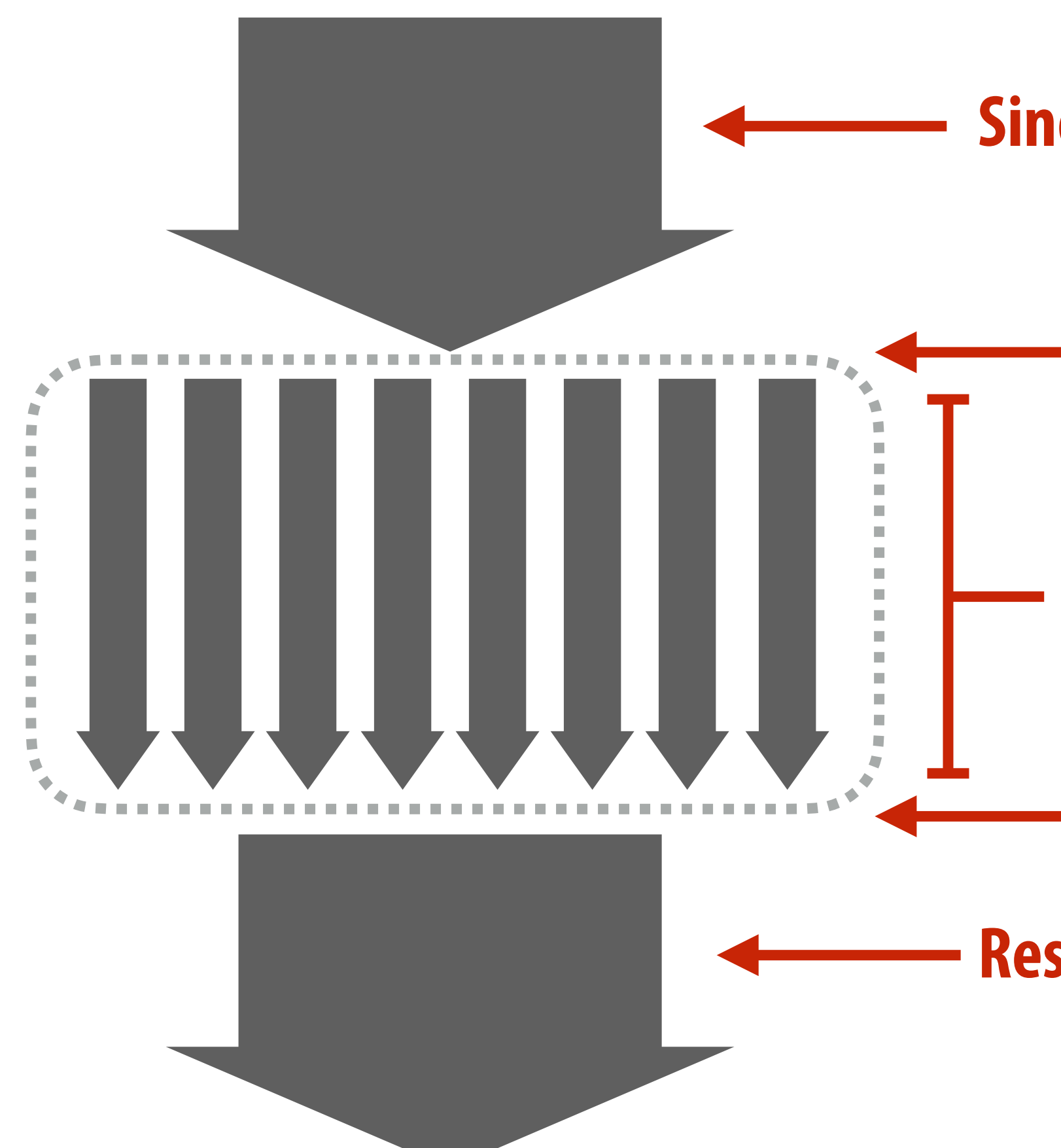

**Define one function, run multiple instances of that function in parallel on different input arguments** 

**Single thread of control**

**Resume single thread of control**

**Call SPMD function**

**SPMD function returns**

**SPMD execution: multiple instances of function run in parallel (multiple logical threads of control)**

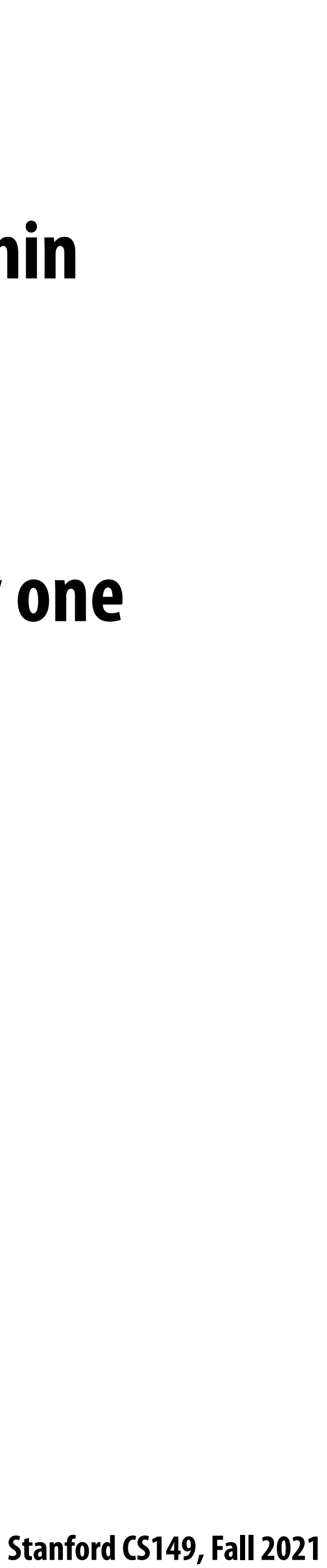

## **ISPC tasks**

# **▪ The ISPC gang abstraction is implemented by SIMD instructions that execute within**

## ■ So all the code I've shown you in the previous slides would have executed on only one

- **on thread running on one x86 core of a CPU.**
- **of the four cores of the myth machines.**
- **ISPC contains another abstraction: a "task" that is used to achieve multi-core execution. I'll let you read up about that.**

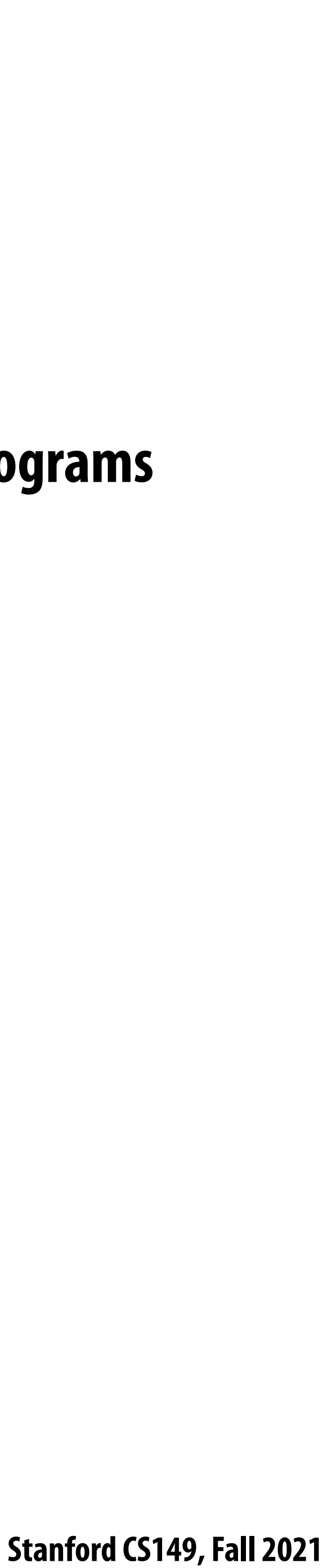

## **Part 2 of today's lecture**

- **- That di!er in what communication abstractions they present to the programmer**
- **- Programming models are important because they (1) in\$uence how programmers think when writing programs**  and (2) influence the design of parallel hardware platforms designed to execute them efficiently

## **▪ Three parallel programming models**

## **▪ Corresponding machine architectures**

**- Abstraction presented by the hardware to low-level software**

## **▪ We'll focus on di!erences in communication/synchronization**

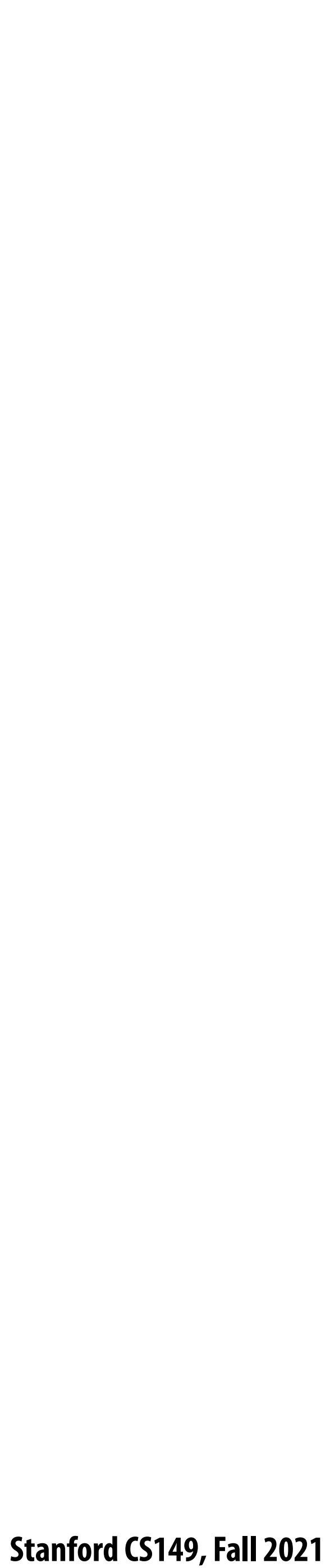

## **Three programming models (abstractions)**

- **1. Shared address space**
- **2. Message passing**
- **3. Data parallel**

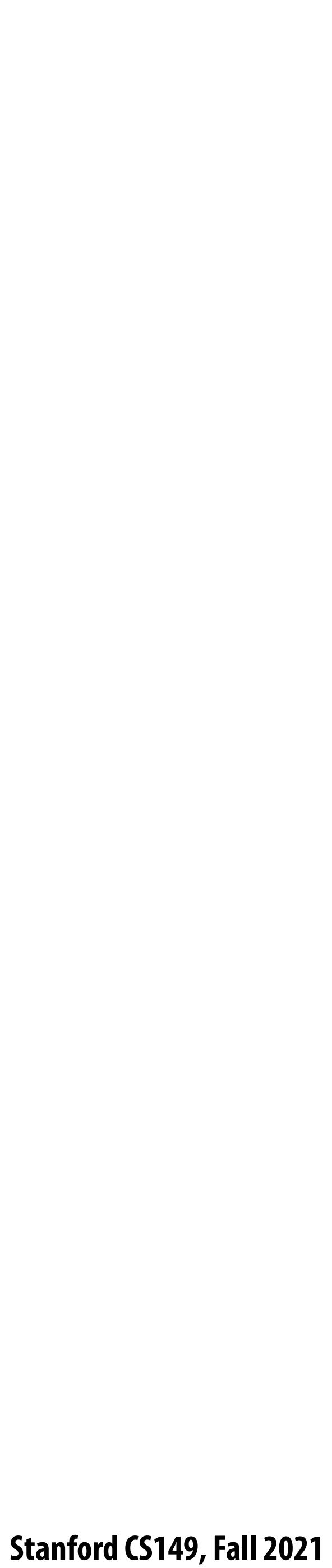

# **Shared address space model**

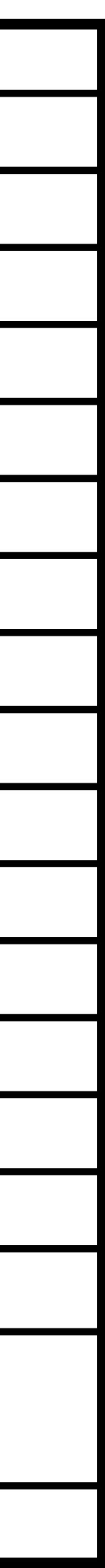

## **Review: a program's memory address space**

- **▪ A computer's memory is organized as a array of bytes**
- Each byte is identified by its "address" in memory **(its position in this array)**

**(in this class we assume memory is byte-addressable)**

*"The byte stored at address 0x10 (16) has the value 128."*

*"The byte stored at address 0x8 has the value 32."*

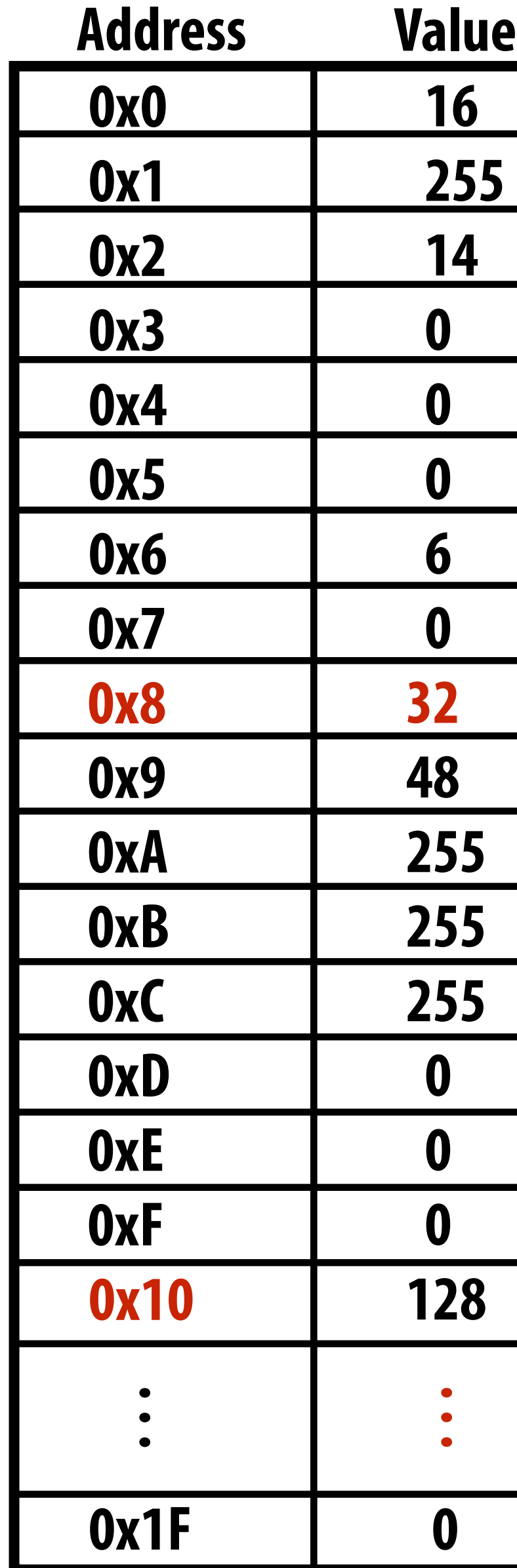

**In the illustration on the right, the program's memory address space is 32 bytes in size (so valid addresses range from 0x0 to 0x1F)**

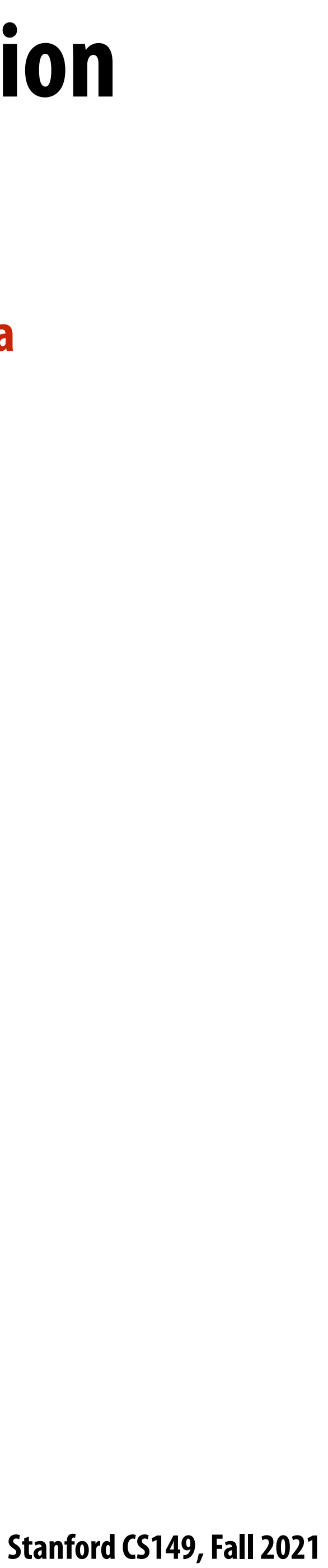

## **The implementation of the linear memory address space abstraction on a modern computer is complex**

#### **DRAM (32 GB)**

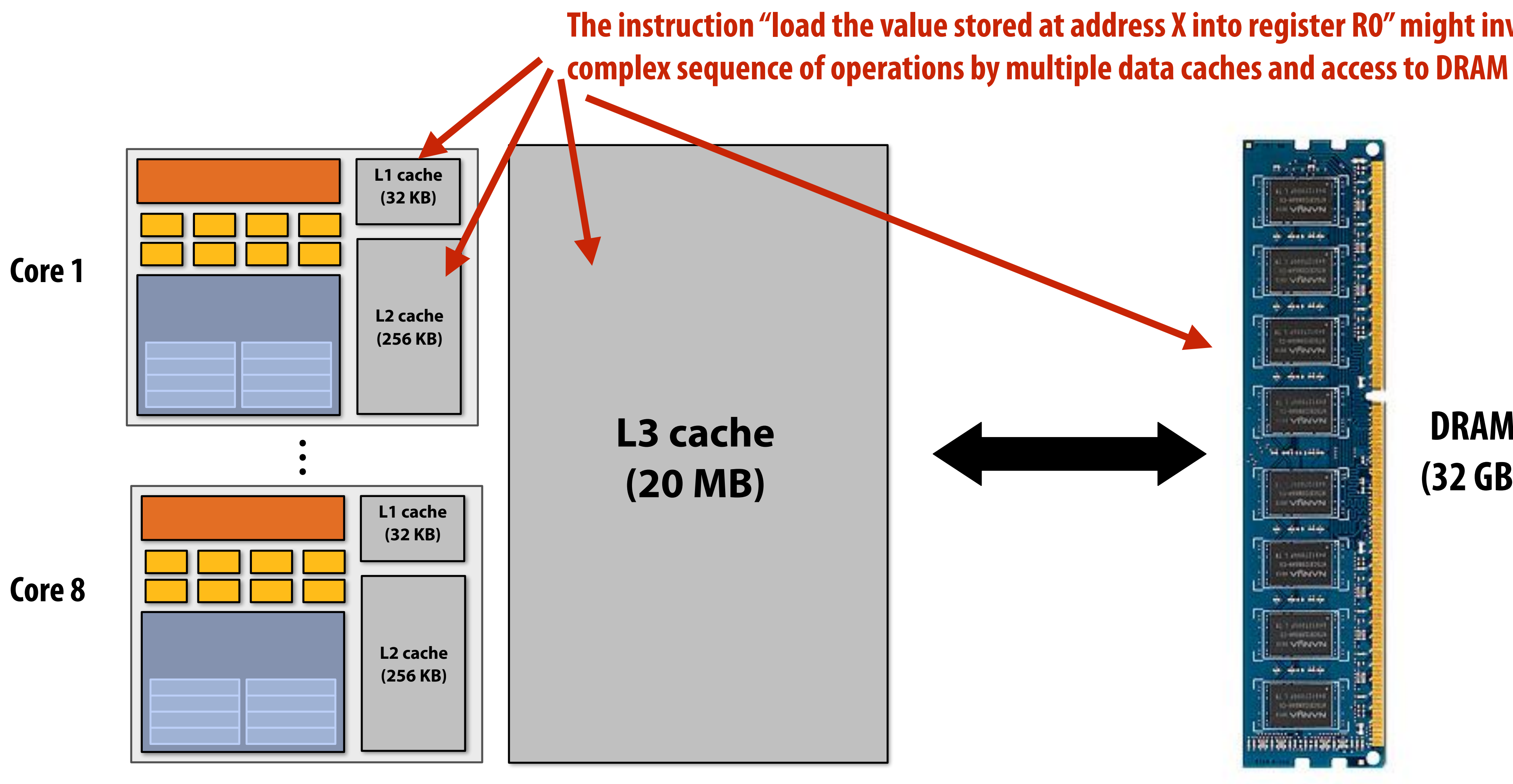

**The instruction "load the value stored at address X into register R0" might involve a** 

![](_page_63_Picture_10.jpeg)

## **Shared address space model (abstraction)**

*// write to address holding // contents of variable x* **x = 1;**

```
void foo(int* x) {
```
**int x = 0; spawn\_thread(foo, &x); Thread 1: Thread 2:**

```
 // read from addr storing 
 // contents of variable x
 while (x == 0) {}
 print x;
```
**}**

**(Pseudocode provided in a fake C-like language for brevity.)**

![](_page_63_Figure_7.jpeg)

**(Communication operations shown in red)**

**Threads communicate by reading/writing to locations in a shared address space (shared variables)**

![](_page_64_Picture_5.jpeg)

## **A common metaphor: A shared address space is like a bulletin board**

## **(Everyone can read/write)**

![](_page_64_Picture_3.jpeg)

![](_page_65_Picture_8.jpeg)

## **Coordinating access to shared variables with synchronization**

**int x = 0; Lock my\_lock;**

**spawn\_thread(foo, &x, &my\_lock);**

**mylock.lock(); x++; mylock.unlock();**

```
void foo(int* x, Lock* my_lock) {
  my_lock->lock();
   x++;
   my_lock->unlock();
  print(x);
}
```
**Thread 1: Thread 2:**

![](_page_66_Picture_11.jpeg)

- **▪ Each thread executes**
	- **- Load the value of variable x from a location in memory into register r1 (this stores a copy of the value in memory in the register)**
	- **- Add the contents of register r2 to register r1**
	- **-** Store the value of register r1 into the address storing
- **One possible interleaving: (let starting value of x=0, r)**

## **Review: why do we need mutual exclusion?**

$$
r1 \leftarrow x
$$
  

$$
r1 \leftarrow r1 + r2
$$
  

$$
X \leftarrow r1
$$

![](_page_66_Picture_107.jpeg)

**▪ Need this set of three instructions must be "atomic"**

![](_page_67_Picture_11.jpeg)

## **Mechanisms for preserving atomicity**

#### **▪ Lock/unlock mutex around a critical section**

**mylock.lock();**

*// critical section*

**mylock.unlock();**

#### **■** Some languages have first-class support for atomicity of code blocks

#### **▪ Intrinsics for hardware-supported atomic read-modify-write operations atomicAdd(x, 10);**

**atomic {**  *// critical section* **}**

![](_page_68_Picture_12.jpeg)

## **Review: shared address space model**

- **▪ Threads communicate by:**
	- **- Reading/writing to shared variables in a shared address space**
		- **- Inter-thread communication is implicit in memory loads/stores**
	- **- Manipulating synchronization primitives**
		- **- e.g., ensuring mutual exclusion via use of locks**

## **▪ This is a natural extension of sequential programming**

**- In fact, all our discussions in class have assumed a shared address space so far!**

![](_page_69_Picture_8.jpeg)

## **Hardware implementation of a shared address space**

**Key idea: any processor can directly reference contents of any memory location**

![](_page_69_Figure_2.jpeg)

![](_page_69_Figure_5.jpeg)

**Examples of interconnects**

**\* Caches (not shown) are another implementation of a shared address space (more on this in a later lecture)**

![](_page_70_Picture_5.jpeg)

## **Shared address space hardware architecture Any processor can directly reference any memory location**

**Intel Core i7 (quad core)**

### **(interconnect is a ring) Example: Intel Core i7 processor (Kaby Lake)**

![](_page_70_Figure_1.jpeg)

![](_page_71_Picture_12.jpeg)

![](_page_71_Picture_13.jpeg)

## **Intel's ring interconnect**

#### **Introduced in Sandy Bridge microarchitecture**

![](_page_71_Figure_2.jpeg)

#### **▪ Four rings**

- **- request**
- **- snoop**
- **- ack**
- **- data (32 bytes)**
- **▪ Six interconnect nodes: four "slices" of L3 cache + system agent + graphics**
- **▪ Each bank of L3 connected to ring bus twice**
- **▪ Theoretical peak BW from cores to L3 at 3.4 GHz ~ 435 GB/sec - When each core is accessing its local slice**
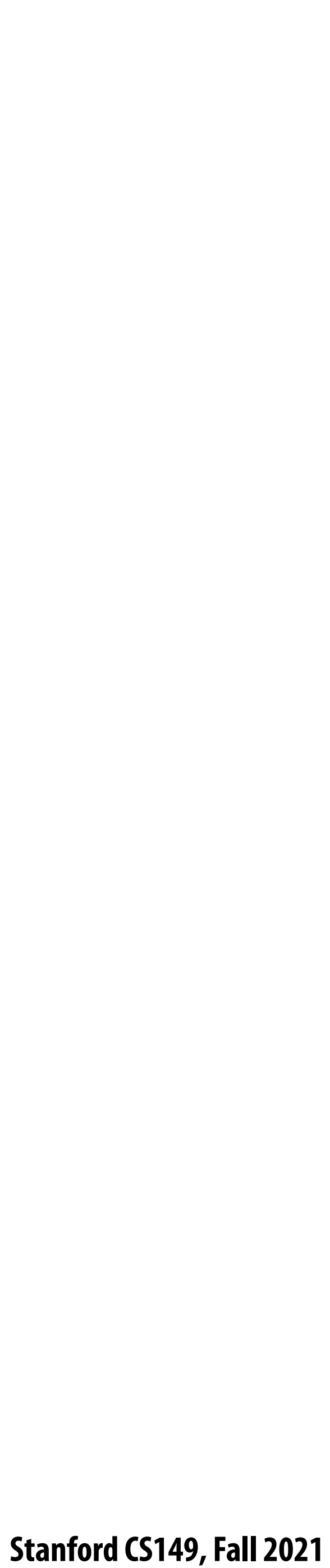

### **SUN Niagara 2 (UltraSPARC T2): crossbar interconnect**

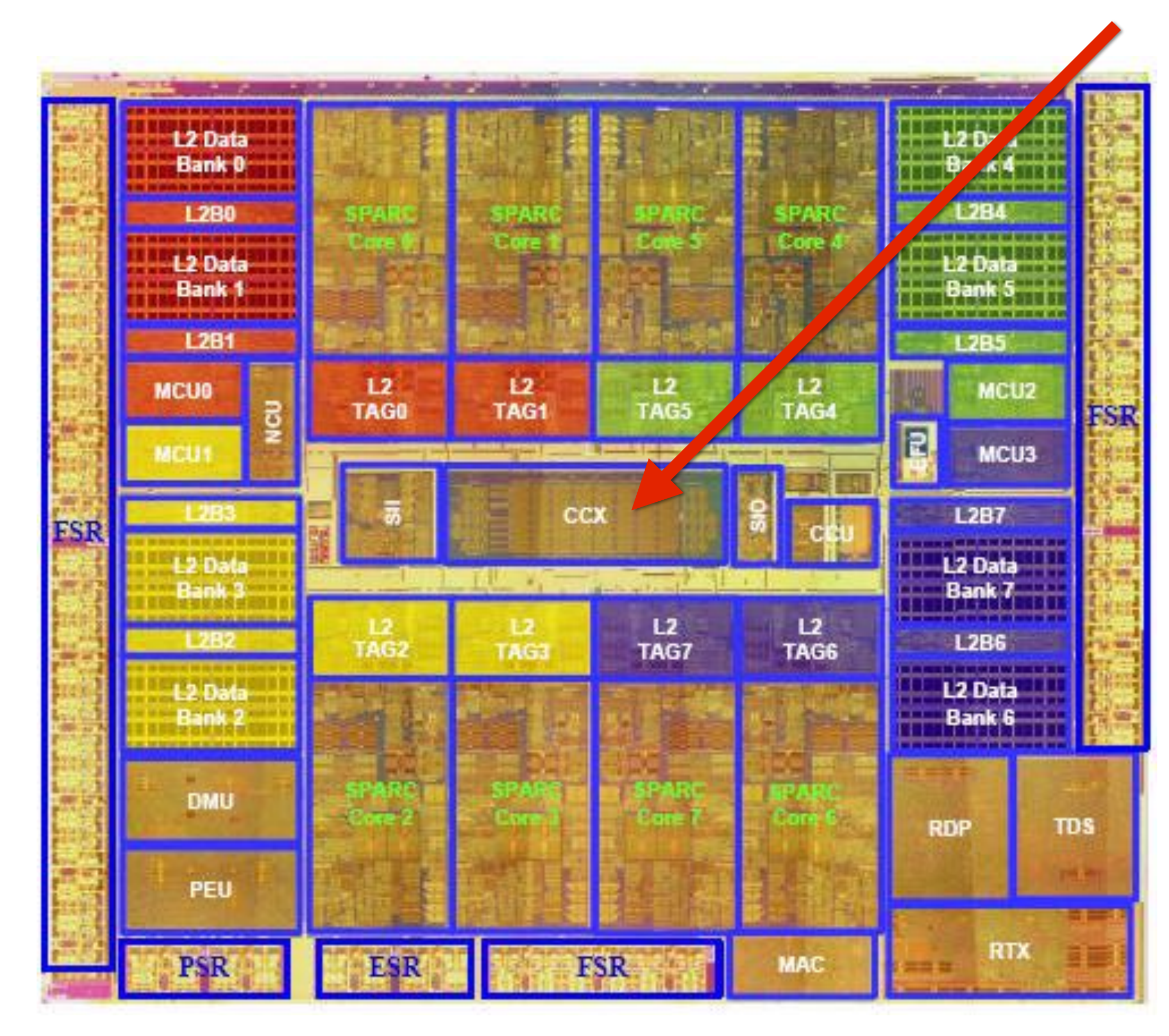

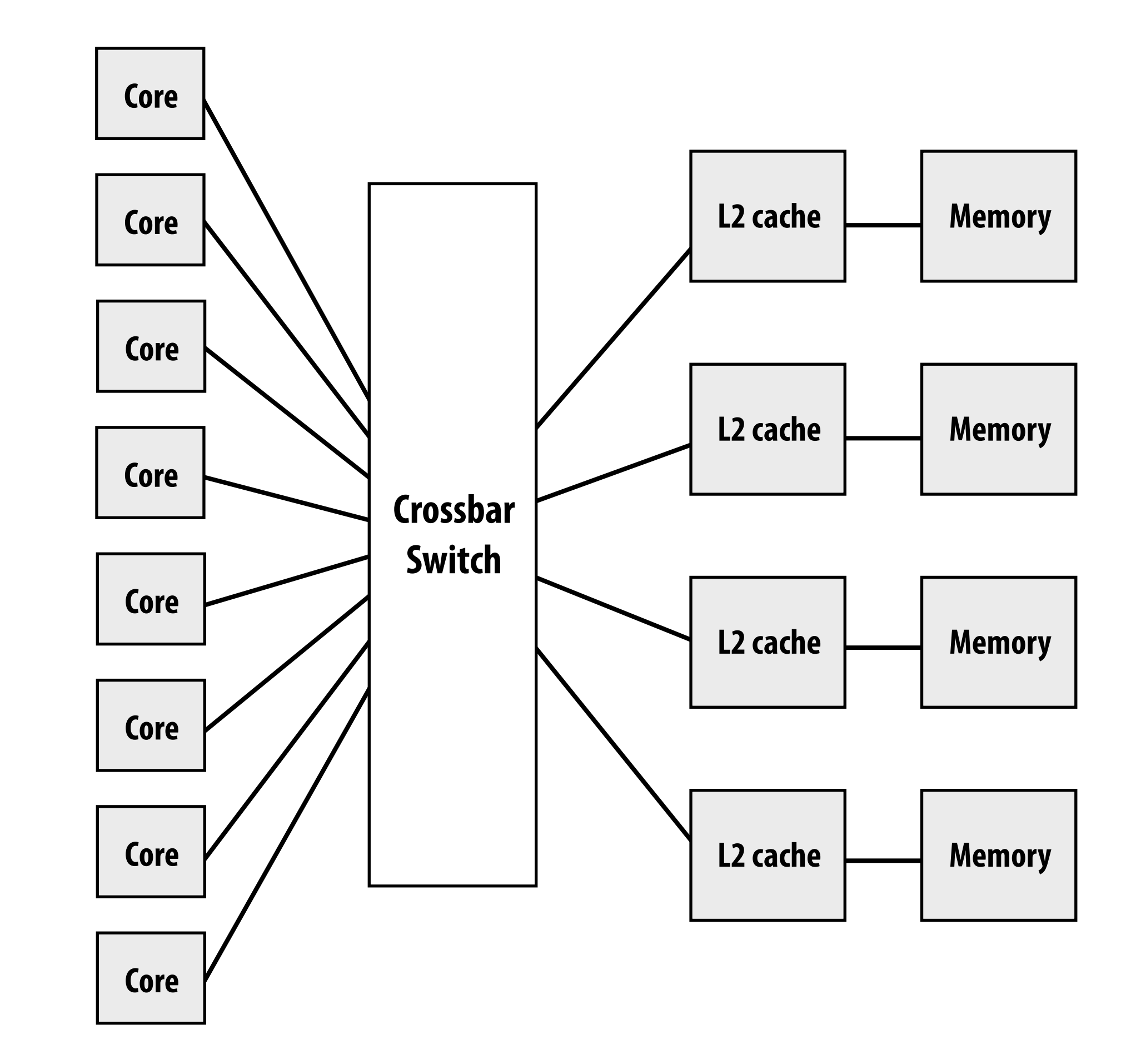

**Eight core processor**

**Note area of crossbar (CCX): about same area as one core on chip**

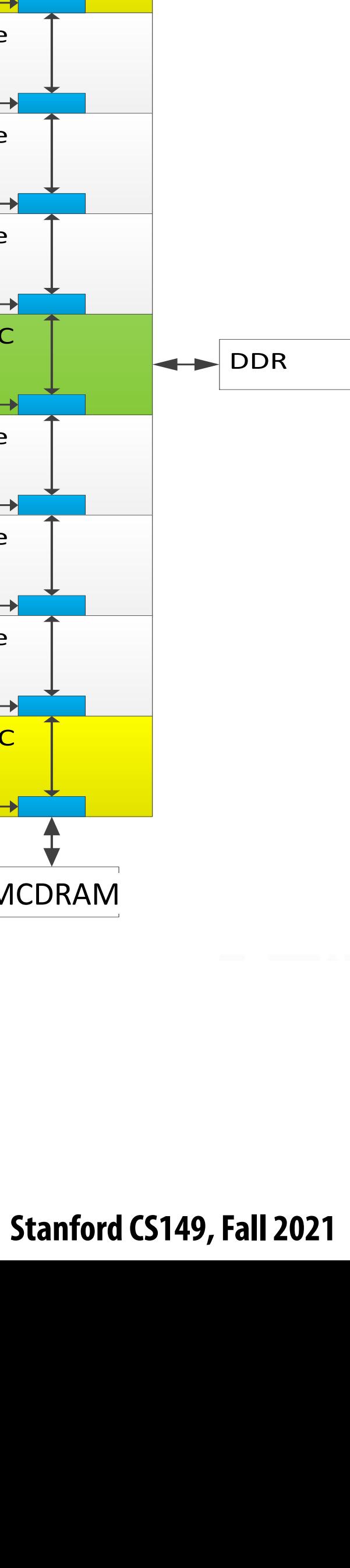

### $\lim_{n\to\infty}$ **Intel Xeon Phi (Knights Landing)**

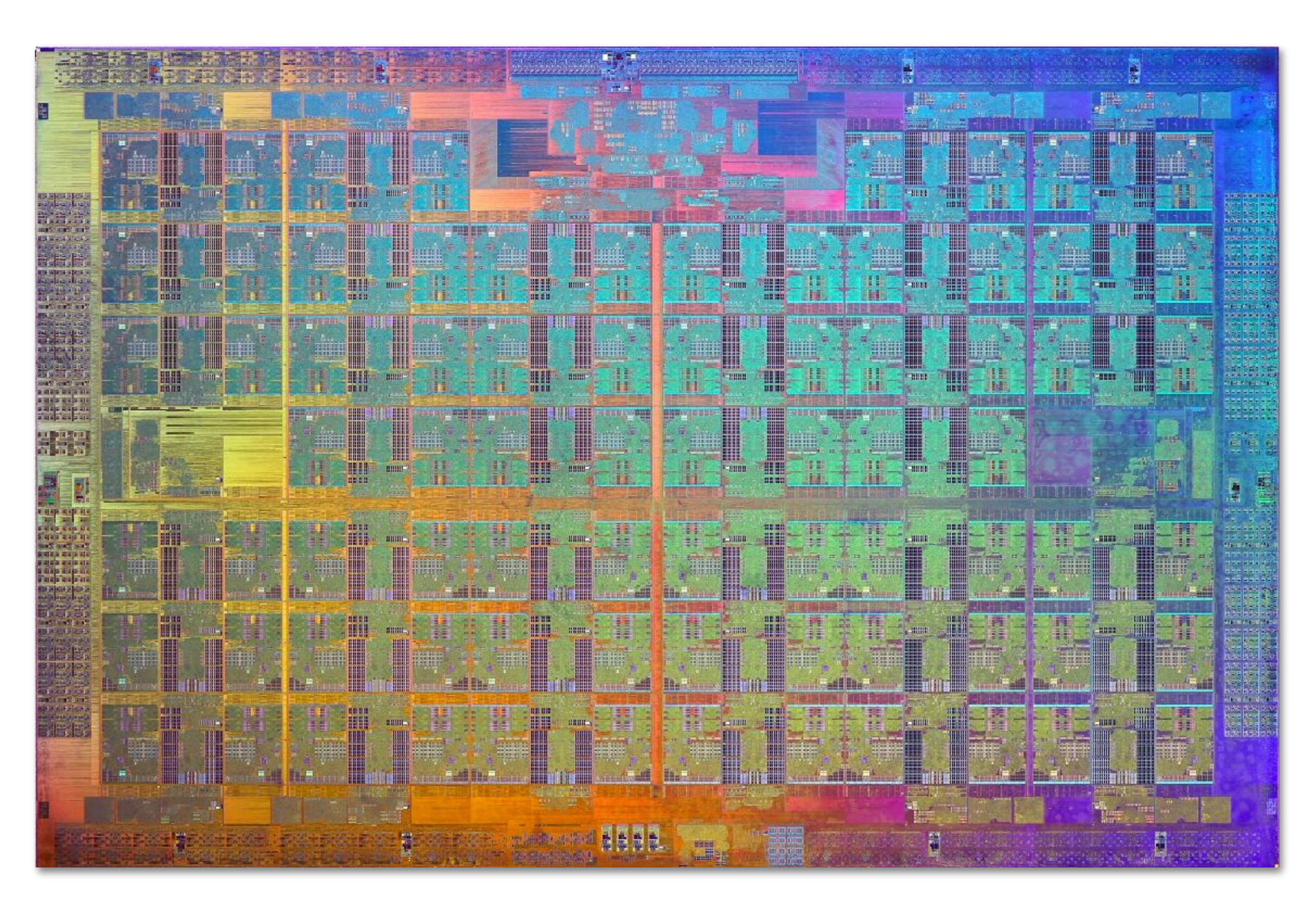

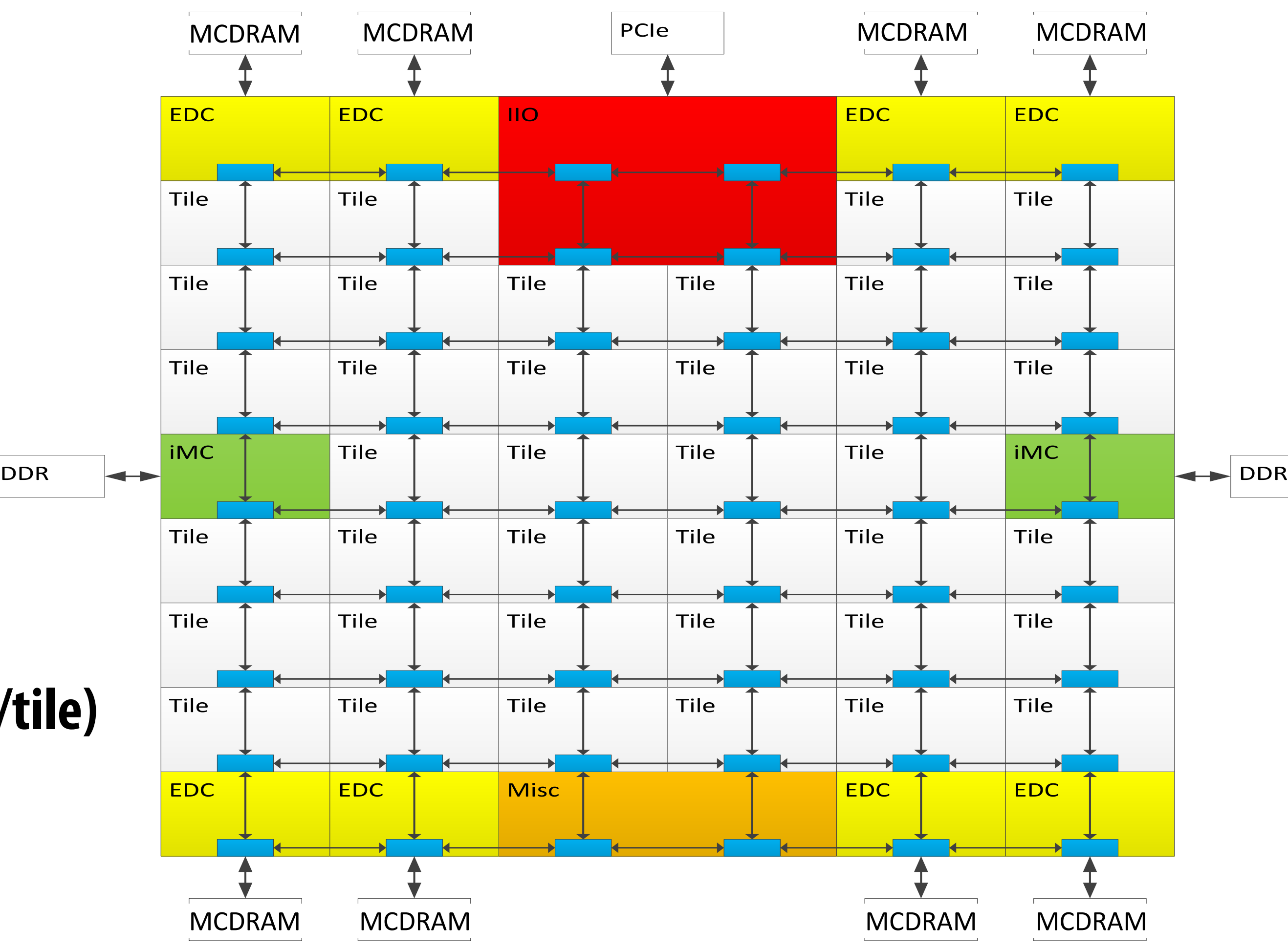

- **▪ 72 cores, arranged as 6x6 mesh of tiles (2 cores/tile)**
- **▪ YX routing of messages:**
	- **- Message travels in Y direction**
	- **- "Turn"**
	- **- Message traves in X direction**

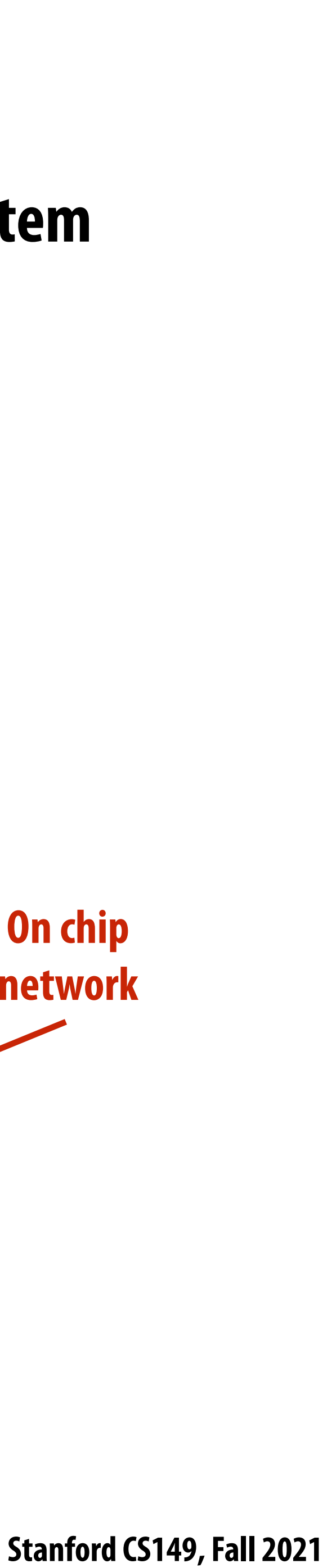

## **Non-uniform memory access (NUMA)**

**Bandwidth from any one location may also be different to different CPU cores**  $*$ 

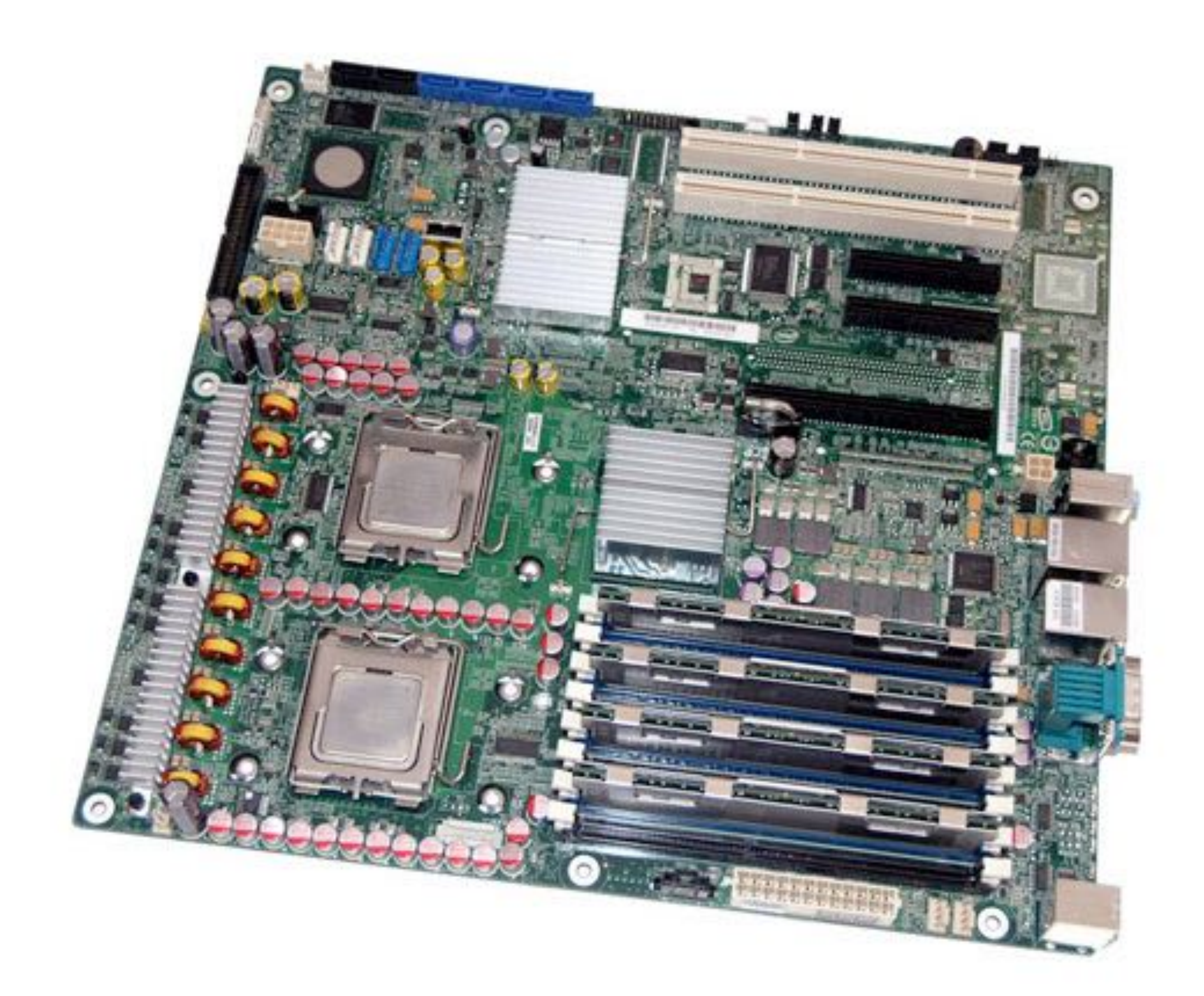

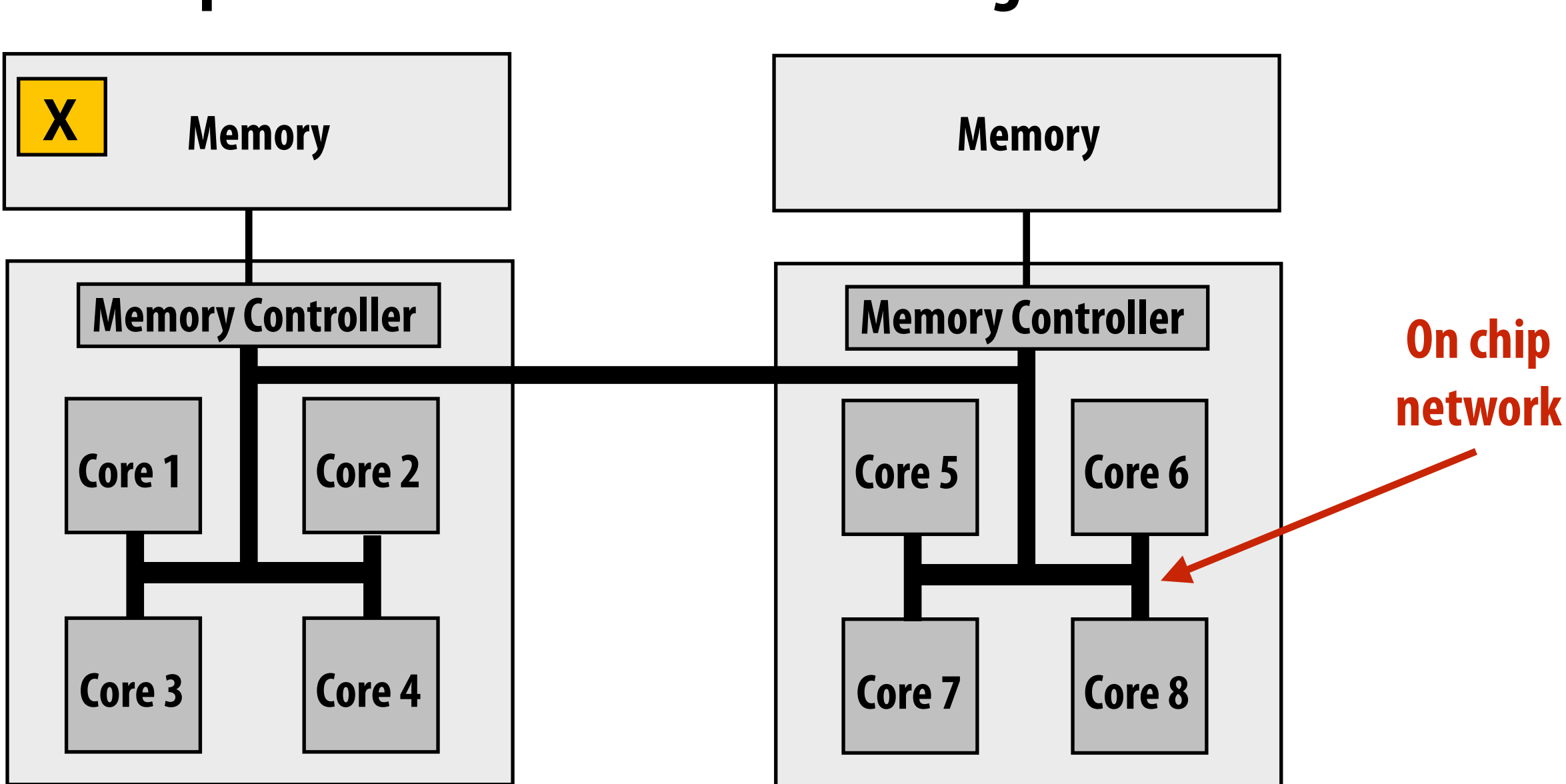

**Example: modern multi-socket configuration** 

## **The latency of accessing a memory location may be di!erent from di!erent processing cores in the system**

**\* In practice, you'll %nd NUMA behavior on a single-socket system as well (recall: di!erent cache slices are a di!erent distance from each core)**

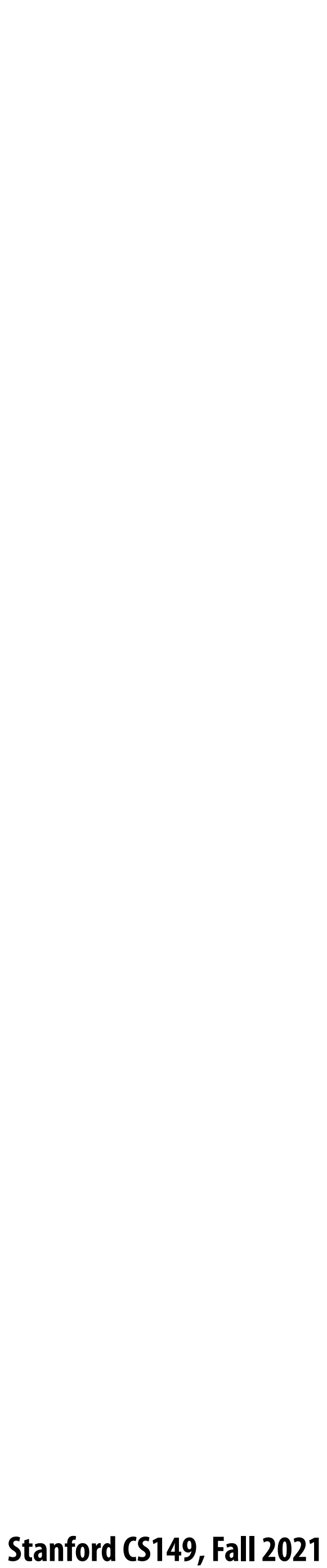

## **Summary: shared address space model**

### **▪ Communication abstraction**

- **- Threads read/write variables in shared address space**
- **- Threads manipulate synchronization primitives: locks, atomic ops, etc.**
- **- Logical extension of uniprocessor programming \***

### **Requires hardware support to implement efficiently**

- **- Any processor can load and store from any address**
- **- Can be costly to scale to large numbers of processors (one of the reasons why high-core count processors are expensive)**

#### **\* But NUMA implementations requires reasoning about locality for performance optimization**

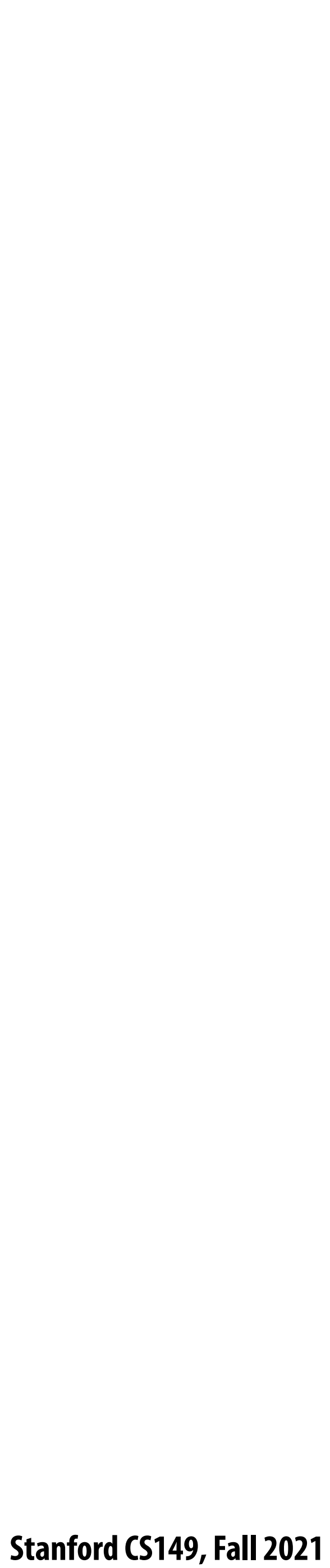

# **Message passing model of communication**

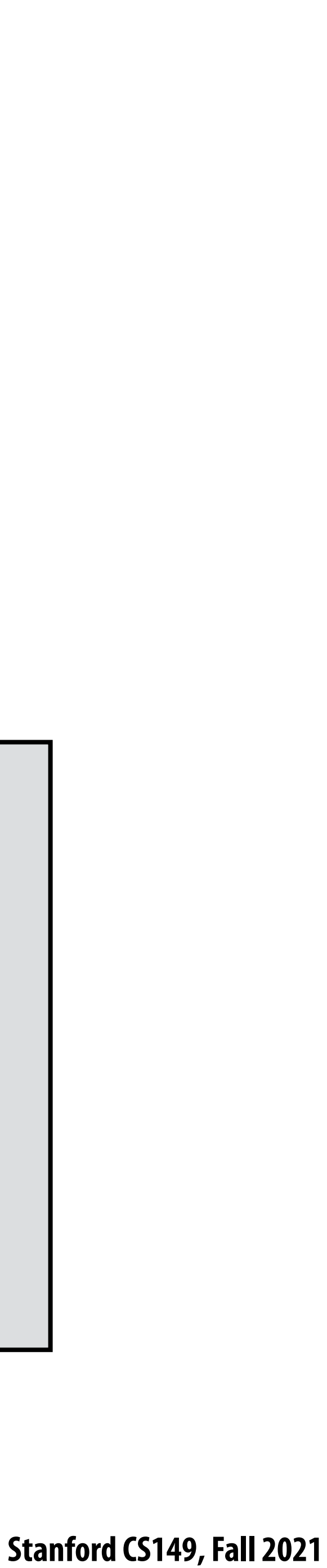

## **Message passing model (abstraction)**

- **▪ Threads operate within their own private address spaces**
- **▪ Threads communicate by sending/receiving messages**
	- **-** <u>send</u>: specifies recipient, buffer to be transmitted, and optional message identifier ("tag")
	- **-** *<u>receive</u>: sender, specifies buffer to store data, and optional message identifier*
	- **- Sending messages is the only way to exchange data between threads 1 and 2**
		- **- Why?**

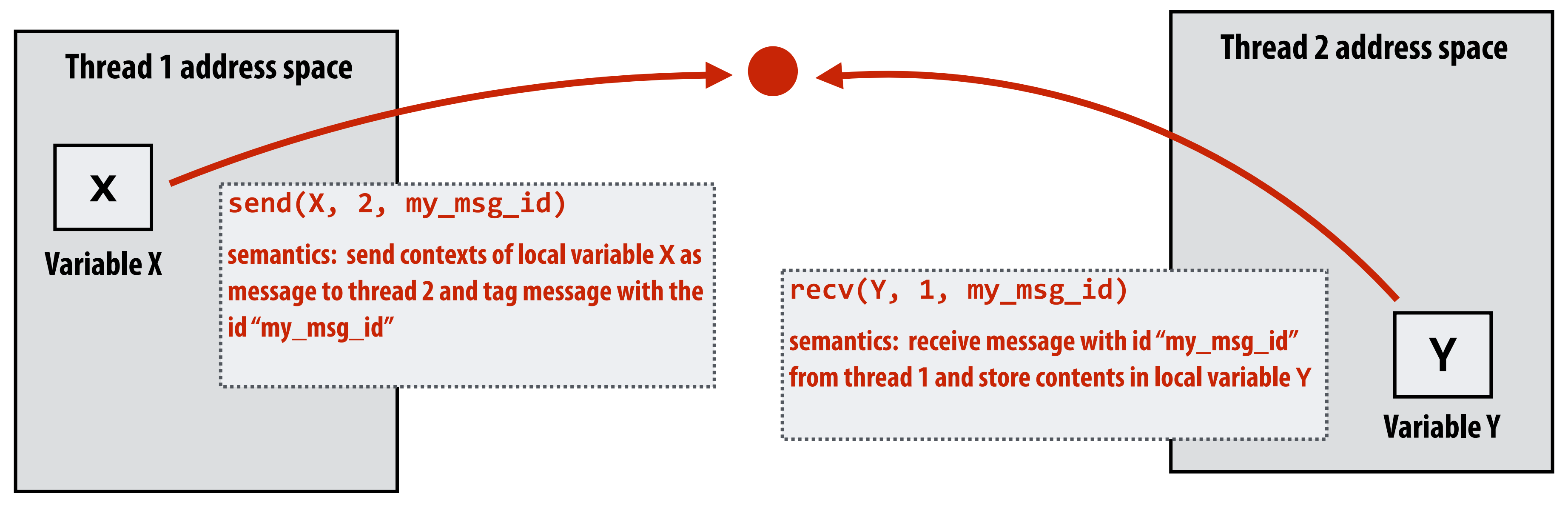

**(Communication operations shown in red)**

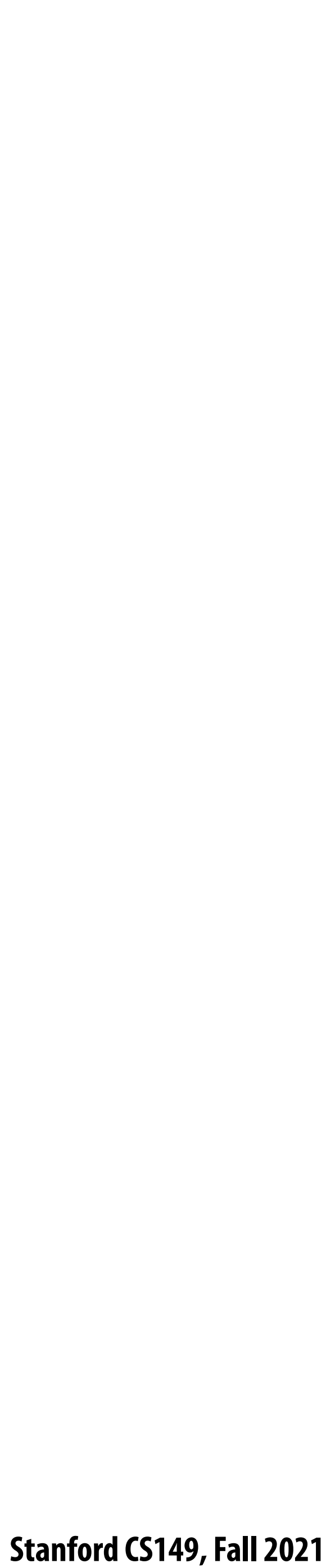

### **A common metaphor: snail mail**

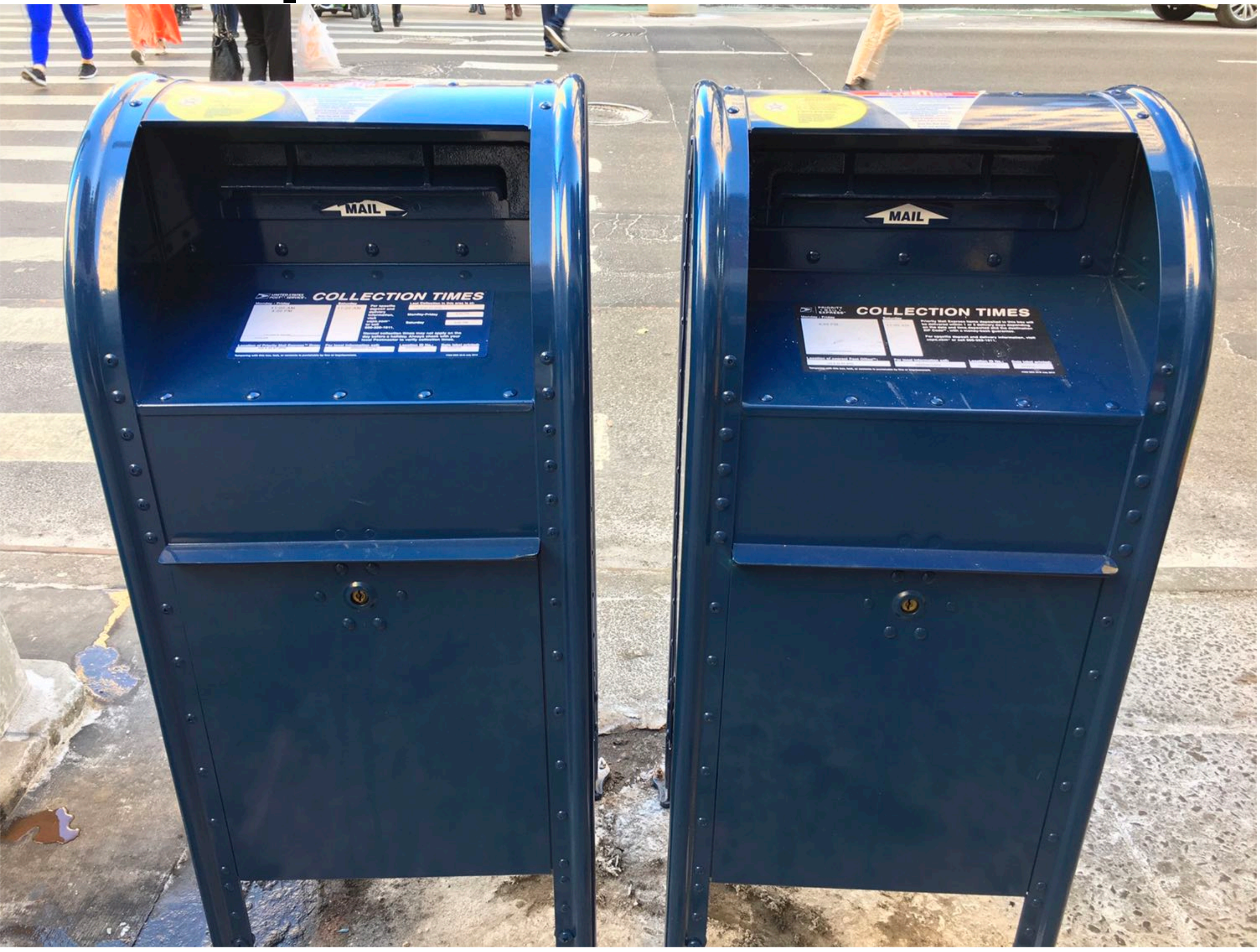

 **Stanford CS149, Fall 2021**

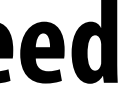

## **Message passing (implementation)**

**▪ Hardware need not implement system-wide loads and stores to execute message passing programs (it need** 

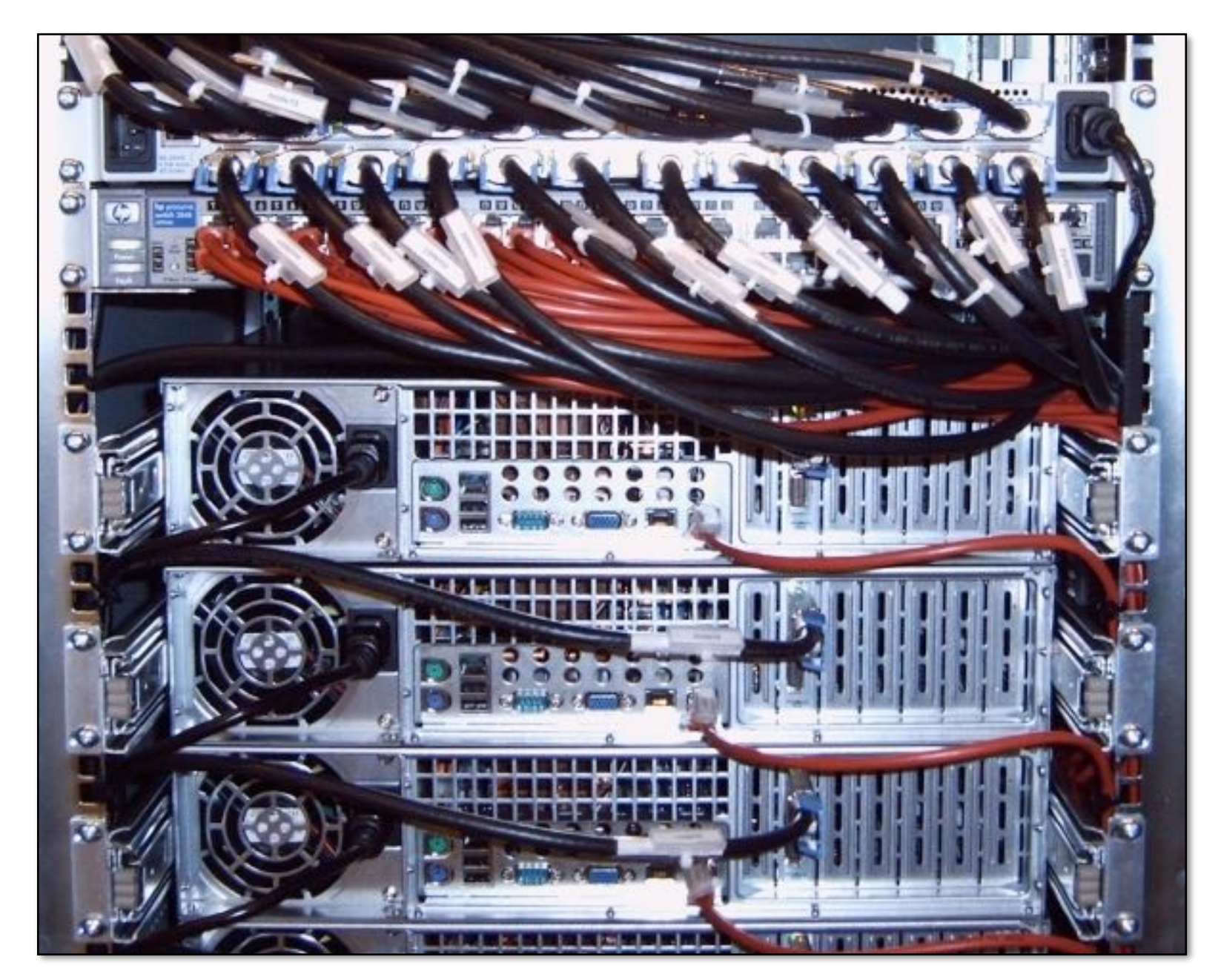

- **only communicate messages between nodes)**
	- **- Can connect commodity systems together to form a large parallel machine (message passing is a programming model for clusters and supercomputers)**

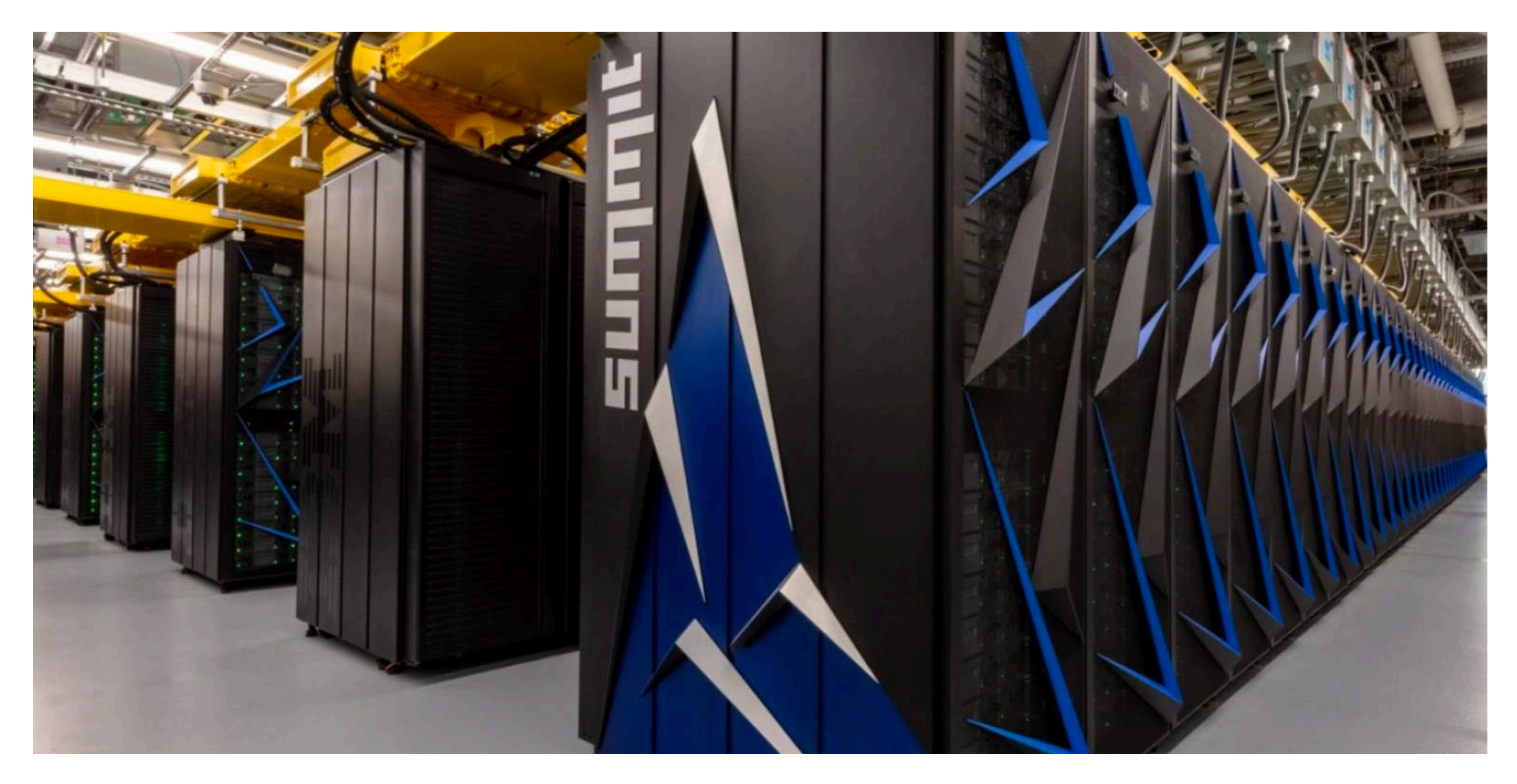

**Cluster of workstations (In%niband network)**

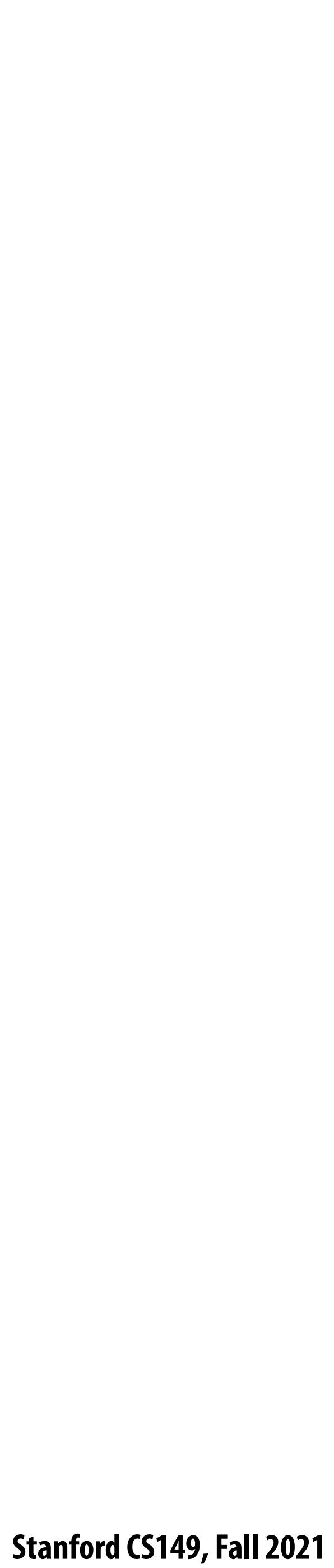

# **The data-parallel model**

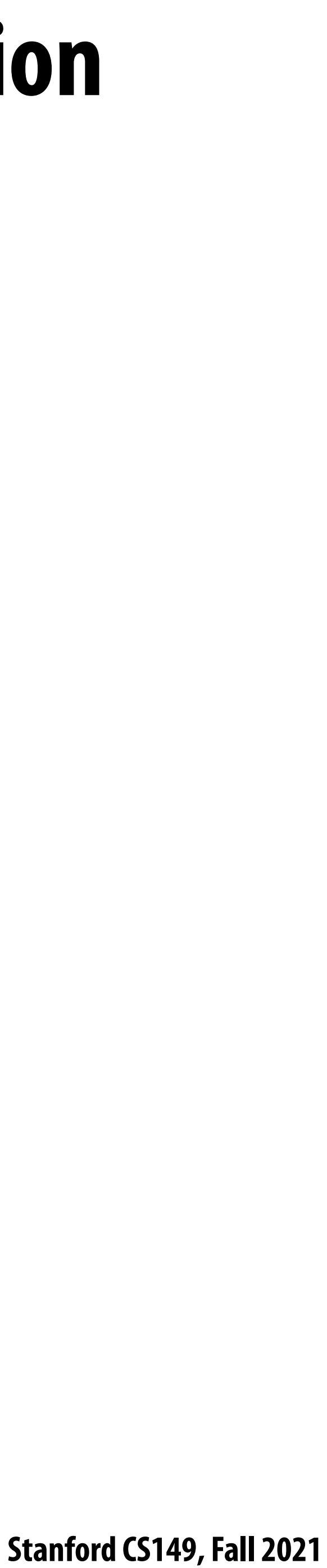

### **Programming models provide a way to think about the organization of parallel programs (by imposing structure)**

- **▪ Shared address space: very little structure to communication**
	- **- All threads can read and write to all shared variables**
- **▪ Message passing: communication is structured in the form of messages**
	- **- All communication occurs in the form of messages**
	- **- Communication is explicit in source code—the sends and receives)**
- **▪ Data parallel structure: more rigid structure to computation - Perform same function on elements of large collections**
	-

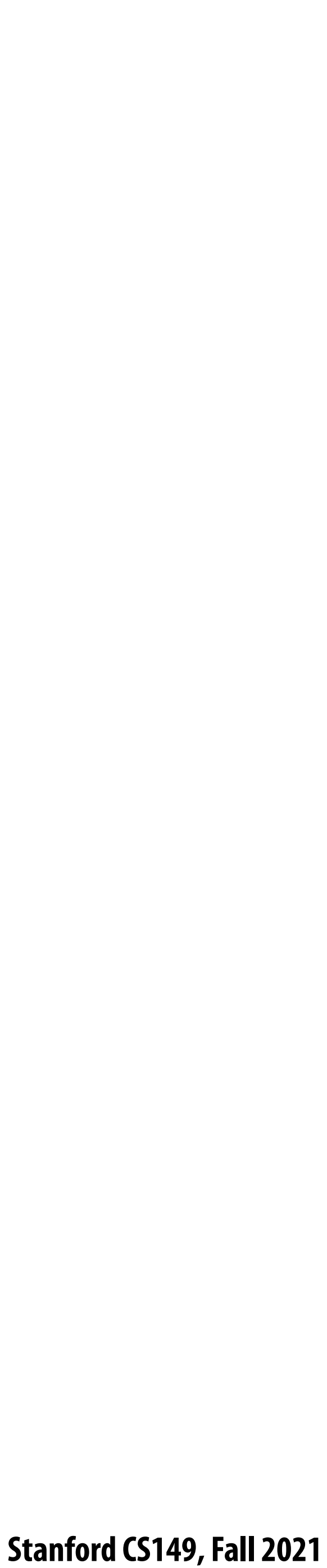

### **Data-parallel model \***

- **▪ Organize computation as operations on sequences of elements**
	- **- e.g., perform same function on all elements of a sequence**
- **▪ A well-known modern example: NumPy: C = A + B (A, B, and C are vectors of same length)**

### **Something you've seen early in the lecture…**

**\* We'll have multiple lectures in the course about data-parallel programming and data-parallel thinking: this is just a taste**

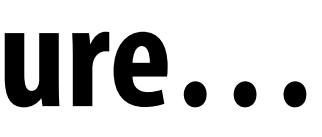

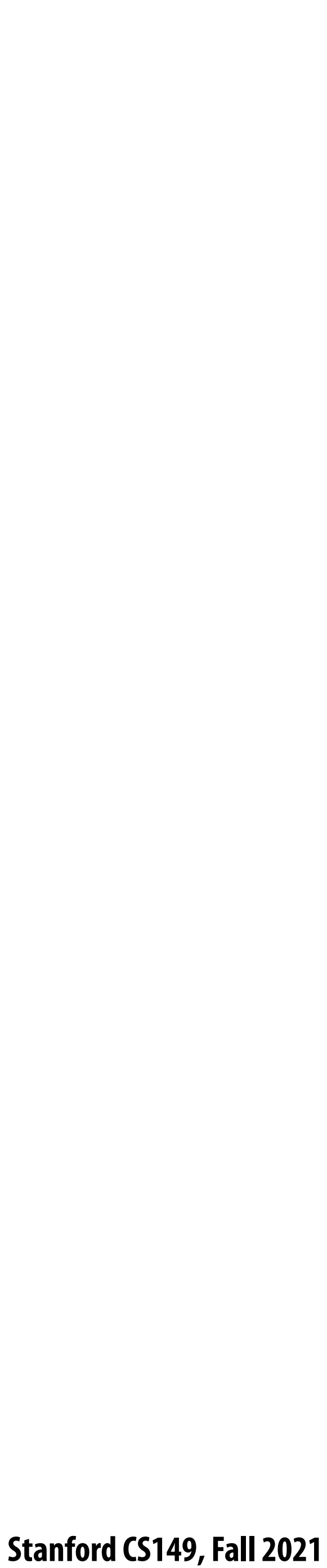

## **Key data type: sequences**

- **▪ Ordered collection of elements**
- **▪ For example, in a C++ like language: Sequence<T>**
- **▪ Scala lists: List[T]**
- **▪ In a functional language (like Haskell): seq T**

**▪ Program can only access elements of sequence through sequence operators: - map, reduce, scan, shift, etc.** 

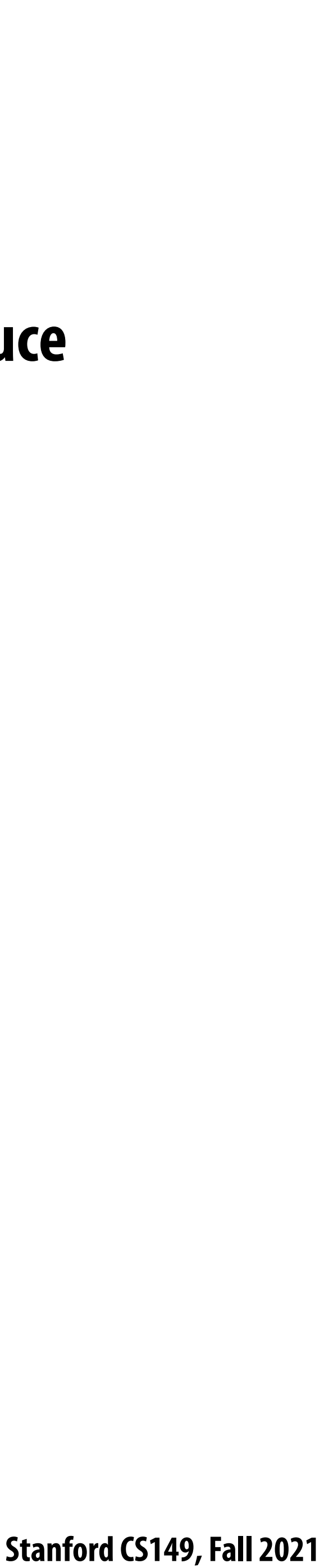

## **Map**

#### **▪ Higher order function (function that takes a function as an argument) that operates on sequences**

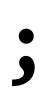

- 
- **Applies side-effect-free unary function**  $f$  $\colon$ **: a −> b to all elements of input sequence, to produce output sequence of the same length**
- **▪ In a functional language (e.g., Haskell)**

**- map :: (a -> b) -> seq a -> seq b** 

**▪ In C++:**

**template<class InputIt, class OutputIt, class UnaryOperation> OutputIt transform(InputIt first1, InputIt last1, OutputIt d\_first, UnaryOperation unary\_op);**

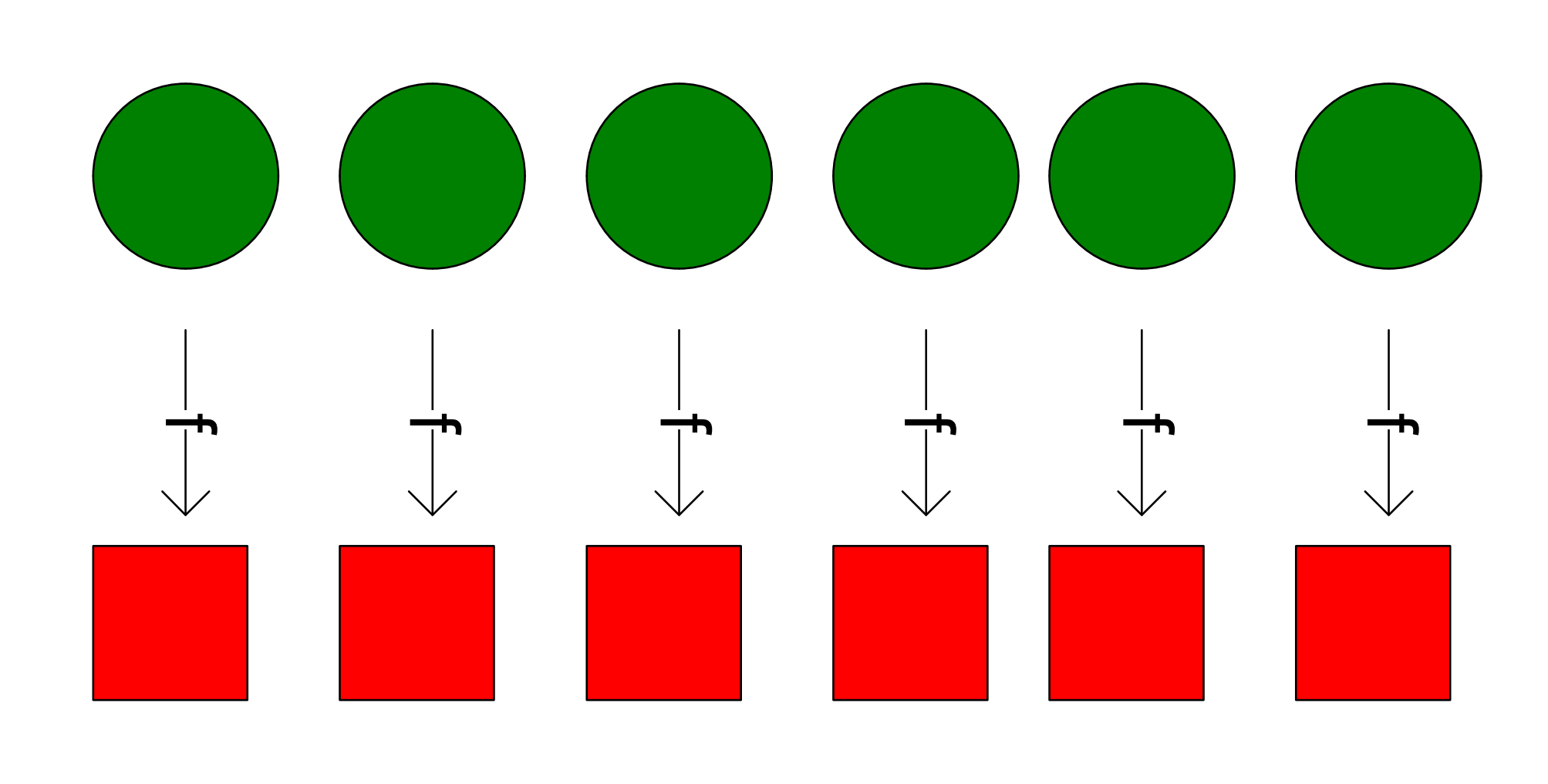

 **Stanford CS149, Fall 2021**

## **Parallelizing map**

- 
- **of sequence however it sees fit**

### ■ Since  $f :: a → b$  is a function (side-effect free), then applying  $f$  to all elements of **the sequence can be done in any order without changing the output of the program**

**▪ The implementation of map has \$exibility to reorder/parallelize processing of elements** 

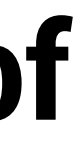

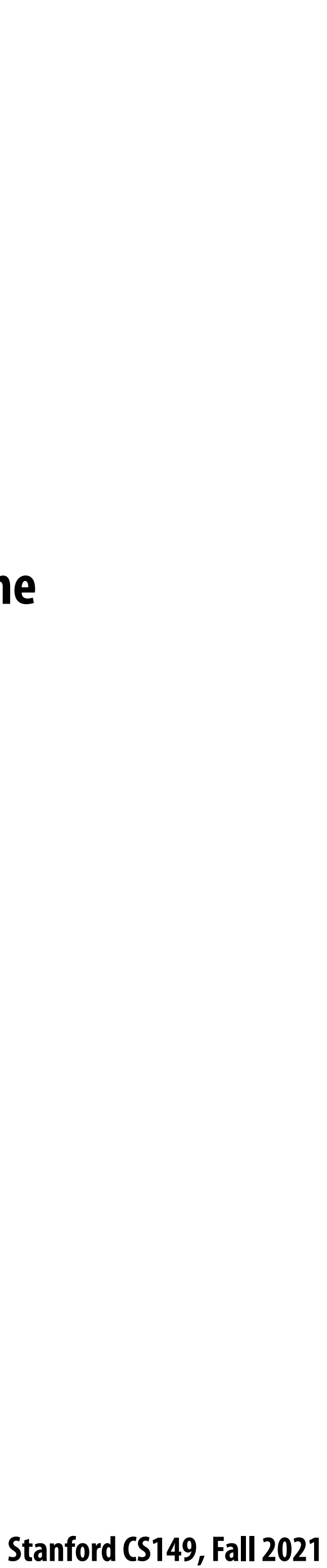

## **Data parallelism in ISPC**

- **foreach construct**
- **Think of loop body as a function**
- **Given this program, it is reasonable to think of the program as using foreach to "map the loop body onto each element" of the arrays X and Y.**

- **But if we want to be more precise: a sequence is not a first-class ISPC concept. It is implicitly defined by how the program has implemented array indexing logic in the foreach loop.**
- **(There is no operation in ISPC with the semantic: "map this code over all elements of this sequence")**

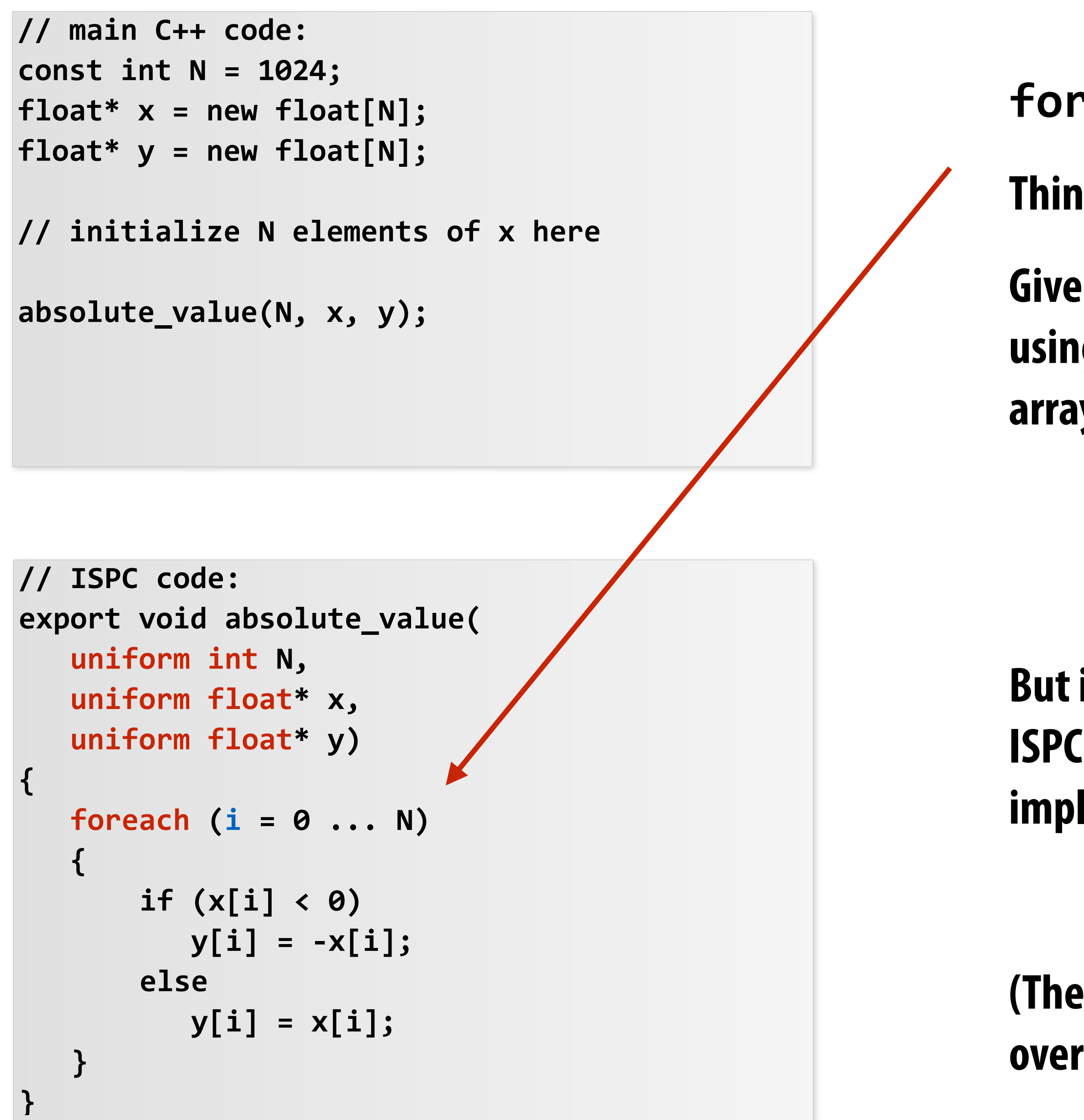

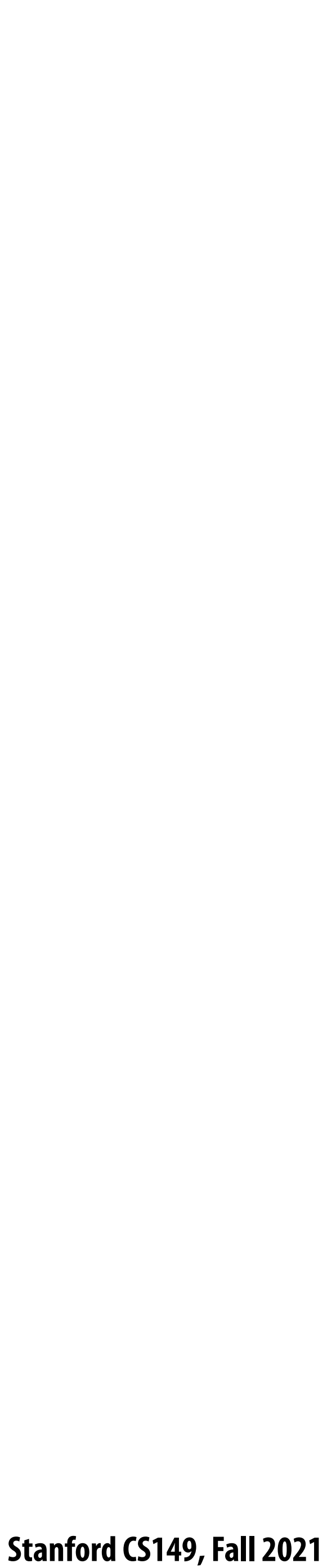

## **Data parallelism in ISPC**

**The input/output sequences being mapped over are implicitly defined by array indexing logic** 

```
// ISPC code:
export void absolute_repeat(
    uniform int N,
    uniform float* x,
    uniform float* y)
{
    foreach (i = 0 ... N)
    {
        if (x[i] < 0)
          y[2 * i] = -x[i]; else
           y[2*i] = x[i];
        y[2*i+1] = y[2*i];
   }
}
```
**Think of loop body as a function**

```
// main C++ code:
const int N = 1024;
float* x = new float[N/2];
float* y = new float[N];
// initialize N/2 elements of x here
absolute_repeat(N/2, x, y);
```
**This is also a valid ISPC program!**

**It takes the absolute value of elements of x, then repeats it twice in the output array y** 

**(Less obvious how to think of this code as mapping the loop body onto existing sequences.)**

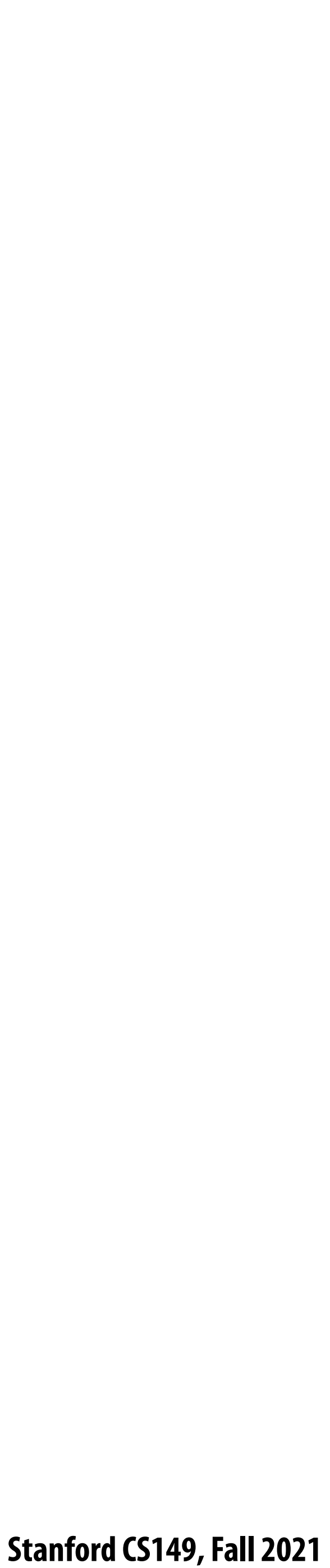

### **Data parallelism in ISPC**

**// ISPC code: export void shift\_negative( uniform int N, uniform float\* x, uniform float\* y) { foreach (i = 0 ... N) { if (i >= 1 && x[i] < 0) y[i-1] = x[i]; else y[i] = x[i]; } }**

- **The output of this program is undefined!**
- **Possible for multiple iterations of the loop body to write to same memory location**
- **Data-parallel model (foreach) provides no specification of order in which iterations occur**

**The input/output sequences being mapped over are implicitly defined by array indexing** 

```
// main C++ code:
const int N = 1024;
float* x = new float[N];
float* y = new float[N];
// initialize N elements of x
shift_negative(N, x, y);
```
#### **Think of loop body as a function**

**logic** 

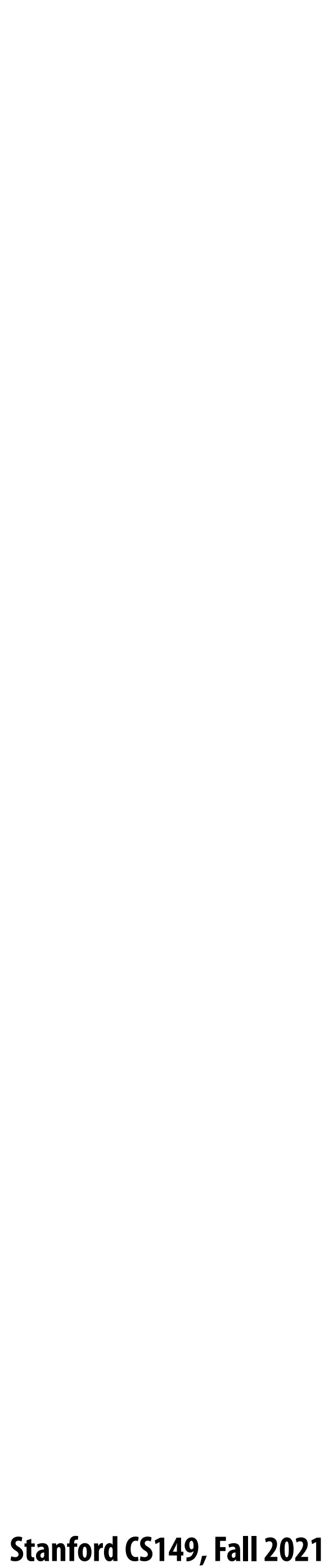

## **ISPC discussion: sum "reduction"**

```
export uniform float sumall2(
    uniform int N,
    uniform float* x)
{
    uniform float sum;
    float partial = 0.0f;
    foreach (i = 0 ... N)
    {
       partial += x[i];
 }
    // from ISPC math library
    sum = reduce_add(partial);
    return sum;
}
```
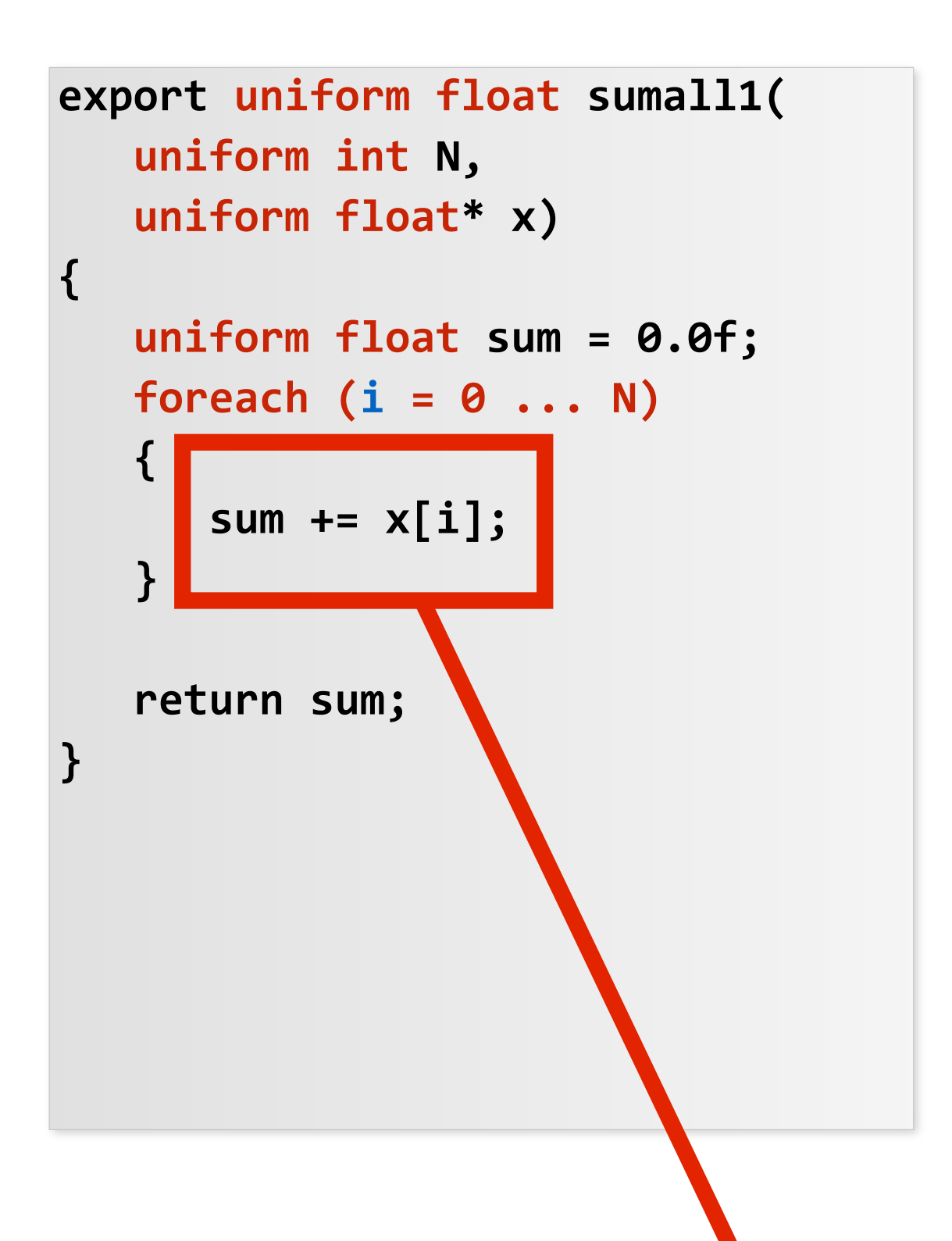

#### **Compute the sum of all array elements in parallel**

**sum is of type uniform float (one copy of variable for all program instances) x[i] is not a uniform expression (di!erent value for each program instance) Result: compile-time type error**

**Correct ISPC solution**

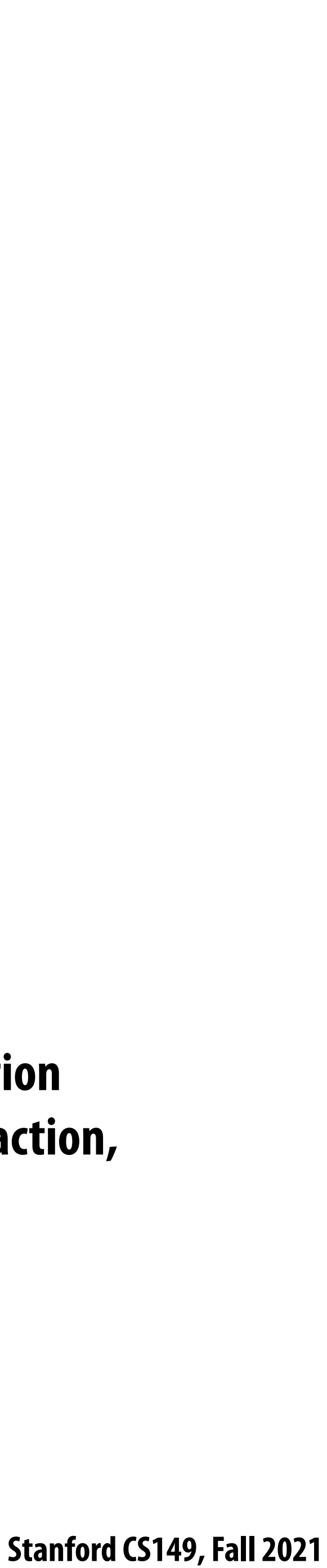

## **ISPC discussion: sum "reduction"**

```
export uniform float sumall2(
    uniform int N,
    uniform float* x)
{
    uniform float sum;
    float partial = 0.0f;
   foreach (i = 0 ... N)
 {
       partial += x[i];
 }
    // from ISPC math library
    sum = reduce_add(partial);
    return sum;
}
```
**Each instance accumulates a private partial sum (no communication)**

**Partial sums are added together using the reduce\_add() cross-instance communication primitive. The result is the same total sum for all program instances (reduce\_add() returns a uniform \$oat)**

**The ISPC code at right will execute in a manner similar to handwritten C + AVX intrinsics implementation below. \***

```
float sumall2(int N, float* x) {
   float tmp[8]; // assume 16-byte alignment
   __mm256 partial = _mm256_broadcast_ss(0.0f);
   for (int i=0; i<N; i+=8)
     partial = _mm256_add_ps(partial, _mm256_load_ps(&x[i]));
   _mm256_store_ps(tmp, partial);
   float sum = 0.f;
   for (int i=0; i<8; i++)
     sum += tmp[i];
   return sum;
}
```
**\* Self-test: If you understand why this implementation complies with the semantics of the ISPC gang abstraction, then you've got a good command of ISPC**

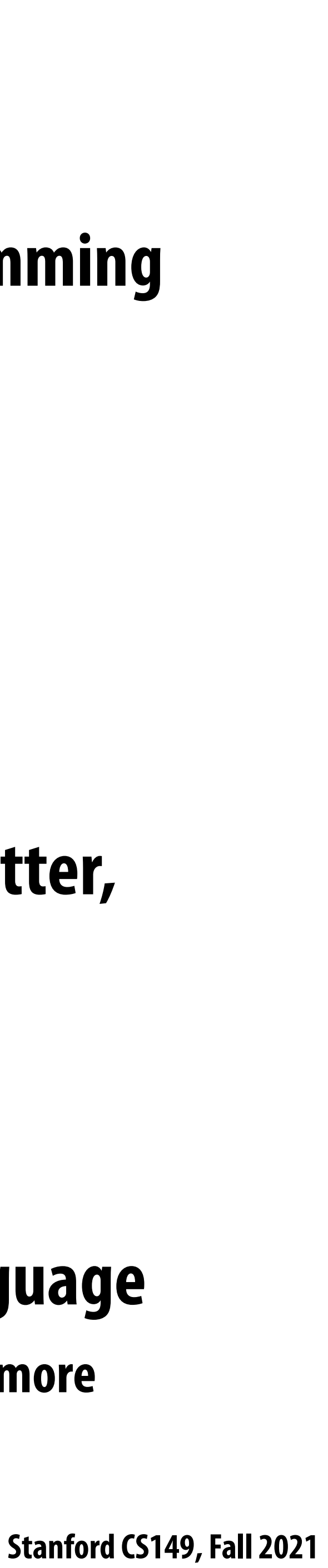

## **Summary: data-parallel model**

**and advanced optimizations**

#### **▪ Basic structure: map a function onto a large collection of data**

**▪ You will think in terms of data-parallel primitives often in this class, but many modern performance-oriented data-parallel languages do not enforce this structure in the language** - Many languages (like ISPC, CUDA, etc.) choose flexibility/familiarity of imperative C-style syntax over the safety of a more

- **- Functional: side-e!ect free execution**
- **- No communication among distinct function invocations (allow invocations to be scheduled in any order, including in parallel)**
- **reduce, scan, shift, etc.**
	- **- This will be a topic of a later lecture**
- - **functional form**

#### **Data-parallelism is about imposing rigid program structure to facilitate simple programming**

Other data parallel operators express more complex patterns on sequences: gather, scatter,

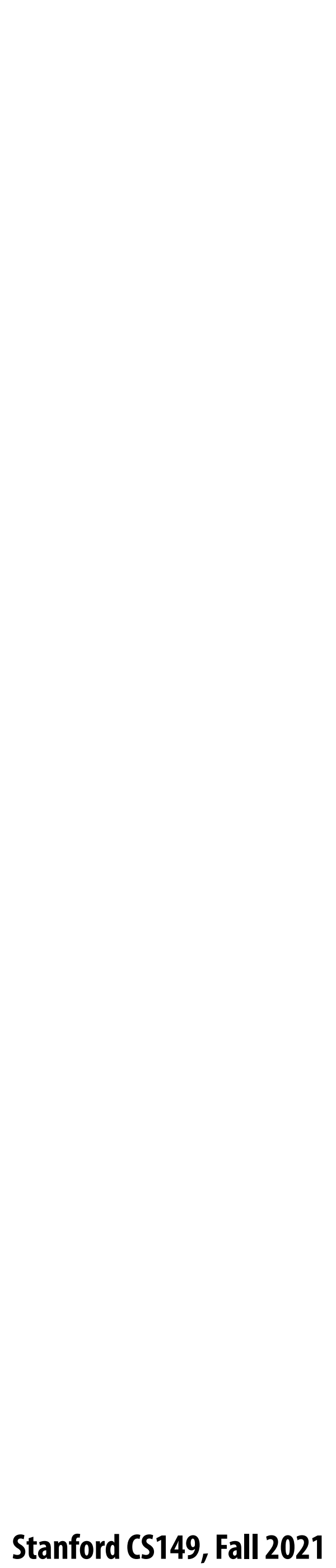

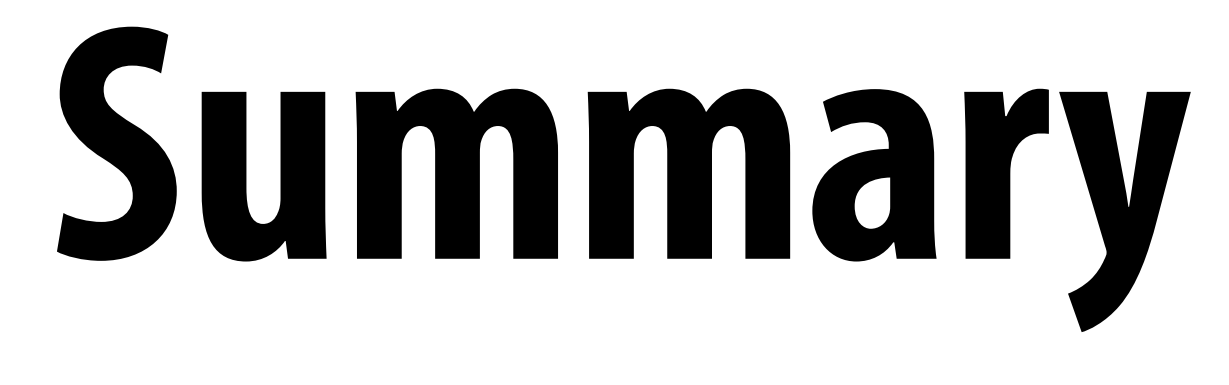

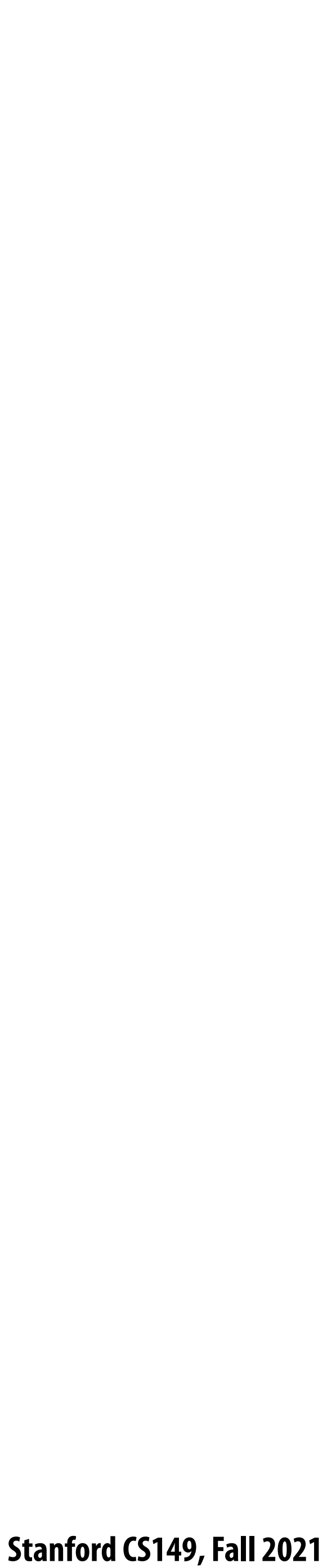

## **Summary**

**▪ Programming models provide a way to think about the organization of parallel programs.**

**▪ They provide abstractions that permit multiple valid implementations.**

**▪** *I want you to always be thinking about abstraction vs. implementation for the remainder of this course.*